# **DANILO FILIPIN VESSOZI**

# **MODELAGEM, ANÁLISE E REDUÇÃO DE DISTORÇÕES HARMÔNICAS PRODUZIDAS POR REATORES DE LÂMPADAS FLUORESCENTES**

Trabalho de conclusão de curso apresentado como parte das atividades para obtenção do título de Bacharel em Engenharia Elétrica, do curso de Engenharia Elétrica da Fundação Universidade Federal do Pampa.

Orientador: Marcos Vinicio Thomas Heckler

Co-Orientadores: Jose Wagner Maciel Kaehler Jumar Luíz Russi

# **DANILO FILIPIN VESSOZI**

# **MODELAGEM, ANÁLISE E REDUÇÃO DE DISTORÇÕES HARMÔNICAS PRODUZIDAS POR REATORES DE LÂMPADAS FLUORESCENTES**

*Trabalho de conclusão de curso apresentado como parte das atividades para obtenção do título de Bacharel em Engenharia Elétrica, do curso de Engenharia Elétrica da Fundação Universidade Federal do Pampa.* 

Trabalho apresentado e aprovado em: 22 de dezembro de 2011. Banca Examinadora.

Prof. Dr. Marces Vinicio Thomas Heckler Orientador Engenharia Elétrica - UNIPAMPA

Prof. Dr. Jøsé Wagner Maciel Kaehler Engenharia Elétrica - UNIPAMPA

Prof. Dr. Jumar Luis Russi

Engenharia Elétrica - UNIPAMPA

# *Dedicatória*

*Aos meus pais pelo apoio, incentivo e educação. Ao meu filho e a minha namorada pela paciência e ajuda. E a todos que estiveram ao meu lado, me incentivando, alegrando e afirmando que a luta era grande, mas que no final eu iria vencer.* 

### **AGRADECIMENTO**

*À Deus, por sua magnitude, por indicar-me o caminho e auxiliar-me na superação de obstáculos.* 

*Aos professores e funcionários da UNIPAMPA Campus Alegrete, pelo profissionalismo, ética e determinação com que desempenharam suas funções.* 

*Ao professor Marcos Vinicio Thomas Heckler pela disponibilidade, dedicação e apoio.* 

 *Aos meus colegas, pela amizade e companheirismo nos momentos difíceis desta caminhada.* 

*E a todos que de alguma forma me ajudaram a chegar a esta conquista.* 

*De tudo ficaram três coisas... A certeza de que estamos começando... A certeza de que é preciso continuar... A certeza de que podemos ser interrompidos antes de terminar... Façamos da interrupção um caminho novo... Da queda, um passo de dança... Do medo, uma escada... Do sonho, uma ponte... Da procura, um encontro!* 

*Fernando Sabino* 

#### **RESUMO**

Devido à grande demanda energética que se acentuou nos últimos anos, foi fundamental o desenvolvimento de novas pesquisas tecnológicas, com o intuito de reduzir o desperdício de energia e aumentar a eficiência dos equipamentos. Um dos principais pontos que receberam atenção foi o da iluminação onde as ineficientes lâmpadas incandescentes foram trocadas pelas econômicas lâmpadas fluorescentes compactas e os antigos reatores eletromagnéticos substituídos por modernos reatores eletrônicos, reduzindo o consumo e aumentando suas eficiências. Mas, em alguns casos, os fabricantes acabam não levando em conta a qualidade de energia, produzindo equipamentos com baixo fator de potência e que também geram grandes índices de distorções harmônicas. O principal objetivo deste trabalho foi analisar e quantificar o índice de distorção harmônica de corrente gerada por reatores de iluminação. Esta análise possibilitou a implementação de modelos utilizando o software Psim que enfim auxiliaram no projeto de filtros passivos para redução do conteúdo harmônico produzido por estes reatores. O trabalho apresenta as medições do conteúdo harmônico de alguns reatores, a modelagem da carga no Psim, a simulação de diferentes topologias de filtros e o resultado prático de um protótipo.

Palavras-chave: Lâmpadas fluorescentes, reatores, distorções harmônicas, filtros, protótipo.

#### **ABSTRACT**

Due to the high energy demand that has increased in recent years, new technological research has been essential to reduce waste and increase energy efficiency of equipment. One of the main points that received attention was the lightning, where the inefficient incandescent lamps are being replaced by economic compact fluorescent lamps and electromagnetic ballasts are being replaced by modern electronic ballasts, reducing consumption and increasing efficiencies. However, many manufacturers do not invest in the quality of energy, hence producing equipment with low power factor and large levels of harmonic distortion. The main objective of this study is to analyze and quantify the level of harmonic distortion in the current waveform generated by lighting ballasts. This analysis shows the implementation of models in the PSIM software that can be used to design passive filters. These filters can be used to reduce harmonic content produced by ballasts. The work presents measurements of the harmonic content of some ballasts, the modeling of the load in PSIM, the simulation of different filter topologies and the practical results of a prototype.

Keywords: fluorescent lamps, starters, harmonic distortion, filters, prototype.

# **LISTA DE FIGURAS**

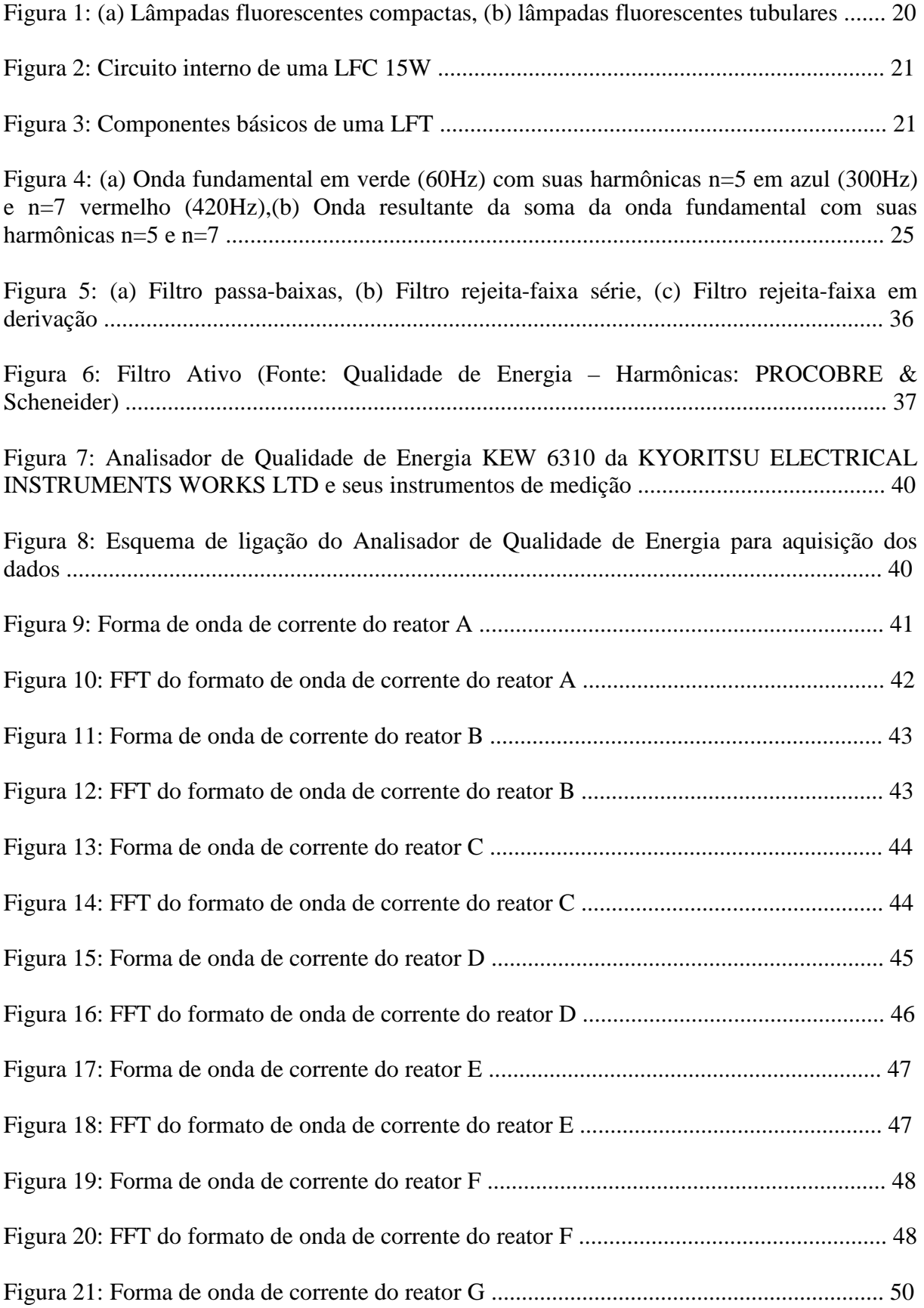

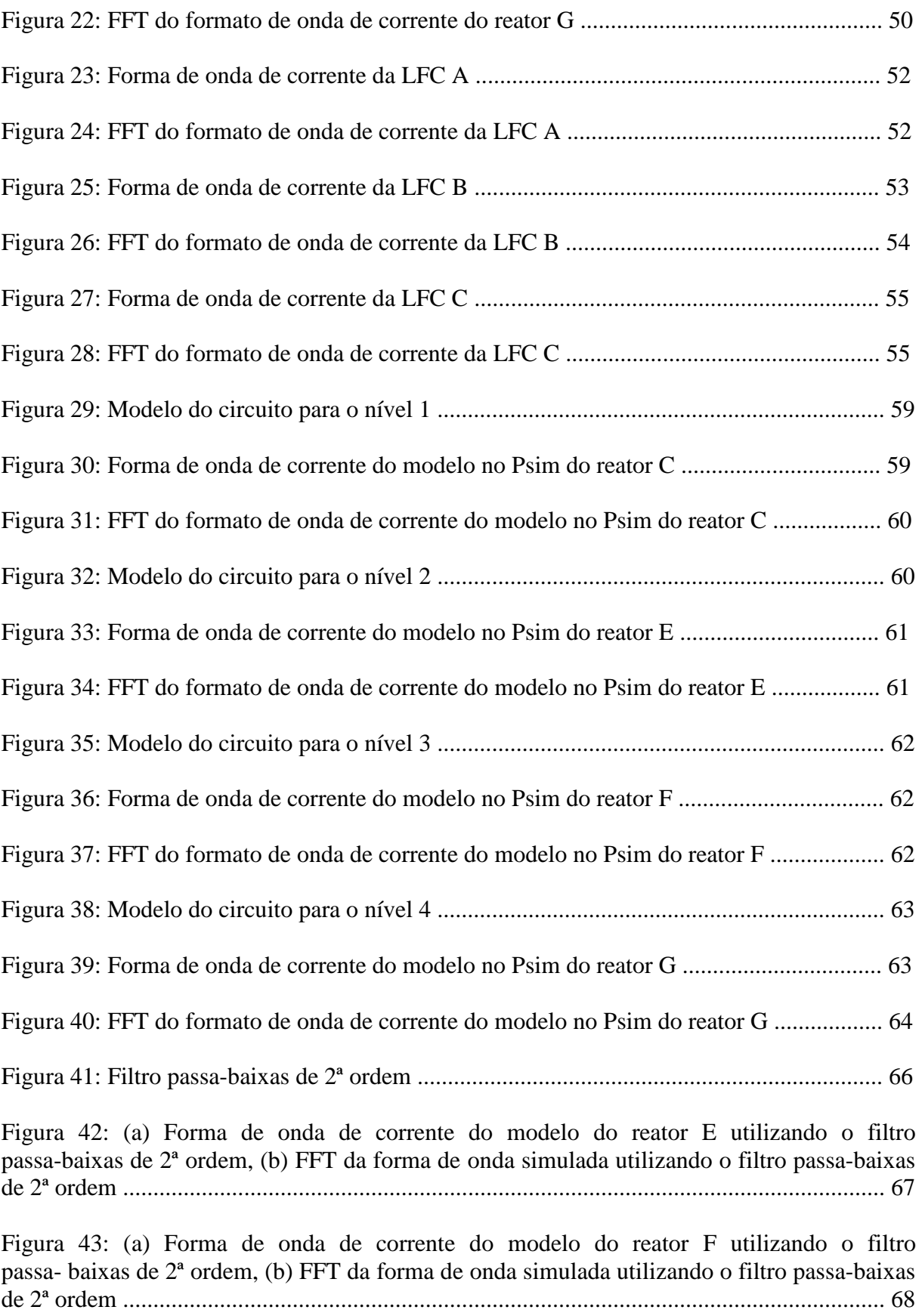

Figura 44: (a) Forma de onda de corrente do modelo do reator G utilizando o filtro passa-baixas de 2ª ordem, (b) FFT da forma de onda simulada utilizando o filtro passa-baixas de 2ª ordem .............................................................................................................................. 69

Figura 45: Filtro passa-baixas de 5ª ordem ............................................................................. 69

Figura 46: (a) Forma de onda de corrente do modelo do reator E utilizando o filtro passa-baixas de 5ª ordem, (b) FFT da forma de onda simulada utilizando o filtro passa-baixas de 5ª ordem .............................................................................................................................. 70

Figura 47: (a) Forma de onda de corrente do modelo do reator F utilizando o filtro passa- baixas de 5ª ordem, (b) FFT da forma de onda simulada utilizando o filtro passa-baixas de 5ª ordem .............................................................................................................................. 71

Figura 48: (a) Forma de onda de corrente do modelo do reator G utilizando o filtro passa-baixas de 5ª ordem, (b) FFT da forma de onda simulada utilizando o filtro passa-baixas de 5ª ordem .............................................................................................................................. 72

Figura 49: Filtro passa-baixas combinado com filtro rejeita-faixa em derivação ................... 72

Figura 50: (a) Forma de onda de corrente do modelo do reator E utilizando o filtro passa-baixas combinado com filtro rejeita-faixa em derivação, (b) FFT da forma de onda simulada .................................................................................................................................. 73

Figura 51: (a) Forma de onda de corrente do modelo do reator F utilizando o filtro passa-baixas combinado com filtro rejeita-faixa em derivação, (b) FFT da forma de onda simulada .................................................................................................................................. 74

Figura 52: (a) Forma de onda de corrente do modelo do reator G utilizando o filtro passa-baixas combinado com filtro rejeita-faixa em derivação, (b) FFT da forma de onda simulada .................................................................................................................................. 75

Figura 53: Filtro passa-baixas combinado com dois filtros rejeita-faixa em derivação ......... 76

Figura 54: (a) Forma de onda de corrente do modelo do reator E utilizando o filtro passabaixas combinado com dois filtros rejeita-faixa em derivação, (b) FFT da forma de onda simulada .................................................................................................................................. 76

Figura 55: (a) Forma de onda de corrente do modelo do reator F utilizando o filtro passabaixas combinado com dois filtros rejeita-faixa em derivação, (b) FFT da forma de onda simulada .................................................................................................................................. 77

Figura 56: (a) Forma de onda de corrente do modelo do reator G utilizando o filtro passabaixas combinado com dois filtros rejeita-faixa em derivação, (b) FFT da forma de onda simulada .................................................................................................................................. 78

Figura 57: Filtro passa-baixas combinado com três filtros rejeita-faixa em derivação ...........79

Figura 58: (a) Forma de onda de corrente do modelo do reator E utilizando o filtro passabaixas combinado com três filtros rejeita-faixa em derivação, (b) FFT da forma de onda simulada .................................................................................................................................. 79

Figura 59: (a) Forma de onda de corrente do modelo do reator F utilizando o filtro passabaixas combinado com três filtros rejeita-faixa em derivação, (b) FFT da forma de onda simulada .................................................................................................................................. 80

Figura 60: (a) Forma de onda de corrente do modelo do reator G utilizando o filtro passabaixas combinado com três filtros rejeita-faixa em derivação, (b) FFT da forma de onda simulada .................................................................................................................................. 81

Figura 61: Filtro passa-baixas combinado com dois filtros rejeita-faixa em derivação e um em série ............................................................................................................................. 81

Figura 62: (a) Forma de onda de corrente do modelo do reator E utilizando o filtro passabaixas combinado com dois filtros rejeita-faixa em derivação e um em série, (b) FFT da forma de onda simulada ..................................................................................................................... 82

Figura 63: (a) Forma de onda de corrente do modelo do reator F utilizando o filtro passabaixas combinado com dois filtros rejeita-faixa em derivação e um em série, (b) FFT da forma de onda simulada ..................................................................................................................... 83

Figura 64: (a) Forma de onda de corrente do modelo do reator G utilizando o filtro passabaixas combinado com dois filtros rejeita-faixa em derivação e um em série, (b) FFT da forma de onda simulada ..................................................................................................................... 83

Figura 65: Filtro passa-baixas combinado com dois filtros rejeita-faixa série e um em derivação ................................................................................................................................. 84

Figura 66: (a) Forma de onda de corrente do modelo do reator E utilizando o filtro passabaixas combinado com dois filtros rejeita-faixa série e um em derivação, (b) FFT da forma de onda simulada ......................................................................................................................... 85

Figura 67: (a) Forma de onda de corrente do modelo do reator F utilizando o filtro passabaixas combinado com dois filtros rejeita-faixa série e um em derivação, (b) FFT da forma de onda simulada ......................................................................................................................... 86

Figura 68: (a) Forma de onda de corrente do modelo do reator G utilizando o filtro passabaixas combinado com dois filtros rejeita-faixa série e um em derivação, (b) FFT da forma de onda simulada ......................................................................................................................... 87

Figura 69: Forma de onda de corrente da simulação de 10 reatores de baixa performance ... 88

Figura 70: Forma de onda de corrente resultante da aplicação do filtro passa-baixas combinado com dois filtros rejeita-faixa em derivação e um em série no modelo de 10 reatores .................................................................................................................................... 88

Figura 71: FFT da forma de onda simulada de 10 reatores com o filtro passa-baixas combinado com dois filtros rejeita-faixa em derivação e um em série ................................... 89

Figura 72: Forma de onda de corrente resultante da aplicação do filtro passa-baixas combinado com três filtros rejeita-faixa em derivação no modelo de 10 reatores .................. 89

Figura 73: FFT da forma de onda simulada de 10 reatores com o filtro passa-baixas combinado com filtros rejeita-faixa em derivação .................................................................. 90

Figura 74: (a) Forma de onda de corrente do modelo do reator C utilizando o filtro passabaixas combinado com três filtros rejeita-faixa em derivação, (b) FFT da forma de onda simulada .................................................................................................................................. 91

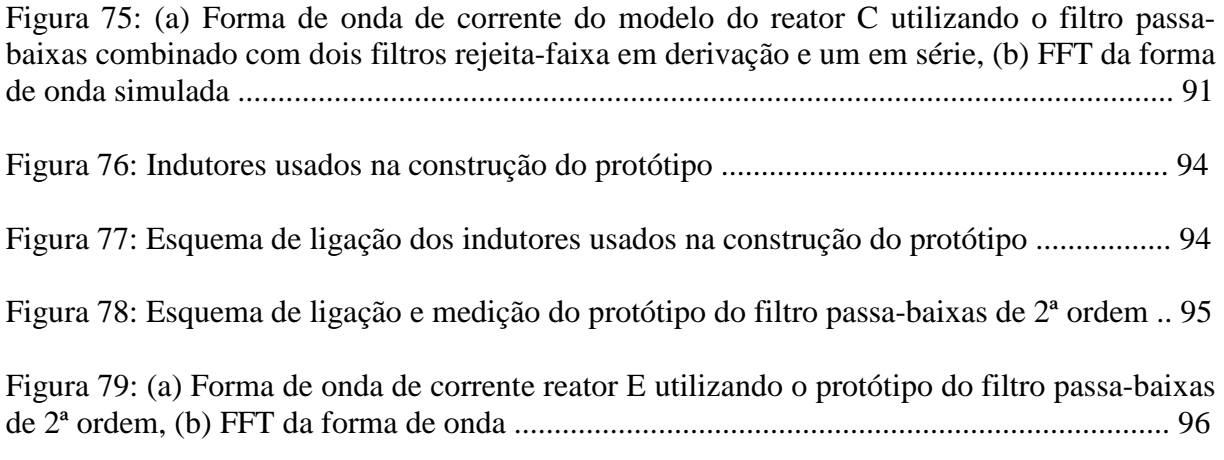

Figura 80: (a) Forma de onda de corrente reator G utilizando o protótipo do filtro passa-baixas de 2ª ordem, (b) FFT da forma de onda .................................................................................. 97

# **LISTA DE TABELAS**

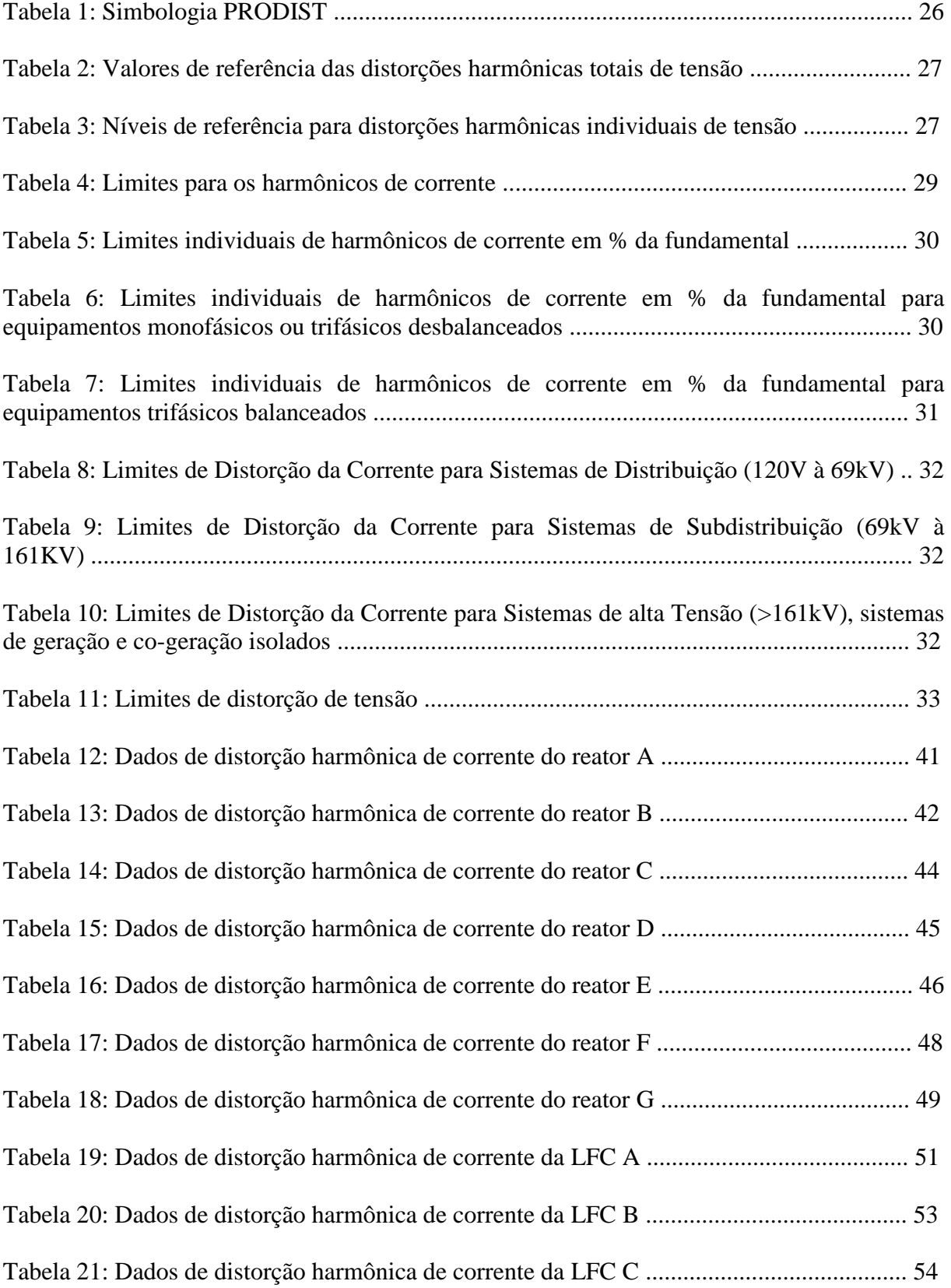

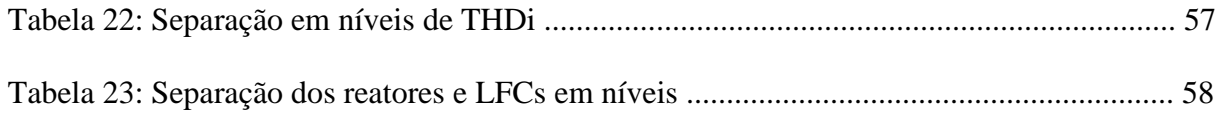

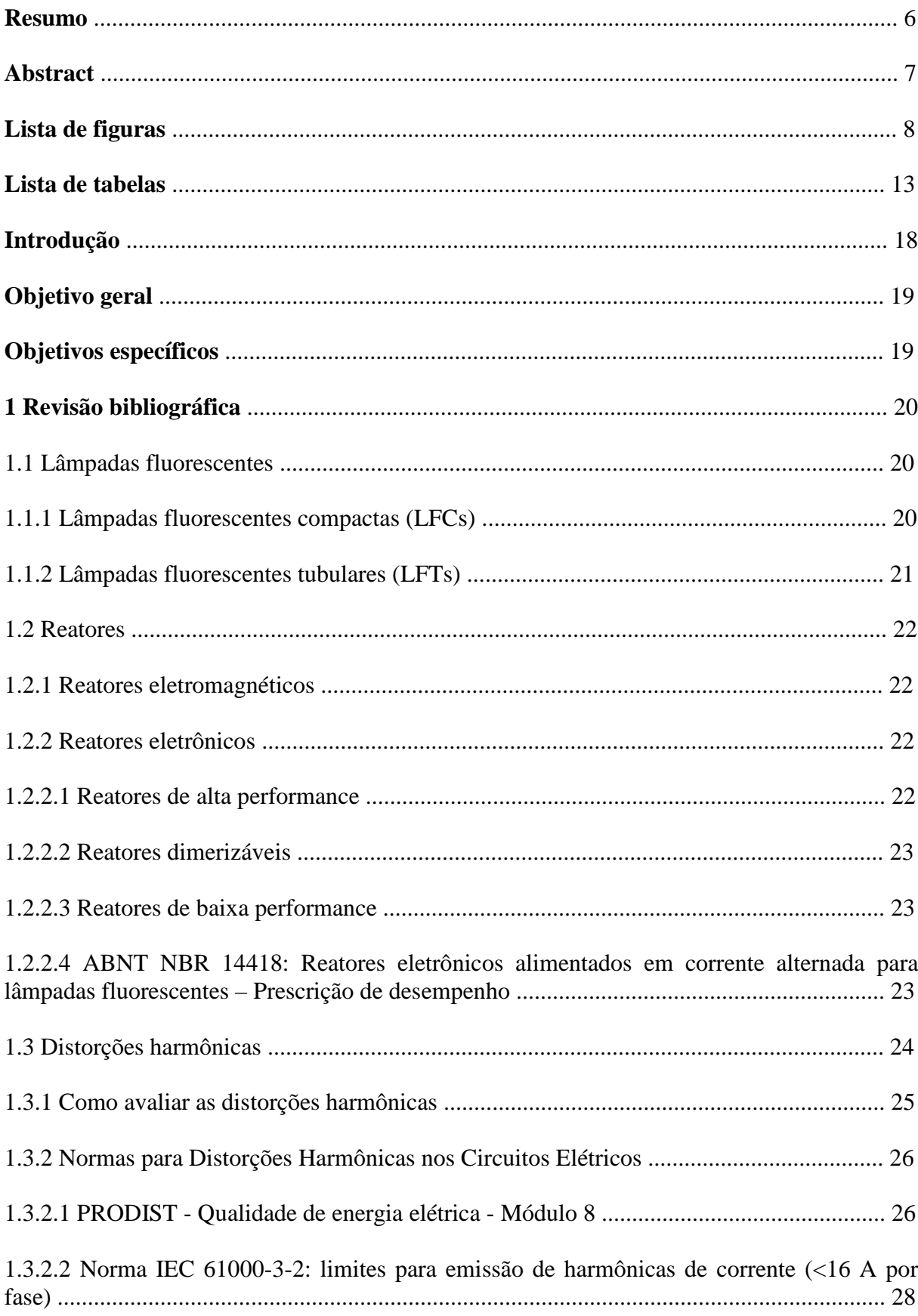

# **SUMÁRIO**

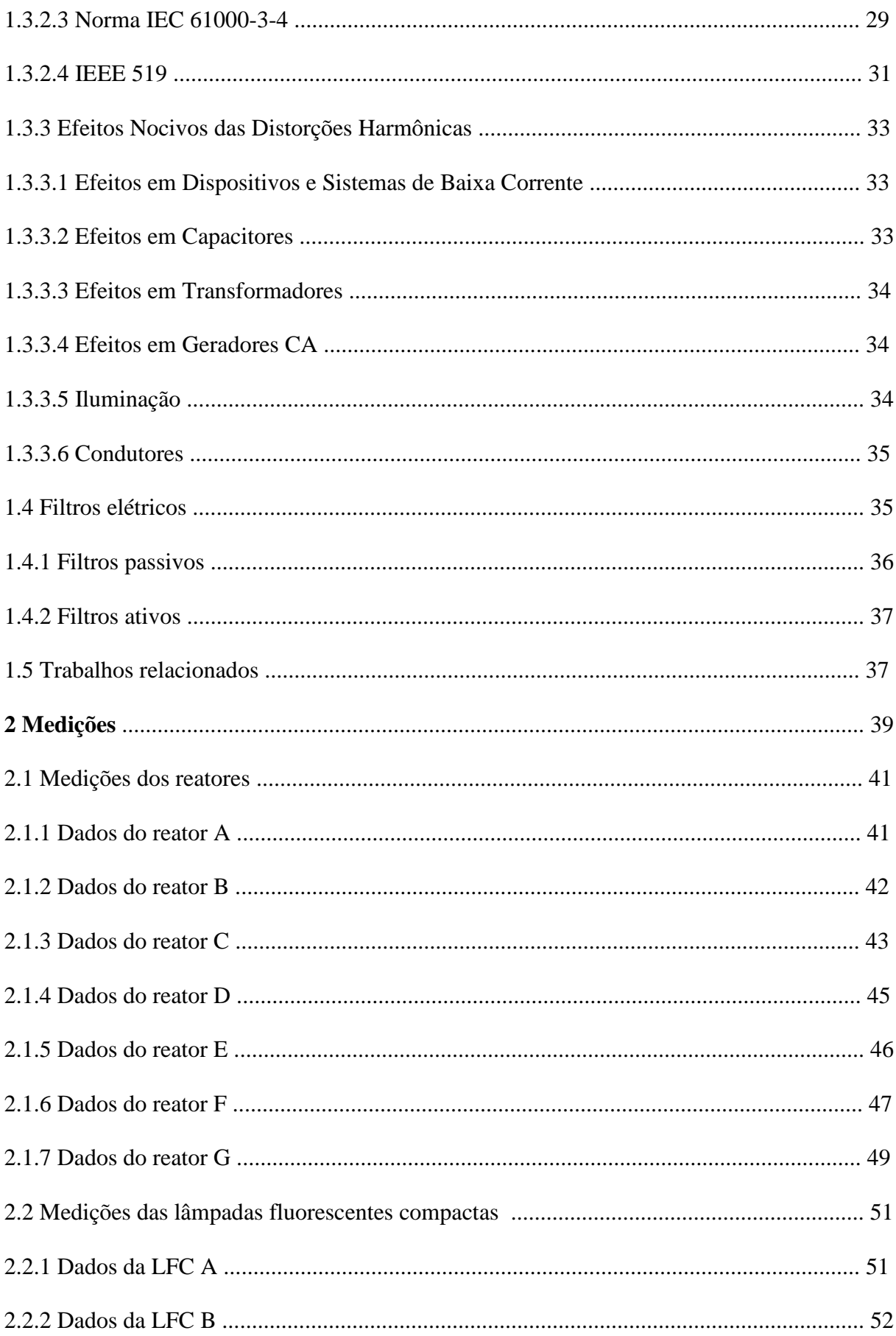

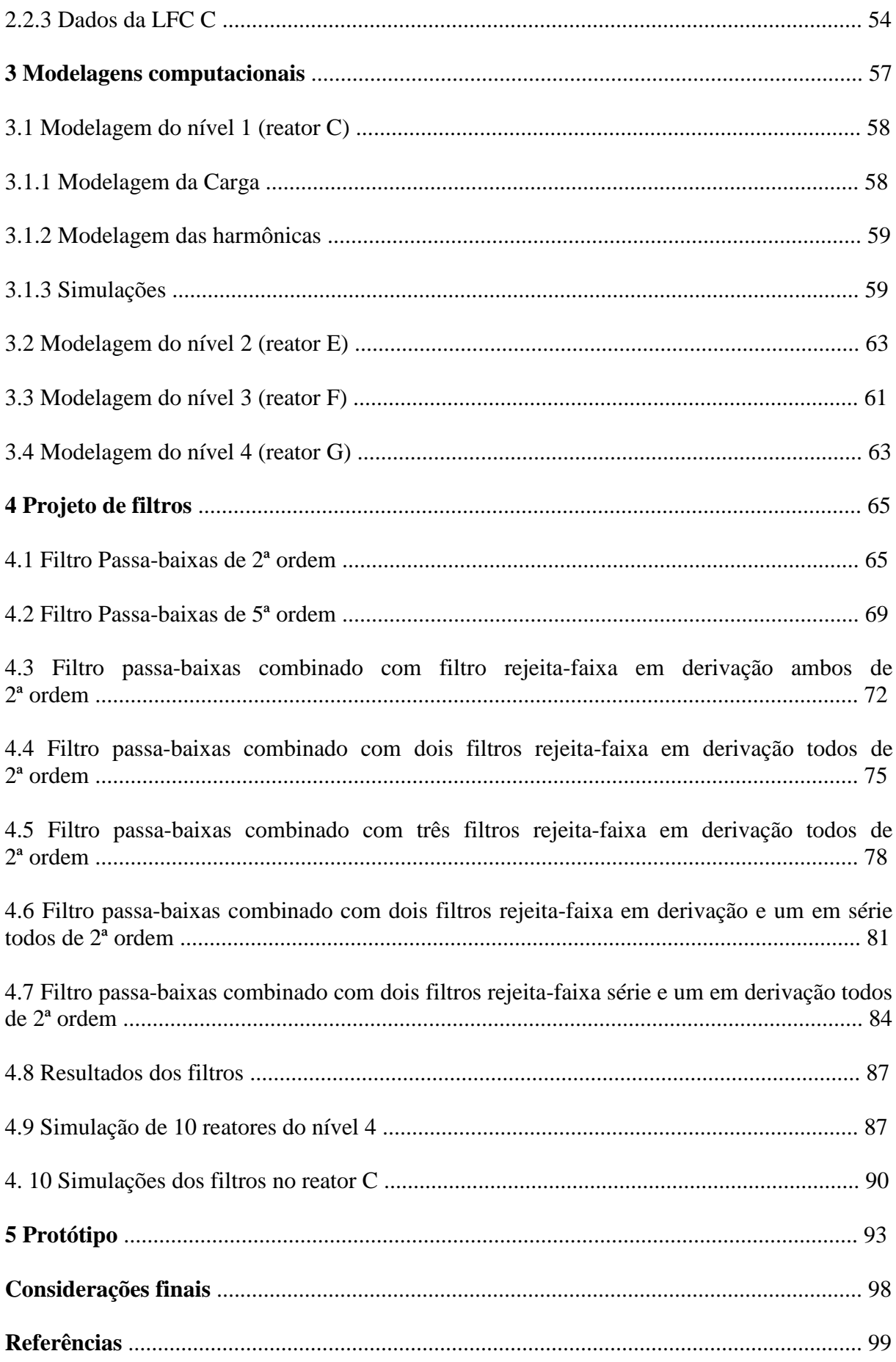

## **INTRODUÇÃO**

Atualmente, as lâmpadas fluorescentes são cada vez mais comuns nas residências dos brasileiros. Isso se deu devido à redução de seu preço unitário que foi resultado de grandes incentivos dos governos e até mesmo das empresas responsáveis pelo setor elétrico, que perceberam que era um método mais fácil e barato de desacelerar um pouco o crescimento da demanda energética. Essa iniciativa evitou uma nova crise no setor, levando em consideração que a iluminação é algo praticamente indispensável em uma casa ou indústria.

Apesar disso, as lâmpadas fluorescentes apresentam uma característica importante: elas necessitam de reatores para o seu funcionamento, os quais, em sua grande maioria, apresentam características não-lineares e um grande índice de distorções harmônicas. Assim, a qualidade de energia foi deixada de lado em uma primeira etapa.

Há algum tempo as concessionárias de energia começaram a perceber que muitos dos distúrbios envolvendo energia elétrica têm sido causados por distorções harmônicas, e isso se tornou um assunto de grande importância, porque começou a trazer prejuízos financeiros tanto para as concessionárias como para os usuários da energia elétrica.

Este trabalho tem como principal foco analisar a distorção harmônica de corrente produzida por reatores de lâmpadas fluorescentes, através da medição das formas de onda de corrente e o conteúdo harmônico de várias lâmpadas fluorescentes compactas e reatores comerciais. Essas características foram modeladas computacionalmente para o teste de diversos filtros harmônicos. Os resultados obtidos serão comparados com as exigências das normas nacionais e internacionais. Um protótipo foi construído para comprovação prática da simulação de uma das topologias de filtros analisados.

### **OBJETIVO GERAL**

Realizar um estudo aprofundado sobre Distorções Harmônicas produzidas por reatores para lâmpadas fluorescentes, tentando reduzi-las ao máximo possível com a aplicação de filtros passivos.

# **OBJETIVOS ESPECÍFICOS**

- Desenvolver um trabalho científico na área de energia elétrica;
- Identificar os componentes básicos de uma lâmpada fluorescente;
- Medir, modelar e analisar as distorções harmônicas produzidas por seus acionadores;
- Estudar diferentes topologias de filtros e comparar seus resultados;
- Elaborar um protótipo de uma das topologias simuladas;

# **1 REVISÃO BIBLIOGRÁFICA**

#### **1.1 Lâmpadas fluorescentes**

As lâmpadas fluorescentes foram introduzidas no mercado consumidor em 1938 e se destacaram perante o consumidor pela sua confiabilidade em aliar luminosidade e baixo consumo de energia, o que era considerado um desafio à tecnologia da época 1.

Estas lâmpadas se enquadram no grupo das lâmpadas de descarga e são consideradas como uma das fontes de luz mais eficientes que já existiram, proporcionando-as desta forma uma especial atenção. Porém, como todo tipo de lâmpada de descarga, elas precisam de um elemento estabilizador de frequência que também limita a tensão e a corrente necessária para sua ignição e operação [2]. Essas lâmpadas podem ser divididas em dois tipos básicos: lâmpadas fluorescentes compactas (LFCs) e lâmpadas fluorescentes tubulares (LFTs), conforme detalhado na figura 1.

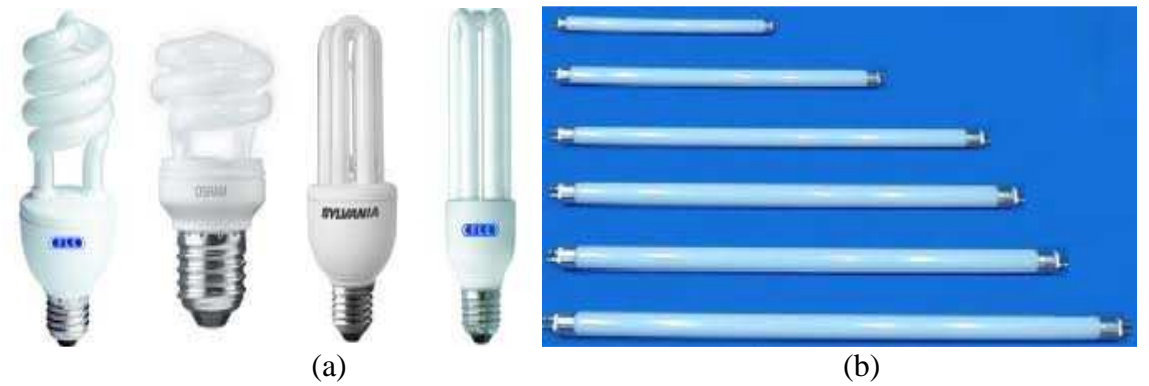

Fonte: http://www.logismarket.ind.br e http://carloskeide.blogspot.com Figura  $1 - (a)$  Lâmpadas fluorescentes compactas,  $(b)$  Lâmpadas fluorescentes tubulares.

#### **1.1.1 Lâmpadas fluorescentes compactas (LFCs)**

A utilização dos modelos compactos no Brasil teve grande incentivo durante a crise energética de 2001, que propiciou a redução no custo unitário dessas lâmpadas. Este fato favoreceu uma maior procura pelos consumidores, além disso, por serem conectadas diretamente aos soquetes tipo E-27, as LFCs vêm substituindo gradativamente as ineficientes lâmpadas incandescentes [1].

Atualmente quando se refere à eficiência energética, fica evidente a superioridade das lâmpadas fluorescentes compactas quando comparadas com as lâmpadas incandescentes. Entretanto, as LFCs são acionadas a partir de circuitos eletrônicos (pequenos reatores) como pode ser visto na figura 2. Observando-se os efeitos dessas lâmpadas sobre a qualidade da energia elétrica do sistema em que elas são empregadas, verifica-se certo comprometimento, devido ao surgimento de distorções indesejadas na rede. Estas distorções são compostas de frequências múltiplas da fundamental (60 Hz) e são conhecidas como harmônicas [3].

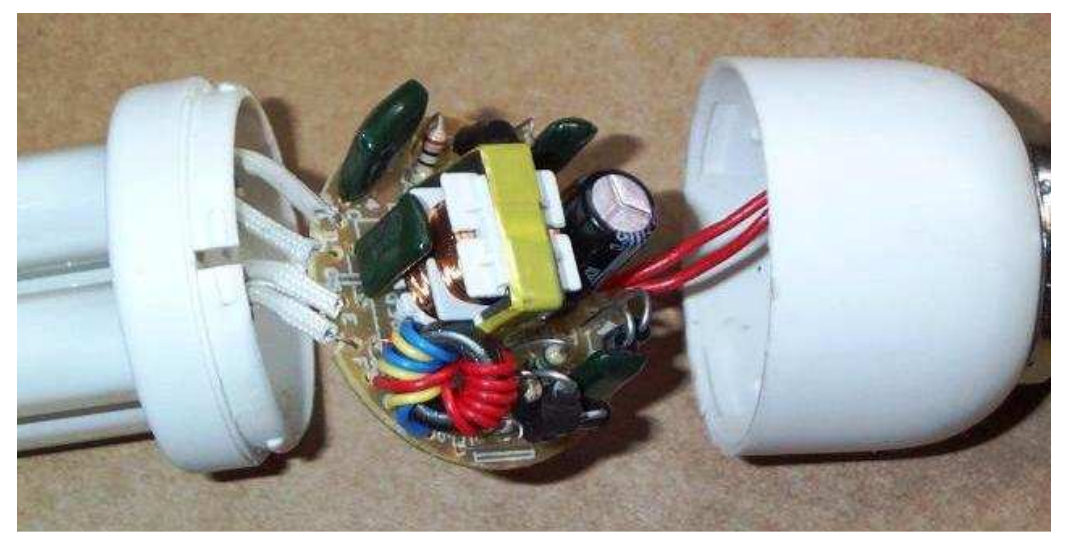

Fonte: www.meuaquarionovo.blogspot.com Figura 2 – Circuito interno de uma LFC 15W.

### **1.1.2 Lâmpadas fluorescentes tubulares (LFTs)**

As LFTs são constituídas basicamente por um tubo de vidro revestido com um material a base de fósforo, preenchido com gás inerte e vapor de mercúrio à baixa pressão, eletrodos, filamentos de tungstênio e pinos de contato, como mostrado na figura 3. Para proporcionar seu funcionamento correto, a LFT requer o emprego de um reator [1].

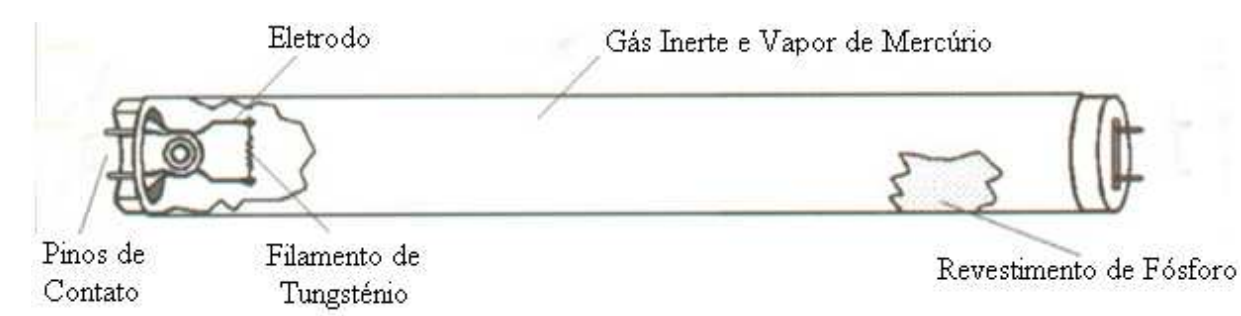

Fonte: www.empalux.com.br/ilu\_aplicada Figura 3 – Componentes básicos de uma LFT.

#### **1.2 Reatores**

Os reatores são equipamentos fundamentais para propiciar a partida e o correto funcionamento das lâmpadas de descarga, ajustando os corretos níveis de tensão e corrente exigidas por elas [4].

Reatores de boa qualidade proporcionam um melhor desempenho na iluminação. Desta forma pode-se economizar energia, melhorar os níveis de iluminação e aumentar a vida útil da lâmpada. No entanto, alguns modelos priorizam o baixo custo e não se adaptam aos níveis de tensão e corrente mínimos exigidos para o perfeito funcionamento da lâmpada, provocando uma péssima qualidade na iluminação e diminuindo a vida útil da mesma [4]. Existem dois tipos de reatores mais conhecidos: os eletromagnéticos e os eletrônicos.

#### **1.2.1 Reatores eletromagnéticos**

Os reatores eletromagnéticos funcionam em 60Hz, são grandes, pesados e construídos necessariamente por uma bobina de fios de cobre envolvendo um núcleo ferromagnético. Devido a sua baixa frequência de operação eles causam alguns efeitos chamados de cintilação e efeito estroboscópico, podendo causar dores de cabeça e cansaço visual. Devido a essas características, esses reatores estão perdendo espaço para os reatores eletrônicos [4].

### **1.2.2 Reatores eletrônicos**

Os reatores eletrônicos são construídos basicamente por resistores, indutores e capacitores. Mesmo um reator sendo eletrônico não implica que ele apresente todos os benefícios que um reator que utiliza essa tecnologia pode oferecer. Reatores eletrônicos funcionam em altas frequências (20 a 50kHz) e podem ser divididos basicamente em reatores de alta performance, reatores dimerizáveis e reatores de baixa performance [4].

#### **1.2.2.1 Reatores de alta performance**

São reatores que apresentam alto fator de potência, proteção contra sobretensão e sobrecorrente, e possuem também filtros, evitando a produção de distorções harmônicas impedindo, assim, a interferência em aparelhos eletrônicos.

Esta categoria de reatores é recomendada quando se deseja um sistema elétrico de qualidade, como instalações em bancos, lojas, indústrias, hospitais e escritórios 4.

#### **1.2.2.2 Reatores dimerizáveis**

Atualmente, esse tipo de reator está recebendo uma atenção especial porque possui um sensor que detecta a luminosidade do ambiente. Desta forma, ele varia a intensidade de luz produzida pelas lâmpadas de acordo com a luz natural existente no ambiente, podendo-se, assim, integrar a luz artificial com a natural e levar, desta forma, a uma economia de 70% de energia em relação aos antigos reatores eletromagnéticos [4].

#### **1.2.2.3 Reatores de baixa performance**

São os chamados acendedores e servem apenas para "acender" lâmpadas em ambientes residenciais. Eles são mais baratos, possuem baixo fator de potência, geram alto índice de distorção harmônica e reduzem a vida útil da lâmpada em até 50%. Alguns ainda são de alto fator de potência, mas seu desempenho não se compara com os reatores de alta performance  $[4]$ .

# **1.2.2.4 ABNT NBR 14418: Reatores eletrônicos alimentados em corrente alternada para lâmpadas fluorescentes – Prescrição de desempenho**

Esta norma refere-se a ensaios de desempenho dos reatores. Necessários para a certificação do INMETRO, os itens avaliados são:

- Identificação
- Condições de Partida<sup>1</sup>
- Fator de fluxo
- Potência total do circuito
- Controle de fluxo luminoso<sup>2</sup>
- Corrente fornecida à lâmpada
- Fator de Potência
- Corrente de alimentação
- Máxima corrente no filamento
- Forma de onda da corrente<sup>3</sup>
- Proteção magnética
- Sobretensões transitórias da rede
- Ensaios funcionais para condições anormais
- Durabilidade

Nota 1: aplicável somente para lâmpadas fluorescentes tubulares retilíneas, circulares e compactas de diâmetro T5, onde, obrigatoriamente, seu método de partida utiliza preaquecimento dos filamentos, atendendo aos requisitos do item 7 da norma IEC 60929:2006.

Nota 2: Aplicável somente para reatores dimerizáveis.

Nota 3: O fator de crista da corrente da lâmpada não deve exceder 1,7.

A amostragem consiste em três amostras do mesmo modelo de cada família, sendo divididas em prova, contraprova e testemunha. Em caso de ensaios destrutivos, amostras adicionais podem ser coletadas a critério do Organismo de Avaliação da Conformidade [21].

Para aceitação da amostra não deverá ocorrer não-conformidades. Constatada alguma não-conformidade em algum dos ensaios, este deve ser repetido em duas novas amostras, (contraprova e testemunha), para o atributo não-conforme, não sendo admitida a ocorrência de qualquer não-conformidade nas referidas amostras [21].

A coleta das amostras deverá ser feita alternadamente nas dependências do fabricante e no mercado. No caso de coleta no mercado o Organismo de Avaliação da Conformidade deverá localizar produtos com data de fabricação posterior a data do último ensaio de manutenção. Deve-se, preferencialmente, coletar amostras de modelos dentro da família que não tenham sido submetidos a coletas anteriores, até que todos os modelos da família tenham sido ensaiados [21].

#### **1.3 Distorções harmônicas**

As distorções harmônicas surgem pela não linearidade entre a forma de onda da tensão e da corrente, isto é, a carga absorve uma corrente diferente da forma de onda da tensão que a alimenta, gerando assim uma perturbação [5].

Isto acontece quando há presença de cargas não lineares, como cargas capacitivas e indutivas e também por equipamentos com fonte chaveada que possuem componentes como transistores, chaves, diodos, entre outros [5].

 As harmônicas são componentes adicionais de tensão ou corrente que possuem frequências múltiplas da onda fundamental. Na figura 4(a) está ilustrada, a componente fundamental da tensão e sua quinta e sétima harmônica. Na figura 4(b) é apresentada a forma de onda da tensão resultante da soma da onda fundamental com suas harmônicas apresentadas na figura 4(a). As harmônicas que causam maior distorção na onda fundamental são geralmente as de ordem ímpar e quanto menor sua frequência, maior será a distorção.

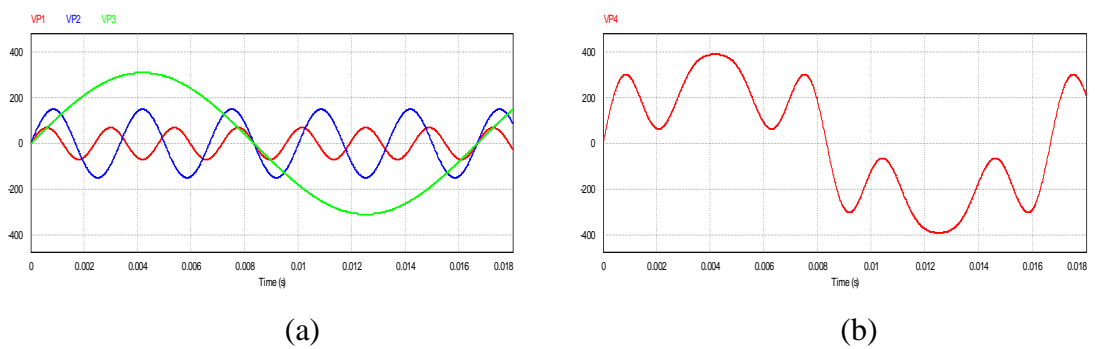

Figura 4 – (a) Onda fundamental em verde (60Hz) com suas harmônicas n=5 em azul (300Hz) e n=7 vermelho (420Hz),(b) Onda resultante da soma da onda fundamental com suas harmônicas n=5 e n=7.

#### **1.3.1 Como avaliar as distorções harmônicas**

Há algumas expressões que permitem analisar e quantificar as distorções das formas de onda. Podem-se destacar três delas que serão apresentadas a seguir:

• Fator de Potência

$$
FP = \frac{P}{S} \tag{1}
$$

O fator de potência (FP) é a relação entre a potência ativa (P) e a aparente (S). Atualmente a ANEEL regulamenta o fator de potência mínimo de uma instalação elétrica em 92% e em algumas classes de equipamentos este limite chega a 97% [5].

• Fator de Crista

$$
K = \frac{Ip}{Ief}
$$
 (2)

O fator crista (K) é encontrado através da razão entre o valor da corrente de pico Ip (ou tensão de pico Vp) e a corrente eficaz Ief (ou tensão eficaz Vef). O fator de crista típico das correntes absorvidas pelas cargas não lineares pode tomar valores entre 1,5 a 2, chegando até 5 nos casos críticos [5].

• Distorção Harmônica Total (THD)

$$
THD = \frac{\sqrt{V^2 + V^2 + V^4 + V^5 + \dots + V^n}^2}{V1}
$$
\n(3)

 Onde V1 é o valor eficaz da tensão fundamental e V2 a Vn são os valores eficazes de tensão das harmônicas medidas. A distorção harmônica total é a medida da perturbação do

sinal na saída, após este passar por um equipamento não linear, é o método mais usual para quantificar as distorções harmônicas de um circuito ou sistema elétrico [5].

### **1.3.2 Normas para distorções harmônicas nos circuitos elétricos**

#### **1.3.2.1 PRODIST - Qualidade de energia elétrica - Módulo 8**

PRODIST – Qualidade de energia elétrica é uma norma que está sendo criada pela ANEEL, que tem como objetivo estabelecer os procedimentos relativos à qualidade da energia elétrica (QEE), abordando a qualidade do produto e a qualidade do serviço prestado [12]. Alguns dos temas abordados por este módulo são:

- Tensão em regime
- Permanente
- Fator de potência
- Harmônicos
- Desequilíbrio de tensão
- Flutuação de tensão
- Variação de tensão de curta duração

O tema descrito a seguir é referente aos harmônicos.

O PRODIST usa uma simbologia diferente da descrita anteriormente neste trabalho. Abaixo é mostrada uma tabela com as simbologias e seus significados, que serão válidas somente para este capítulo.

Tabela 1

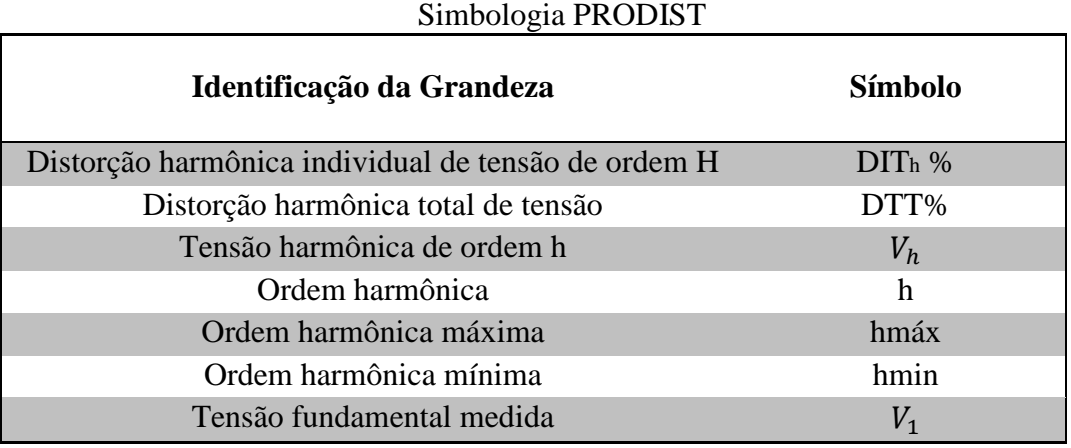

Fonte: PRODIST - Qualidade de energia elétrica - Módulo 8, ANEEL.

As formulas para obter os valores das grandezas DITh% e DTT% são:

$$
DITh\% = \frac{V_h}{V_1} \times 100\% \tag{4}
$$

$$
DTT\% = \frac{\sqrt{\sum_{h=2}^{hmax} V_h^2}}{V_1} \times 100\%
$$
\n(5)

A ANEEL diz que o espectro harmônico a ser considerado para o calculo DTT% deve ser desde a componente fundamental até, no mínimo, a 25ª ordem harmônica (Hmin = 25).

A tabela 2 mostra os valores estabelecidos de distorção total referente à tensão do barramento.

Tabela 2

| Valores de referência das distorções harmônicas totais de tensão                          |    |  |  |  |  |
|-------------------------------------------------------------------------------------------|----|--|--|--|--|
| Distorção Harmônica Total de Tensão<br><b>Tensão Nominal do Barramento</b><br>$(DTT)$ [%] |    |  |  |  |  |
| Vn < 1kV                                                                                  | 10 |  |  |  |  |
| $1\text{kV} < Vn \leq 13,3\text{kV}$                                                      | 8  |  |  |  |  |
| $13,3kV < Vn \le 69kV$                                                                    | 6  |  |  |  |  |
| 69kV < Vn < 230kV                                                                         | 3  |  |  |  |  |
|                                                                                           |    |  |  |  |  |

Fonte: PRODIST - Qualidade de energia elétrica - Módulo 8, ANEEL.

Ela diz também que devem ser obedecidos os valores das distorções harmônicas individuais indicadas na Tabela 3 a seguir.

| Niveis de referência para distorções harmônicas individuais de tensão |                             |                |                                    |                            |                                        |  |  |  |
|-----------------------------------------------------------------------|-----------------------------|----------------|------------------------------------|----------------------------|----------------------------------------|--|--|--|
| Distorção Harmônica Individual (%)                                    |                             |                |                                    |                            |                                        |  |  |  |
| <b>Ordem</b>                                                          |                             |                |                                    |                            |                                        |  |  |  |
| Harmônica                                                             |                             |                | $Vn \le 1kV$ $1kV < Vn \le 13,8kV$ | $13,8$ kV< Vn $\leq 69$ kV | $69$ kV <vn 230kv<="" <="" th=""></vn> |  |  |  |
|                                                                       | 5                           | 7,5            | 6                                  | 4,5                        | 2,5                                    |  |  |  |
|                                                                       | 7                           | 6,5            | 5                                  | $\overline{4}$             | $\overline{2}$                         |  |  |  |
| <b>Impares</b>                                                        | 11                          | 4,5            | 3,5                                | 3                          | 1,5                                    |  |  |  |
| não                                                                   | 13                          | $\overline{4}$ | 3                                  | 2,5                        | 1,5                                    |  |  |  |
| múltiplas<br>17                                                       |                             | 2,5            | $\overline{2}$<br>1,5              |                            |                                        |  |  |  |
| de 3                                                                  | 19<br>$\overline{2}$<br>1,5 |                |                                    | 1,5                        |                                        |  |  |  |
| 23                                                                    |                             | $\overline{2}$ | 1,5                                | 1,5                        | 1                                      |  |  |  |
| 25                                                                    |                             | $\overline{2}$ | 1,5                                | 1,5                        |                                        |  |  |  |
|                                                                       | $>25$                       | 1,5            | 1                                  | $\mathbf{1}$               | 0,5                                    |  |  |  |
|                                                                       | 3                           | 6,5            | 5                                  | $\overline{4}$             | $\overline{2}$                         |  |  |  |
| <b>Impares</b>                                                        | 9                           | $\overline{2}$ | 1,5                                | 1,5                        | 1                                      |  |  |  |
| múltiplas                                                             | 15                          | $\mathbf{1}$   | 0,5                                | 0,5                        | 0,5                                    |  |  |  |
| de 3                                                                  | 21                          | 1              | 0,5                                | 0,5                        | 0,5                                    |  |  |  |
|                                                                       | >21                         | 1              | 0,5                                | 0,5                        | 0,5                                    |  |  |  |

Tabela 3  $I \ddot{a} \ddot{b} \ddot{c} \dot{d}$ 

| <b>Pares</b> |                | 2,5 |     |     |     |
|--------------|----------------|-----|-----|-----|-----|
|              | $\overline{4}$ | 1,5 |     |     | 0,5 |
|              | 6              |     | 0,5 | 0,5 | 0,5 |
|              | 8              |     | 0,5 | 0,5 | 0,5 |
|              | 10             |     | 0,5 | 0,5 | 0,5 |
|              | 12             |     | 0,5 | 0,5 | 0,5 |
|              | $>12$          |     | 0,5 | 0,5 | 0.5 |

Fonte: PRODIST - Qualidade de energia elétrica - Módulo 8, ANEEL.

Como foi observado, a ANEEL não levou em consideração os valores para distorções harmônicas de corrente. Ela regula somente a geração de harmônicos de tensão, pois os de corrente são capturados pelo aterramento da média e baixa tensão. Desta forma, esta norma não terá muita abrangência neste trabalho, porque como visto anteriormente, serão avaliadas apenas as distorções harmônicas de corrente.

# **1.3.2.2 Norma IEC 61000-3-2: limites para emissão de harmônicas de corrente (<16 A por fase)**

Esta norma refere-se às limitações das harmônicas de corrente injetadas na rede pública de alimentação e limita a emissão de harmônicas por equipamentos de corrente alternada de 50 ou 60Hz alimentados com tensão de fase de 220 à 240V e com corrente de entrada menor que 16A por fase. Um aparelho não pode ultrapassar os níveis especificados de distorções harmônicas, devendo funcionar normalmente na presença dos mesmos níveis [13].

Esta norma classifica os equipamentos em quatro classes:

- Classe A: Equipamentos trifásicos equilibrados, ou que não se enquadrem nas classes B, C ou D;
- Classe B: Ferramentas portáteis;
- Classe C: Equipamentos de iluminação;
- Classe D: Computadores, monitores de vídeo, televisores, etc.

A Tabela 4 indica os valores máximos para os harmônicos de corrente referentes a cada classe.

| Limites para os harmônicos de corrente |                                                    |                                                    |                                                         |                                           |  |  |
|----------------------------------------|----------------------------------------------------|----------------------------------------------------|---------------------------------------------------------|-------------------------------------------|--|--|
| Ordem n                                | <b>Classe A</b><br><b>Máxima</b><br>Corrente $(A)$ | <b>Classe B</b><br><b>Máxima</b><br>Corrente $(A)$ | <b>Classe C</b><br>$(> 25W)$ % da<br><b>Fundamental</b> | <b>Classe D</b><br>(>74W,<600W)<br>[mA/W] |  |  |
| Harmônicas ímpares                     |                                                    |                                                    |                                                         |                                           |  |  |
| 3                                      | 2,3                                                | 3,45                                               | $30*FP$                                                 | 3,4                                       |  |  |
| 5                                      | 1,14                                               | 1,71                                               | 10                                                      | 1,9                                       |  |  |
|                                        | 0,77                                               | 1,115                                              | 7                                                       | 1                                         |  |  |
| 9                                      | 0,4                                                | 0,6                                                | 5                                                       | 0,5                                       |  |  |
| 11                                     | 0,33                                               | 0,495                                              | 3                                                       | 0,35                                      |  |  |
| 13                                     | 0,21                                               | 0,315                                              | 3                                                       | 0,296                                     |  |  |
| $15 \le n \le 39$                      | $0,15*15/n$                                        | $0,225*15/n$                                       | 3                                                       | 3,85/n                                    |  |  |
| Harmônicas pares                       |                                                    |                                                    |                                                         |                                           |  |  |
| $\overline{2}$                         | 1,08                                               | 1,62                                               | $\overline{2}$                                          |                                           |  |  |
| $\overline{4}$                         | 0,43                                               | 0,645                                              |                                                         |                                           |  |  |
| 6                                      | 0,3                                                | 0,45                                               |                                                         | $FP = factor de$                          |  |  |
| $8 \le n \le 40$                       | $0,23*8/n$                                         | $0,35*8/n$                                         |                                                         | potência                                  |  |  |

Tabela 4

Fonte: IEC 61000-3-2.

### **1.3.2.3 Norma IEC 61000-3-4**

Esta norma limita a emissão de harmônicas por equipamentos de corrente alternada de 50 ou 60Hz alimentados com tensão de fase menor que 240V para equipamentos monofásicos ou menor que 600V para equipamentos trifásicos e com corrente de entrada maior ou igual que 16A por fase [14].

Nesta norma, os limites de distorção harmônica são calculados com base na potência de curto-circuito da instalação (Rsce), que é a relação entre a tensão nominal (V) ao quadrado pela impedância de curto-circuito (Zcc), como mostrado na equação 6.

$$
Rsce = \frac{V^2}{Zcc}
$$
 (6)

 Os limites de harmônicos de corrente são descritos pela tabela 5. Caso o valor exceda a 33 vezes a potência de curto-circuito da instalação e os equipamentos sejam monofásicos ou trifásicos desbalanceados, podem-se utilizar os limites da tabela 6 ou, se forem trifásicos balanceados, utilizar a tabela 7.

| Limites individuais de harmônicos de corrente em % da fundamental |                                             |                                  |                                                    |  |  |  |
|-------------------------------------------------------------------|---------------------------------------------|----------------------------------|----------------------------------------------------|--|--|--|
| Componente<br>Harmônico n                                         | <b>Harmônico</b><br>Admissível<br>In/II (%) | <b>Componente</b><br>Harmônico n | <b>Harmônico</b><br><b>Admissível</b><br>In/II (%) |  |  |  |
| 3                                                                 | 21,6                                        | 19                               | 1,1                                                |  |  |  |
| 5                                                                 | 10,7                                        | 21                               | $\leq 0,6$                                         |  |  |  |
| 7                                                                 | 7,2                                         | 23                               | 0,9                                                |  |  |  |
| 9                                                                 | 3,8                                         | 25                               | 0,8                                                |  |  |  |
| 11                                                                | 3,1                                         | 27                               | $\leq 0,6$                                         |  |  |  |
| 13                                                                | 2                                           | 29                               | 0,7                                                |  |  |  |
| 15                                                                | 0,7                                         | 31                               | 0,7                                                |  |  |  |
| 17                                                                | 1,2                                         | $\leq$ 33                        | $\leq$ 8/n ou $\leq$ 0,6                           |  |  |  |

Tabela 5

Fonte: IEC 61000-3-4.

Tabela 6

Limites individuais de harmônicos de corrente em % da fundamental para equipamentos monofásicos ou trifásicos desbalanceados  $\mathsf{r}$  $\overline{\phantom{a}}$ 

| <b>Mínimo</b><br><b>Rsce</b> | Fator de Distorção<br>Harmônica Admissível (%) |             |           |           |              | Limites Individuais de<br>Harmônico Admissível In/I1 (%) |     |            |  |
|------------------------------|------------------------------------------------|-------------|-----------|-----------|--------------|----------------------------------------------------------|-----|------------|--|
|                              | THD                                            | <b>PWHD</b> | <b>I3</b> | <b>I5</b> | $\mathbf{I}$ | 19                                                       | T11 | <b>I13</b> |  |
| 66                           | 25                                             | 25          | 23        | 11        | 8            | 6                                                        | 5   | 4          |  |
| 120                          | 29                                             | 29          | 25        | 12        | 10           | 7                                                        | 6   | 5          |  |
| 175                          | 33                                             | 33          | 29        | 14        | 11           | 8                                                        | 7   | 6          |  |
| 250                          | 39                                             | 39          | 34        | 18        | 12           | 10                                                       | 8   |            |  |
| 350                          | 46                                             | 46          | 40        | 24        | 15           | 12                                                       | 9   | 8          |  |
| 450                          | 51                                             | 51          | 40        | 30        | 20           | 14                                                       | 12  | 10         |  |
| 600                          | 57                                             | 57          | 40        | 30        | 20           | 14                                                       | 12  | 10         |  |

Fonte: IEC 61000-3-4.

Tabela 7 Limites individuais de harmônicos de corrente em % da fundamental para equipamentos trifásicos balanceados

| Mínimo<br><b>Rsce</b> | Fator de Distorção<br>Harmônica Admissível (%) |             | Limites Individuais de Harmônico<br>Admissível In/I1 $(\% )$ |                 |     |            |
|-----------------------|------------------------------------------------|-------------|--------------------------------------------------------------|-----------------|-----|------------|
|                       | <b>THD</b>                                     | <b>PWHD</b> | $\overline{15}$                                              | $\overline{17}$ | I11 | <b>I13</b> |
| 66                    | 16                                             | 25          | 14                                                           | 11              | 10  | 8          |
| 120                   | 18                                             | 29          | 16                                                           | 12              | 11  | 8          |
| 175                   | 25                                             | 33          | 20                                                           | 14              | 12  | 8          |
| 250                   | 35                                             | 39          | 30                                                           | 18              | 13  | 8          |
| 350                   | 48                                             | 46          | 40                                                           | 25              | 15  | 10         |
| 450                   | 58                                             | 51          | 50                                                           | 35              | 20  | 15         |
| 600                   | 70                                             | 57          | 60                                                           | 40              | 25  | 18         |

Fonte: IEC 61000-3-4.

## **1.3.2.4 IEEE 519**

Essa recomendação produzida pelo IEEE (1992) estabelece limites para emissão de harmônicos em pontos de conexão comum (PCC), isto é, abrange somente as instalações do PCC até o alimentador, não importando se a instalação interna está ou não distorcida [15].

Seu enfoque é diferente das normas IEC 61000-3-2 e IEC 61000-3-4, uma vez que os limites estabelecidos referem-se aos valores medidos no ponto de conexão comum (PCC), e não em equipamentos individuais.

 A IEEE 519 não leva em consideração o que ocorre dentro de um sistema elétrico, mas sim o que este reflete para o exterior, ou seja, para os outros consumidores conectados à mesma alimentação.

Nesta recomendação, os limites de distorção harmônica são calculados com base no nível de tensão (V) e também na relação de corrente de curto-circuito da instalação (Icc), com o valor eficaz de componente fundamental (I1), como pode ser visto nas tabelas 8, 9 e 10.

| Littines de Distoição da Corrente para Sistemas de Distribuição (120 v -a 07K v )<br>Máxima Corrente Harmônica em % da Corrente de Carga<br>Harmônicas Ímpares |      |                             |                                                     |               |        |            |  |
|----------------------------------------------------------------------------------------------------|------|-----------------------------|-----------------------------------------------------|---------------|--------|------------|--|
| Icc/II                                                                                                    | < 11 |                             | $11 \le n < 17$ $17 \le n \le 23$ $23 \le n \le 35$ |               | 35 < n | THD $(\%)$ |  |
| < 20                                                                                                    | 4    | $\mathcal{D}_{\mathcal{L}}$ | 1,5                                                 | 0,6           | 0,3    |            |  |
| 20 < 50                                                                                                    |      | 3,5                         | 2,5                                                 |               | 0.5    | 8          |  |
| 50 < 100                                                                                                    | 10   | 4,5                         | 4                                                   | 1,5           | 0.7    | 12         |  |
| 100 < 1000                                                                                                    | 12   | 5,5                         |                                                     | $\mathcal{D}$ |        | 15         |  |
| >1000                                                                                                    | 15   |                             | 6                                                   | 2,5           | 1,4    | 20         |  |

Tabela 8 Limites de Distorção da Corrente para Sistemas de Distribuição (120V à 69kV)

Fonte: IEEE 519.

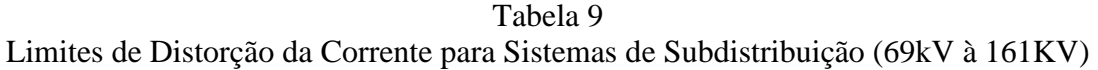

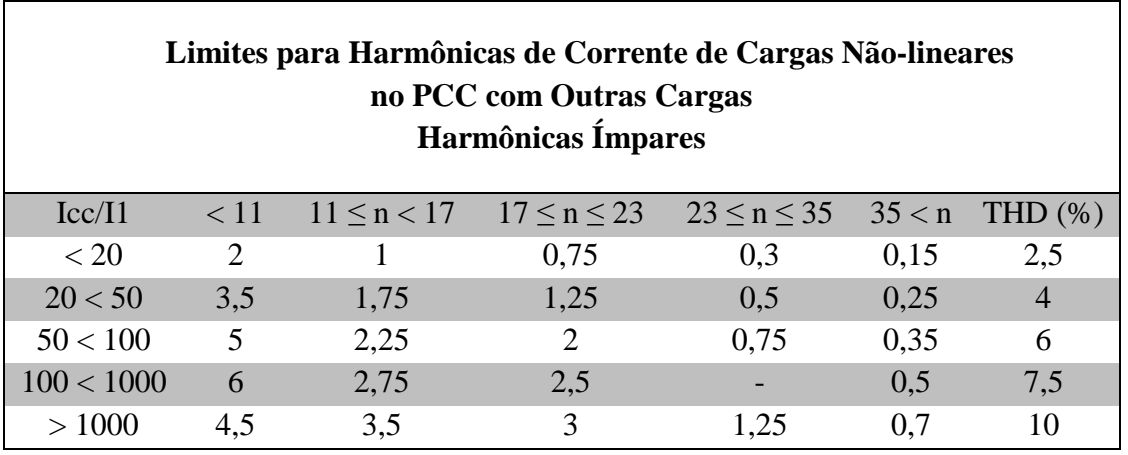

Fonte: IEEE 519.

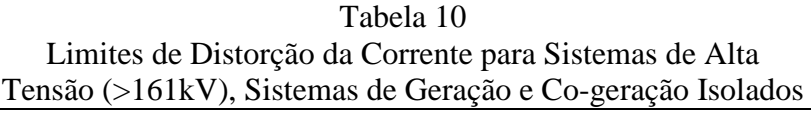

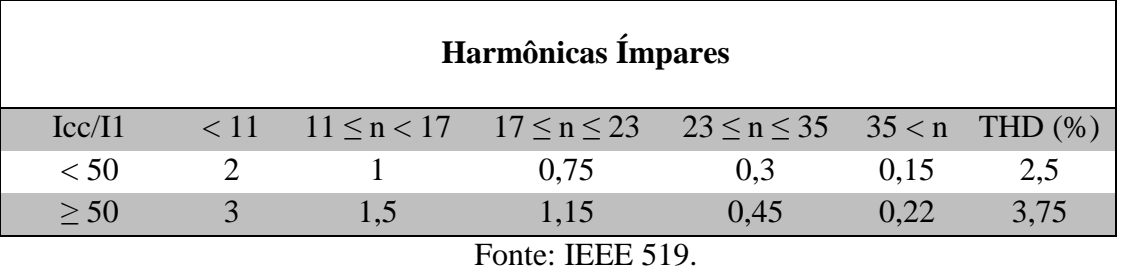

Como é possível observar, as tabelas acima não apresentam os valores das harmônicas pares, pois estas são limitadas a 25% do limite das harmônicas ímpares.

A IEEE 519 também estabelece alguns limites para distorções harmônicas de tensão e diz que quanto maior for à tensão, menor deve ser a distorção harmônica. Na tabela 11 é mostrado um limite individual por componente e um limite para a distorção harmônica total.

| Tensão do Barramento | Distorção Individual (%) | THD $(\% )$ |
|----------------------|--------------------------|-------------|
| 69kV e abaixo        |                          |             |
| $69kV$ até 161kV     | 1,5                      | 2,5         |
| Acima de 161kV       |                          |             |

Tabela 11 Limites de distorção de tensão

Fonte: IEEE 519-1922.

#### **1.3.3 Efeitos Nocivos das Distorções Harmônicas**

#### **1.3.3.1 Efeitos em Dispositivos e Sistemas de Baixa Corrente**

A distorção harmônica de tensão ou de corrente pode levar ao mau funcionamento de aparelhos que utilizam a forma de onda senoidal como base de tempo ou como referência para gerar o controle de certos sistemas [16].

Estas harmônicas também podem gerar distúrbios de campos eletromagnéticos nas linhas de potência podendo induzir correntes em linhas de transmissão de dados que estejam próximas a ela. Essas correntes podem causar o mau funcionamento dos equipamentos nos quais a linha de dados está conectada.

A circulação de correntes harmônicas nos condutores de uma instalação provocará uma queda de tensão. No caso de um sistema de aterramento tipo TN-C (onde o neutro e o terra são o mesmo condutor), o potencial de terra dos diversos dispositivos não estará mais na mesma referência, interferindo na troca de informação e sinais entre dispositivos como sensores, CLPs, microcomputadores, detetores, etc. [16].

#### **1.3.3.2 Efeitos em Capacitores**

A principal função de um banco de capacitores geralmente é a correção do fator de potência de uma instalação. Os capacitores possuem a característica de diminuir a impedância com o aumento da frequência. Se a instalação possui harmônicas de tensão, altas correntes harmônicas serão absorvidas pelos capacitores, prejudicando a sua vida útil. Além disso, as reatâncias da instalação elétrica podem trazer riscos de ressonância com esses capacitores, o que pode aumentar consideravelmente a amplitude das harmônicas em todos os equipamentos [16].

#### **1.3.3.3 Efeitos em Transformadores**

As harmônicas geram um aquecimento dos transformadores e isto leva a perdas por efeito Joule nos enrolamentos, aumento das perdas por histerese e correntes parasitas nos circuitos magnéticos, uma vez que elas aumentam a sua corrente eficaz. Isso faz com que os transformadores operem abaixo de sua potência nominal para não comprometer sua vida útil. No entanto, já existem alguns transformadores que levam em consideração a presença de cargas geradoras de harmônicas, chamados de "Transformadores com fator K". Esses transformadores são específicos para operação com presença de harmônicas, sendo que o fator k pode ser calculado pela equação (7), onde n é a ordem da harmônica [16].

$$
K = \frac{1}{\sqrt{1 + 0.1 \times \sum_{n=2}^{n=\infty} H_n^2 \ast n^{1.6}}}, \text{ onde } H_n = \frac{I_n}{I_1}
$$
 (7)

A norma em referência propõe um limite para as harmônicas de corrente sobre um transformador. O limite para uma distorção de corrente é de 5% quando operando na corrente nominal do transformador [16].

Para tensão, o limite RMS recomendado é de 5% para aplicação com carga nominal e 10% para um transformador em vazio [16].

## **1.3.3.4 Efeitos em Geradores CA**

Da mesma maneira que para os transformadores, as harmônicas causam perdas adicionais nos enrolamentos e no circuito magnético. Além disso, criam torques pulsantes, geram vibrações e um aquecimento excessivo nos enrolamentos do gerador. Algumas normas recomendam que cada harmônica não ultrapasse 3% da fundamental e possua uma distorção total de, no máximo, 5% referente à tensão de linha [16].

#### **1.3.3.5 Iluminação**

As lâmpadas utilizadas para iluminação também sofrem com a presença de harmônicas na rede elétrica. As próprias lâmpadas fluorescentes sofrem com as harmônicas que elas produzem, porque quando alimentadas com formas de onda distorcidas, pode ocorrer o surgimento de uma ressonância, causando um ruído audível e levando ao aumento de sua corrente nominal, o que prejudica a sua vida útil.

As lâmpadas incandescentes também sofrem com as distorções harmônicas, pois elas podem provocar um aumento do valor eficaz da tensão. Consequentemente tem-se um acréscimo na corrente que passa por seu filamento e isso leva ao aumento de sua temperatura. Esse aumento de temperatura pode reduzir a sua via útil.

#### **1.3.3.6 Condutores**

Os condutores utilizados em instalações elétricas com presença de correntes harmônicas estão sujeitos a efeitos de sobreaquecimento comparados com condutores utilizados em instalações elétricas sem distorção harmônica de corrente.

Os condutores podem ter problemas com efeito pelicular e de proximidade. O efeito pelicular é uma redistribuição de corrente circulante pelo condutor, onde que a corrente deixa de circular uniformemente pelo condutor e passa a circular nas extremidades do condutor. Esse efeito está ligado a resistência dos condutores que aumenta conforme a frequência da corrente.

O efeito de proximidade se dá devido ao campo magnético produzido pelos condutores próximos fazendo com que haja interferência nas correntes dos condutores próximos.

Outro problema muito comum envolvendo condutores é o aumento da corrente do condutor neutro em sistemas trifásicos. Em sistemas trifásicos equilibrados a corrente no condutor neutro é zero, porém, quando um sistema trifásico (4 fios) alimenta cargas nãolineares ocorre uma circulação de corrente pelo condutor neutro, devido principalmente a 3ª harmônica e seus múltiplos inteiros. Pois estas harmônicas se somam no condutor neutro, ao invés de se subtrair, fazendo com que possa circular uma corrente de 3ª ordem de até 3 vezes a corrente de 3ª ordem em condutores de fase [20].

#### **1.4 Filtros elétricos**

Os filtros são considerados ferramentas muito importantes em sistemas elétricos. Eles separam sinais desejados de sinais indesejados, bloqueiam sinais de interferência, fortalecem sinais de voz e vídeo, modificando de forma especificada o espectro de frequência dos sinais que os atravessam. Um filtro deixa passar uma banda de frequência e rejeita outra. Por isso, é utilizado em várias áreas da Eletrônica [6].

Os filtros elétricos são quadripolos, isto é, possuem quatro terminais acessíveis e classificam-se em:

- Filtros digitais onde os sinais são sequências amostradas no tempo.
- Filtros analógicos onde os sinais são de tempo contínuo e dividem-se em passivos e ativos.

#### **1.4.1 Filtros passivos**

Constituídos exclusivamente por resistores, capacitores, indutores e transformadores. Funcionam bem em todas as faixas de frequências, com desvantagens em aplicações me baixas frequências (até 1kHz). Nesses casos, as bobinas necessárias costumam ser volumosas; as suas características não são ideais e não podem ser produzidas em circuitos integrados [6].

Esses filtros são geralmente instalados em circuitos com grande distorção de corrente e com necessidade de correção do fator de potência. Dentre outras topologias, os filtros passivos de correntes harmônicas podem ser passa-baixas e rejeita-faixa em derivação ou série, como mostrado na figura 5.

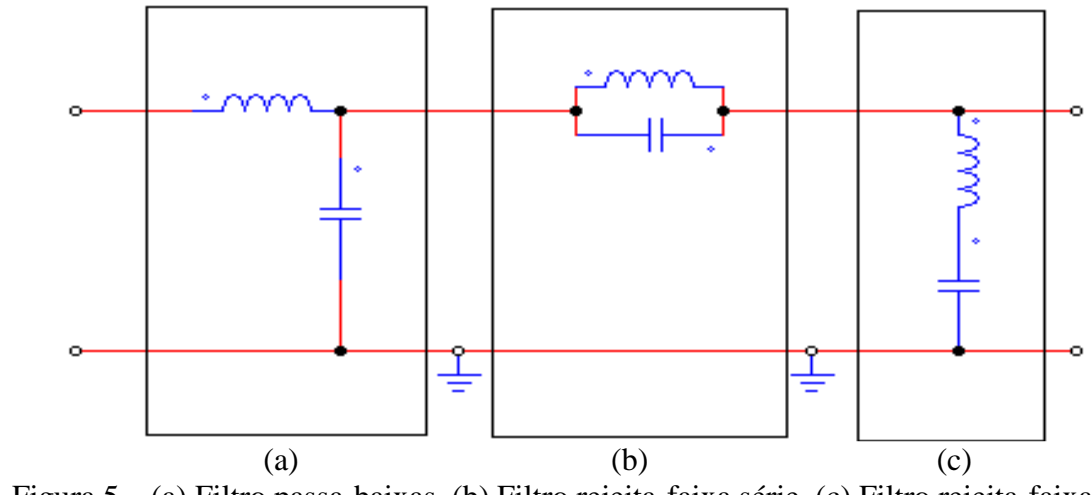

Figura 5 – (a) Filtro passa-baixas, (b) Filtro rejeita-faixa série, (c) Filtro rejeita-faixa em derivação.

 O filtro passivo passa-baixas atenua todas as frequências harmônicas acima de sua frequência de corte, enquanto que o filtro rejeita-faixa em derivação funciona drenando para a terra correntes harmônicas solicitadas da rede, ou emitidas pelos equipamentos de volta ao sistema que esteja dentro de sua frequência de sintonia. O filtro rejeita-faixa série é dotado de um circuito paralelo ressonante LC que bloqueia a condução da frequência de ressonância do circuito, ficando livre a passagem das frequências superiores e inferiores a largura da banda do circuito [17]. A frequência de corte, a frequência de sintonia e a frequência de ressonância são obtidas pela equação (8).

$$
Fc = \frac{1}{2\pi\sqrt{LC}}
$$
 (8)
#### **1.4.2 Filtros ativos**

Além dos elementos dos filtros passivos, os filtros ativos possuem também transistores e amplificadores operacionais, utilizando componentes eletrônicos para controlar as harmônicas indesejadas. Os filtros ativos são conectados em paralelo ou em série com a carga e injetam no circuito correntes harmônicas de mesma amplitude, mas só que defasadas de 180° das harmônicas produzidas pela carga. Consequentemente, as frequências harmônicas se cancelam, diminuindo consideravelmente as harmônicas no circuito. Na figura 6 é mostrado um exemplo de ligação de um filtro ativo [17].

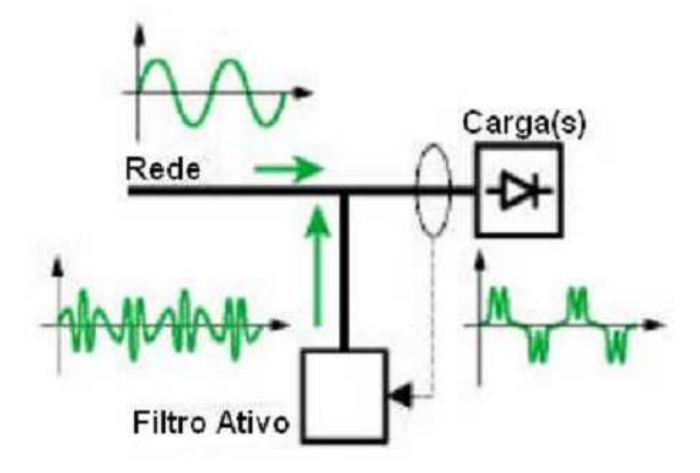

 Fonte: Qualidade de Energia – Harmônicas: PROCOBRE & Scheneider Figura 6 – Filtro Ativo.

### **1.5 Trabalhos relacionados**

A maioria dos problemas referentes à energia elétrica é causada por harmônicas, isto levou a publicação de diversos trabalhos relacionados a este tema. Na sequência será mostrado um resumo de alguns destes trabalhos.

Maamoun [7] apresentou um reator eletrônico de alta frequência para a ignição de duas lâmpadas fluorescentes 36W. O reator eletrônico proposto tem estágios em cascata, primeiro um filtro passa-baixas, logo após um sistema de correção do fator de potência e por último um inversor de alta frequência. O filtro passa-baixas é usado na alimentação para reduzir a distorção harmônica injetada pelo reator eletrônico na rede. Os resultados obtidos foram um alto fator de potência e uma THD razoável.

O trabalho realizado por Umeh [8] mostrou que as distorções harmônicas em edifícios de escritórios comerciais típicos estão crescendo devido ao uso generalizado de cargas monofásicas não lineares. As cargas consideradas são os computadores pessoais (PCs), fontes de alimentação ininterrupta (UPS) e lâmpadas fluorescentes, tanto com reatores eletrônicos como eletromagnéticos. Este artigo apresenta um método para o desenvolvimento de vários modelos não-lineares de carga através do software PSPICE. Os resultados das simulações mostram que os PCs, as lâmpadas fluorescentes com reatores eletrônicos e as UPS têm características semelhantes de distorções harmônicas. Também mostram que a lâmpadas fluorescentes com reatores eletromagnéticos produzem uma menor THD do que as lâmpadas fluorescentes com reatores eletrônicos.

Watson [9] apresentou em seu artigo os resultados de um estudo sobre o impacto da adoção generalizada de lâmpadas fluorescentes compactas sobre uma rede de distribuição típica. Os dois aspectos investigados foram distorções harmônicas e perdas no sistema elétrico. Ele constatou que o efeito combinado de todas estas pequenas fontes pode ser tão prejudicial como o de uma grande fonte, e ainda muito mais difícil para mitigar devido à sua natureza distribuída.

Koch [10] fez um trabalho semelhante ao de Watson; ambos analisaram os efeitos do uso generalizado de lâmpadas fluorescentes compactas (LFCs). Inicialmente ele mediu nove diferentes marcas de LFCs e com base nestes resultados fez um modelo computacional, que lhe permitiu estudar a interação de múltiplas lâmpadas fluorescentes compactas e desta forma pôde analisar as distorções harmônicas em um determinado circuito e também o impacto do comportamento capacitivo das LFCs. Com este estudo ele comprovou que independente das marcas das LFCs, todas apresentaram THDi maior do que 100% e uma característica capacitiva com fator de potência aproximado a 0,6.

Nyland [11] mostra em seu trabalho uma análise comparativa entre reatores eletromagnéticos e eletrônicos, com foco em questões de qualidade de energia como distorções harmônicas e interferências eletromagnéticas. Esta análise é baseada nas recomendações da IEEE 519-1992 (limites de distorção harmônica de corrente e tensão para o equipamento). Com este estudo ele chegou à conclusão que apesar de os reatores eletrônicos apresentarem grandes vantagens como: a redução de peso e volume, maior eficiência e a possibilidade de um bom fator de potência, elas apresentam maus resultados referentes à qualidade de energia.

# **2 MEDIÇÕES**

Como visto anteriormente, o objetivo deste trabalho é analisar os distúrbios harmônicos de corrente gerados pelos acionadores das lâmpadas fluorescentes.

A aquisição dos dados foi feita através do analisador de qualidade de energia KEW 6310 da KYORITSU ELECTRICAL INSTRUMENTS WORKS LTD, mostrado na figura 7. As medições foram feitas em sete modelos de reatores e três modelos de lâmpadas fluorescentes compactas, que serão descritos as seguir em ordem crescente de THDi.

Os seguintes dados foram coletados pelo analisador de qualidade de energia: valores eficazes de tensão e corrente, as THDs de tensão e corrente, os fatores de potência, as potências ativa, reativa e aparente, imagens da forma de onda da corrente e as FFTs do espectro harmônico de corrente.

Na figura 8 é apresentado o esquema de ligação do analisador de qualidade de energia para as medições dos reatores.

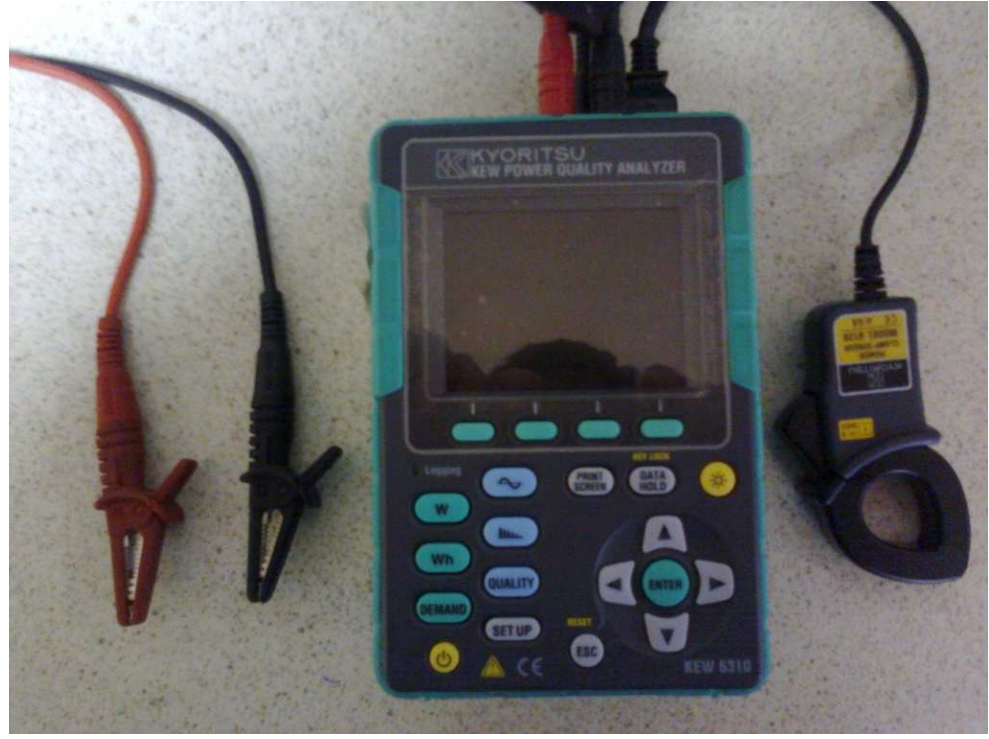

Figura 7 – Analisador de Qualidade de Energia KEW 6310 da KYORITSU ELECTRICAL INSTRUMENTS WORKS LTD e seus instrumentos de medição.

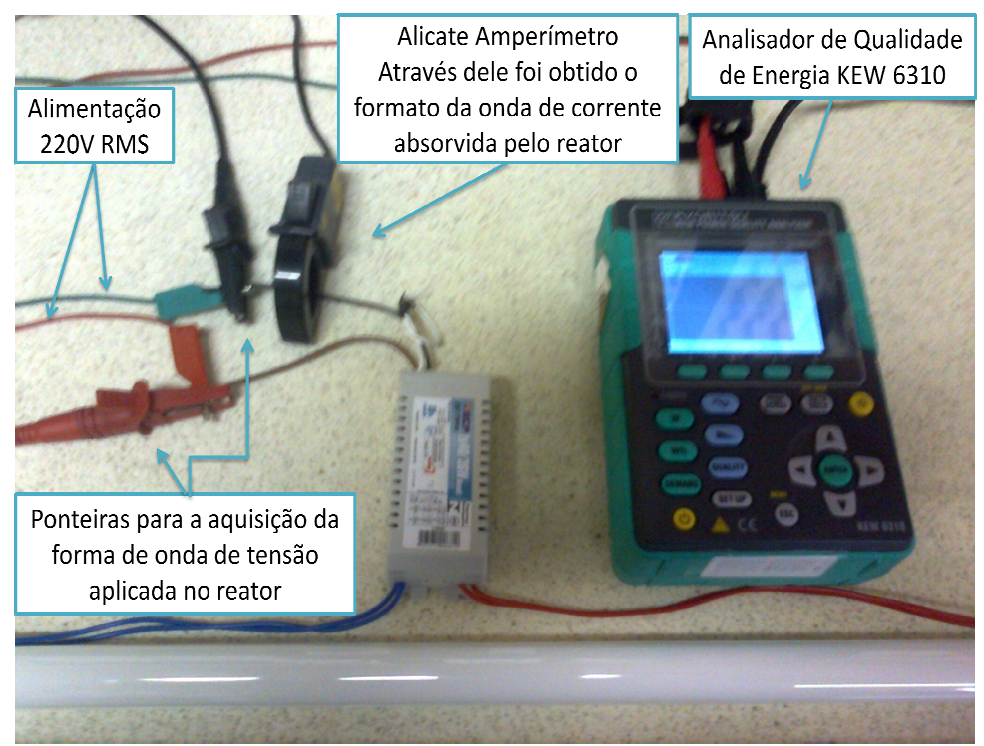

Figura 8 – Esquema de ligação do Analisador de Qualidade de Energia Energia para aquisição dos dados.

### **2.1 Medições dos reatores**

### **2.1.1 Dados do reator A**

Na Tabela 12 são apresentados os dados coletados de THD de corrente de um reator para uma lâmpada fluorescente de 54W. São mostrados apenas os valores das harmônicas mais significativas com módulo maior que 1% em relação à fundamental. Para este reator, foram consideradas as harmônicas até a 9ª ordem.

Tabela 12

| Dados de distorção harmônica de corrente do reator A |                |                                |  |
|------------------------------------------------------|----------------|--------------------------------|--|
| $THDi = 10,2%$                                       |                | $\text{Irms} = 0,299 \text{A}$ |  |
| <b>Ordem Harmônica</b>                               | Módulo $(\% )$ | $\hat{A}$ ngulo ( $^{\circ}$ ) |  |
|                                                      | 100            | 0,0                            |  |
| 3                                                    | 7,2            | $-154,4$                       |  |
|                                                      | 5,2            | $-179,9$                       |  |
| 7                                                    | 1,3            | 5,3                            |  |
| q                                                    | 3,1            | 78,3                           |  |

Como se pode observar na tabela 12 e nas figuras 9 e 10, este reator apresentou baixa THD, podendo ser classificado como um reator de alta performance.

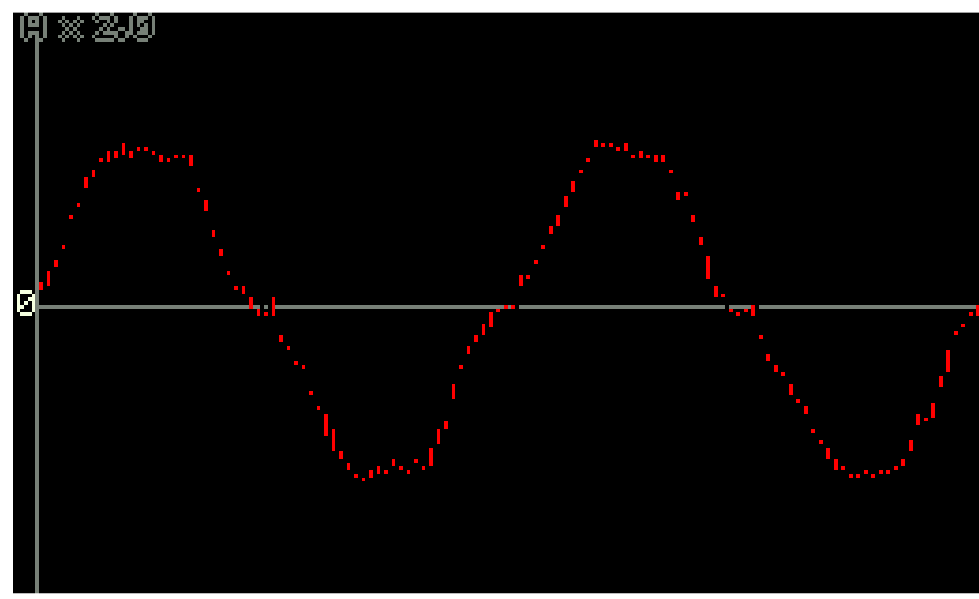

Figura 9 – Forma de onda de corrente do reator A.

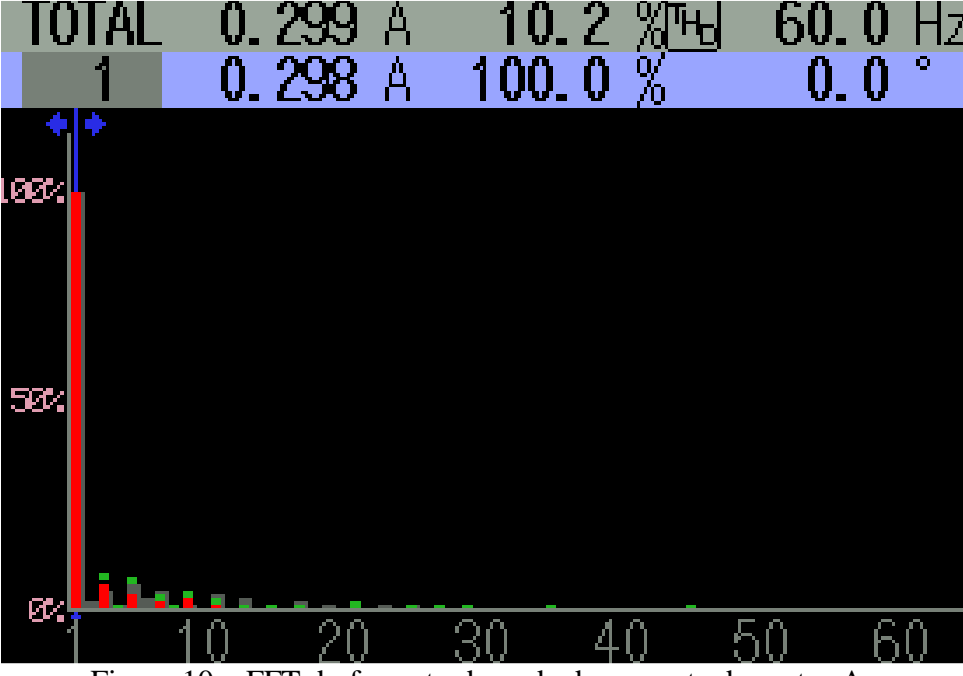

Figura 10 – FFT do formato de onda de corrente do reator A.

# **2.1.2 Dados do reator B**

Na Tabela 13 e nas figuras 11 e 12, são mostrados os dados obtidos nas medições de um reator para duas lâmpadas fluorescentes de 14 a 35W. Para este reator, a harmônica de 7ª ordem e as superiores a 15ª não foram consideradas, porque apresentaram um módulo menor que 1%.

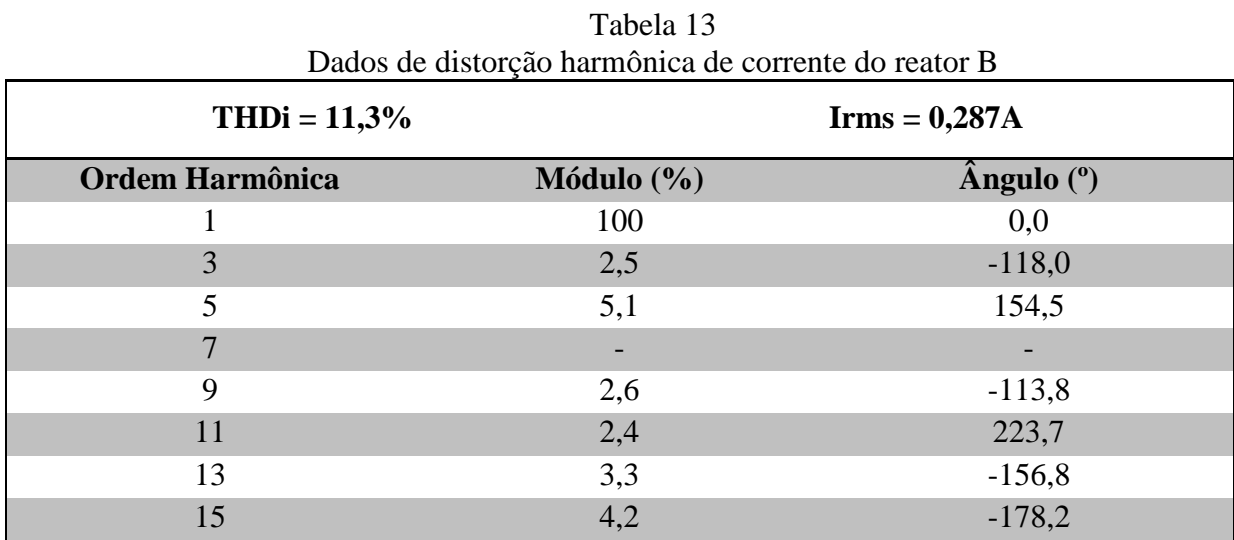

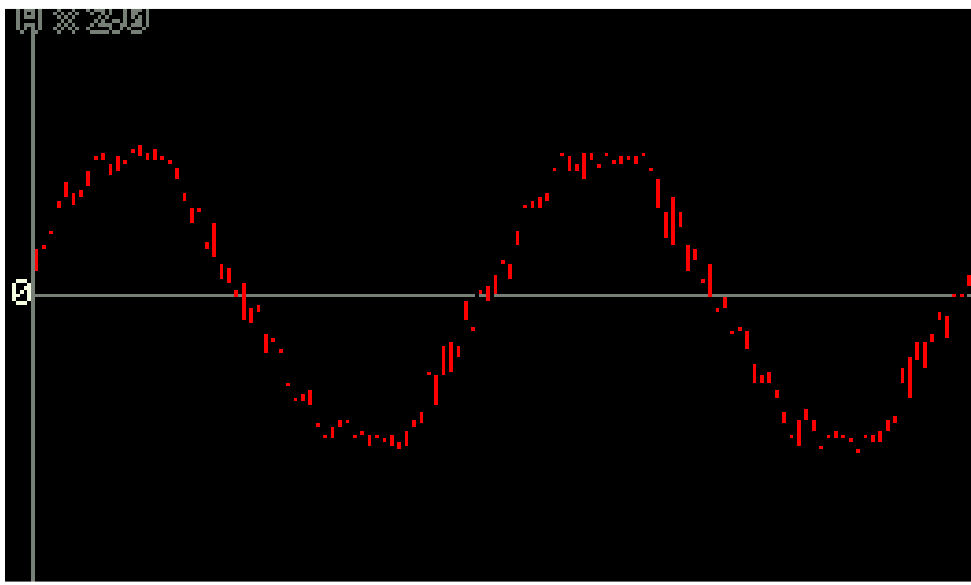

Figura 11 – Forma de onda de corrente do reator B.

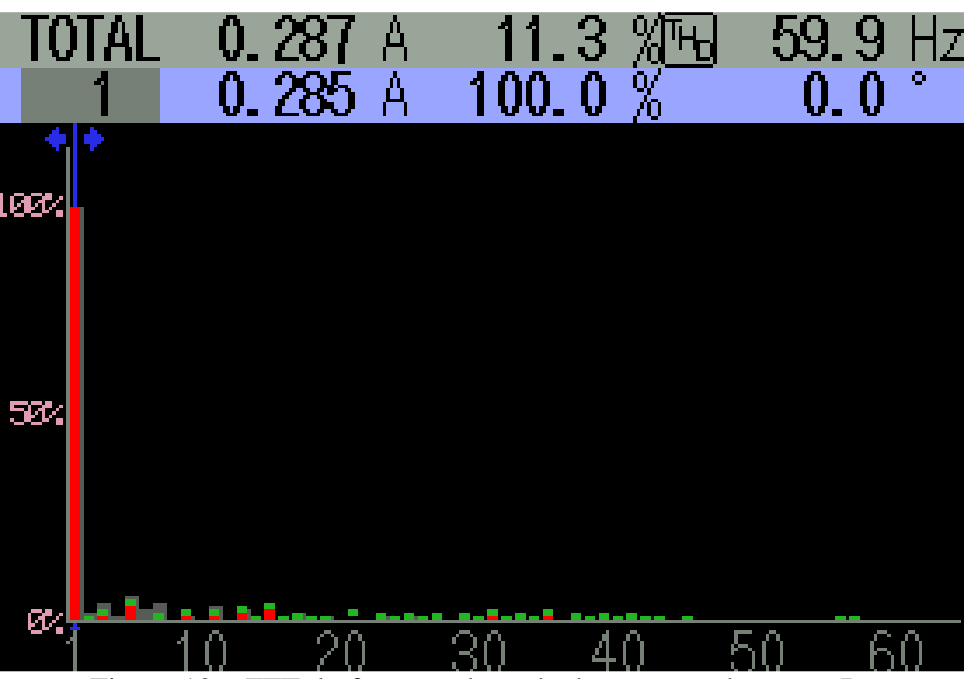

Figura 12 – FFT do formato de onda de corrente do reator B.

Nas medições do reator B, não houve um aumento significativo na THDi em relação ao reator A. Desta forma, este também pode ser classificado como um reator de alta performance.

# **2.1.3 Dados do reator C**

Os dados referentes às medições de distorção harmônica de corrente para o reator C, que aciona duas lâmpadas fluorescentes de 54W, são apresentados na Tabela 14 e nas figuras 13 e 14.

| <b>THDi</b> = $12,0\%$ |                | $\mathbf{I} \mathbf{rms} = 0,510 \mathbf{A}$ |  |
|------------------------|----------------|----------------------------------------------|--|
| <b>Ordem Harmônica</b> | Módulo $(\% )$ | $\widehat{A}$ ngulo $(°)$                    |  |
|                        | 100            | 0,0                                          |  |
|                        | 6,2            | $-131,4$                                     |  |
|                        | 5,9            | 83,9                                         |  |
| 19                     | 5,6            | $-2,3$                                       |  |

Tabela 14 Dados de distorção harmônica de corrente do reator C

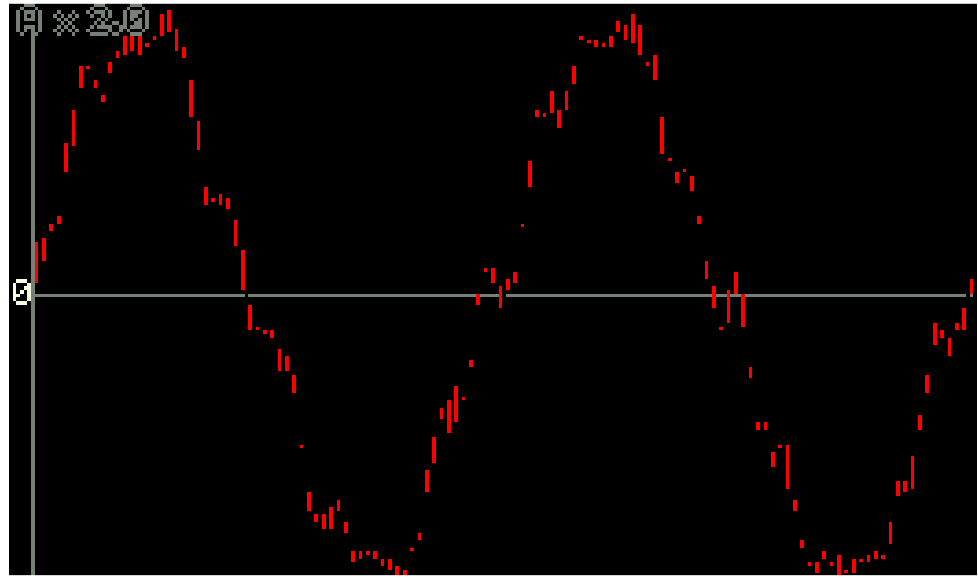

Figura 13 – Forma de onda de corrente do reator C.

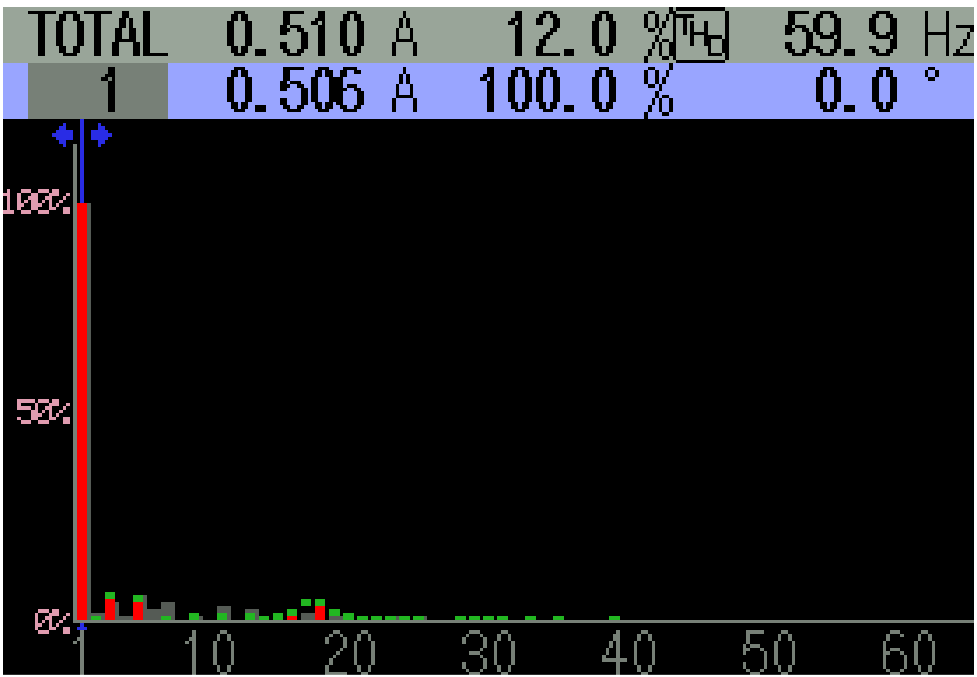

Figura 14 – FFT do formato de onda de corrente do reator C.

As harmônicas de ordens 5 a 19 e as superiores não foram consideradas, porque apresentaram um módulo inferior a 1% do valor RMS da onda fundamental.

Dos reatores testados, este é o último que se enquadra na classe dos reatores alta performance.

# **2.1.4 Dados do reator D**

A tabela 15 e as figuras 15 e 16 mostram os dados adquiridos nas medições do reator D, que aciona uma lâmpada fluorescente 36 ou 40W.

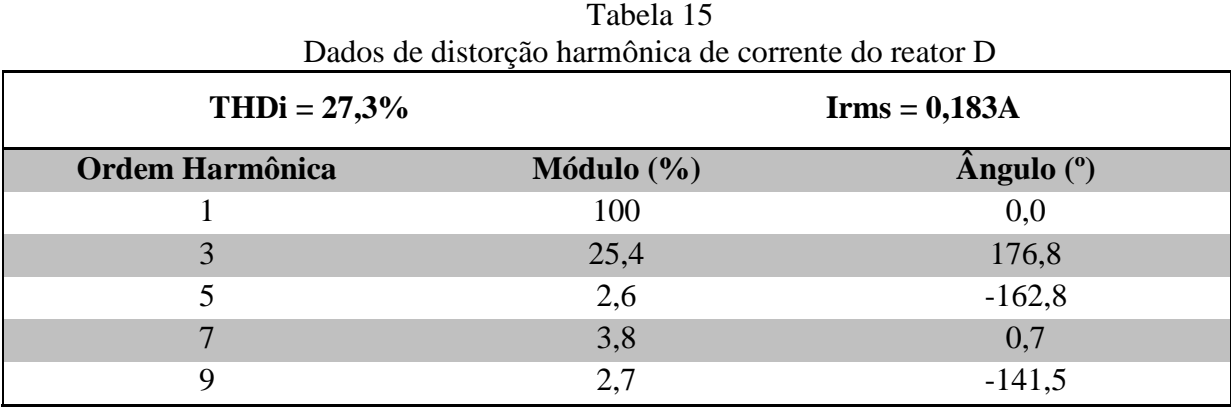

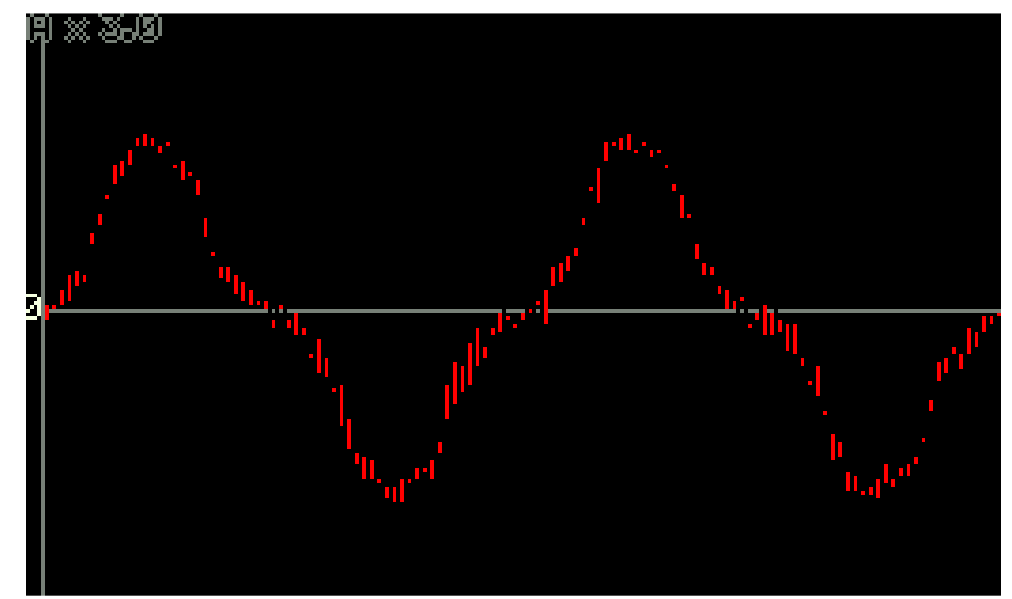

Figura 15 – Forma de onda de corrente do reator D.

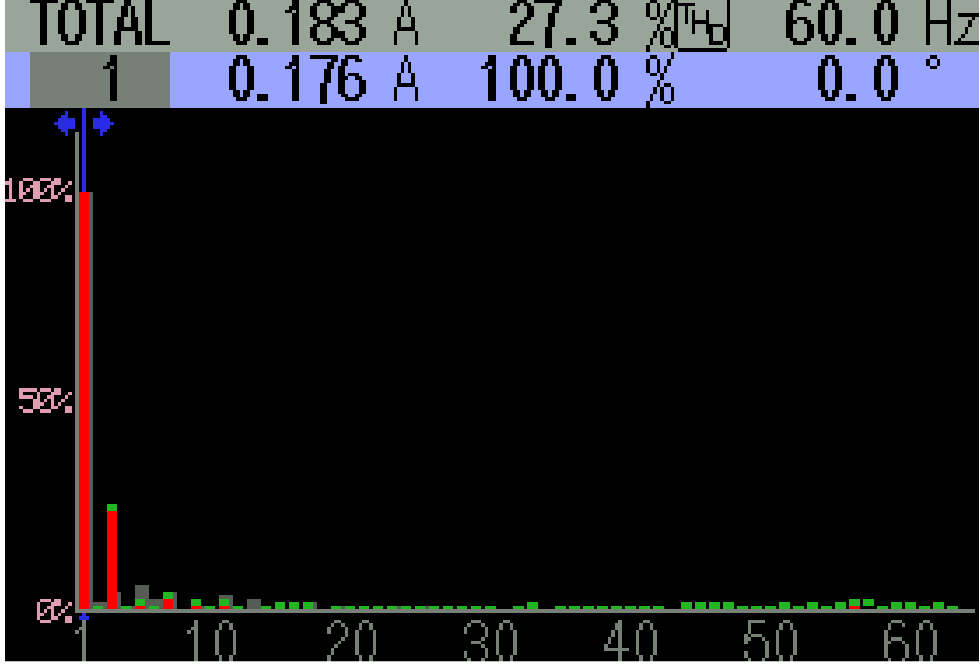

Figura 16 – FFT do formato de onda de corrente do reator D.

Como se pode notar, este reator apresentou uma THDi razoavelmente alta, decorrida do acréscimo da sua 3ª harmônica. Com isso, o reator já deixa de atender às recomendações da IEEE 519, que estabelecem um valor máximo para a 3ª harmônica de 15% da onda fundamental e uma distorção total de 20%.

### **2.1.5 Dados do reator E**

As medições das distorções harmônicas de corrente do reator para duas lâmpadas fluorescentes 36 ou 40W são mostradas na tabela 16 e nas figuras 17 e 18.

| Dados de distorção harmônica de corrente do reator E |                               |                                |
|------------------------------------------------------|-------------------------------|--------------------------------|
| $THDi = 30,7%$                                       | $\text{Irms} = 0,335\text{A}$ |                                |
| <b>Ordem Harmônica</b>                               | Módulo $(\% )$                | $\hat{A}$ ngulo ( $^{\circ}$ ) |
|                                                      | 100                           | 0,0                            |
| 3                                                    | 30,1                          | $-124,8$                       |
| 7                                                    | 5,0                           | 290,7                          |
| Q                                                    | 3,8                           | 142,5                          |

Tabela 16

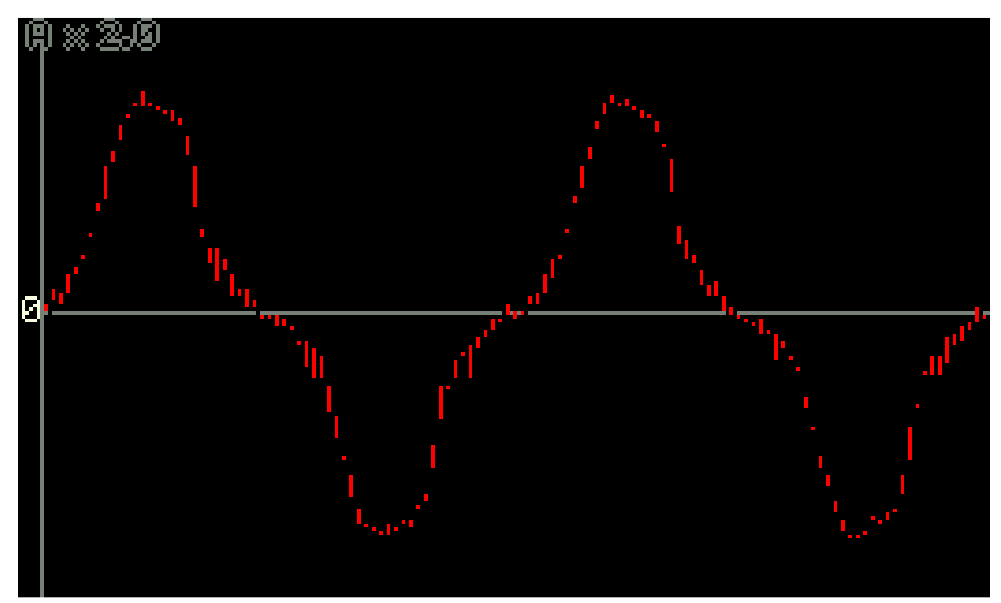

Figura 17 – Forma de onda de corrente do reator E.

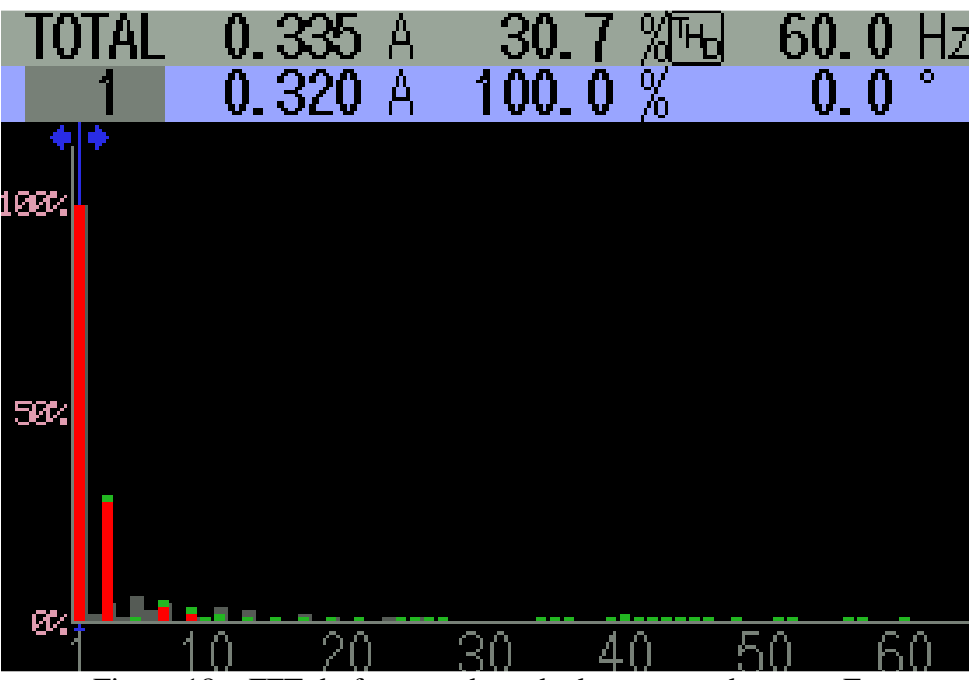

Figura 18 – FFT do formato de onda de corrente do reator E.

Nas medições do reator E, não houve um aumento significativo na THDi em relação ao reator anterior, mas foi o suficiente para deixar de atender também a norma IEC 61000-3-2, que relaciona a 3ª harmônica com o fator de potência (FP). Como este reator apresentou um FP de 0,94, o limite para a terceira harmônica é de 28,2%.

# **2.1.6 Dados do reator F**

Na Tabela 17 e nas figuras 19 e 20 são apresentados os dados coletados de THD de corrente de outro modelo de reator para duas lâmpadas fluorescentes de 36 ou 40W.

| Dagos de distoição narmonica de corrente do reator r<br>$THDi = 43,3%$ |                      | $\mathbf{I} \mathbf{rms} = 0,300 \mathbf{A}$ |  |
|------------------------------------------------------------------------|----------------------|----------------------------------------------|--|
| <b>Ordem Harmônica</b>                                                 | <b>Módulo</b> $(\%)$ | $\hat{A}$ ngulo ( $^{\circ}$ )               |  |
|                                                                        | 100                  | 0,0                                          |  |
| 3                                                                      | 41,7                 | $-110,8$                                     |  |
|                                                                        | 6,7                  | 85,3                                         |  |
| $\mathbf{r}$                                                           | 6,9                  | $-10,7$                                      |  |
|                                                                        | 4,9                  | $-170,5$                                     |  |

Tabela 17 Dados de distorção harmônica de corrente do reator F

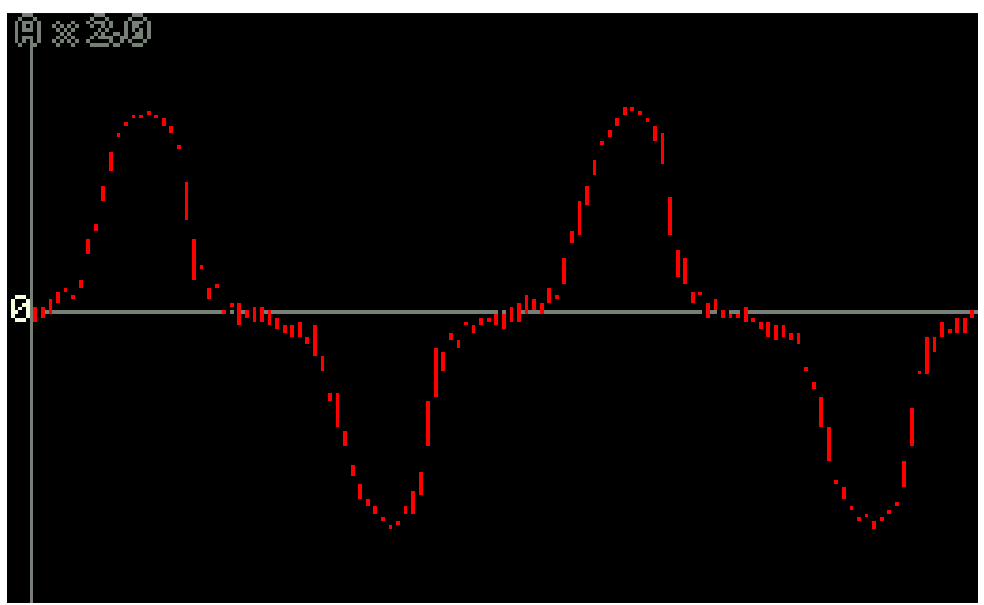

Figura 19 – Forma de onda de corrente do reator F.

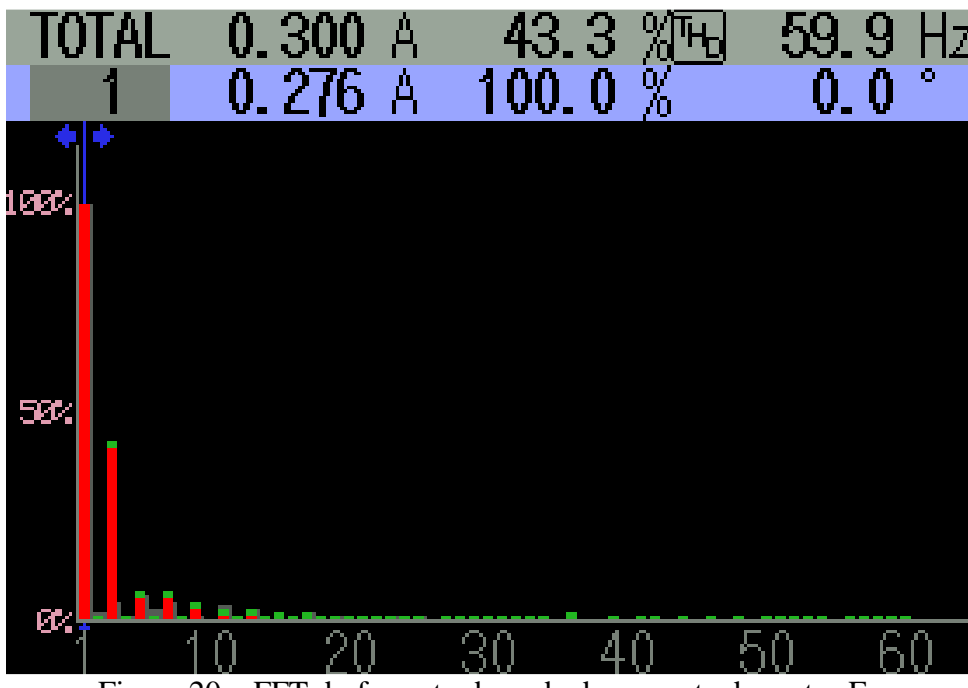

Figura 20 – FFT do formato de onda de corrente do reator F.

Observando os dados do reator F, pode-se notar que houve um acréscimo significativo na THDi em relação aos outros reatores apresentados até então, onde suas harmônicas de ordem 7 e 9 estão no limite estabelecido pela IEC, resultando em uma grande distorção da sua forma de onda de corrente.

# **2.1.7 Dados do reator G**

Os dados referentes ao reator G, que aciona uma lâmpada fluorescente de 36 ou 40W, são apresentados na Tabela 18 e nas figuras 21 e 22.

| Dados de distorção harmônica de corrente do reator G |            |                                              |  |
|------------------------------------------------------|------------|----------------------------------------------|--|
| $THDi = 107,1%$                                      |            | $\mathbf{I} \mathbf{rms} = 0,271 \mathbf{A}$ |  |
| <b>Ordem Harmônica</b>                               | Módulo (%) | $\hat{A}$ ngulo ( $\degree$ )                |  |
| $\mathbf{1}$                                         | 100        | 0,0                                          |  |
| 3                                                    | 70,1       | $-50,9$                                      |  |
| 5                                                    | 40,6       | $-110,6$                                     |  |
| $\overline{7}$                                       | 35,0       | $-125.3$                                     |  |
| 9                                                    | 29,2       | 129,2                                        |  |
| 11                                                   | 19,6       | 89,6                                         |  |
| 13                                                   | 15,9       | 115,9                                        |  |
| 15                                                   | 15,0       | 45,0                                         |  |
| 17                                                   | 8,5        | 127,5                                        |  |
| 19                                                   | 9,0        | $-31,4$                                      |  |
| 21                                                   | 7,7        | $-123,3$                                     |  |
| 23                                                   | 7,3        | 197,3                                        |  |
| 25                                                   | 7,9        | $-120,2$                                     |  |
| 27                                                   | 8,4        | 100,8                                        |  |
| 29                                                   | 10,3       | 160,4                                        |  |
| 31                                                   | 12,7       | 77,7                                         |  |
| 33                                                   | 14,8       | 56,1                                         |  |

Tabela 18

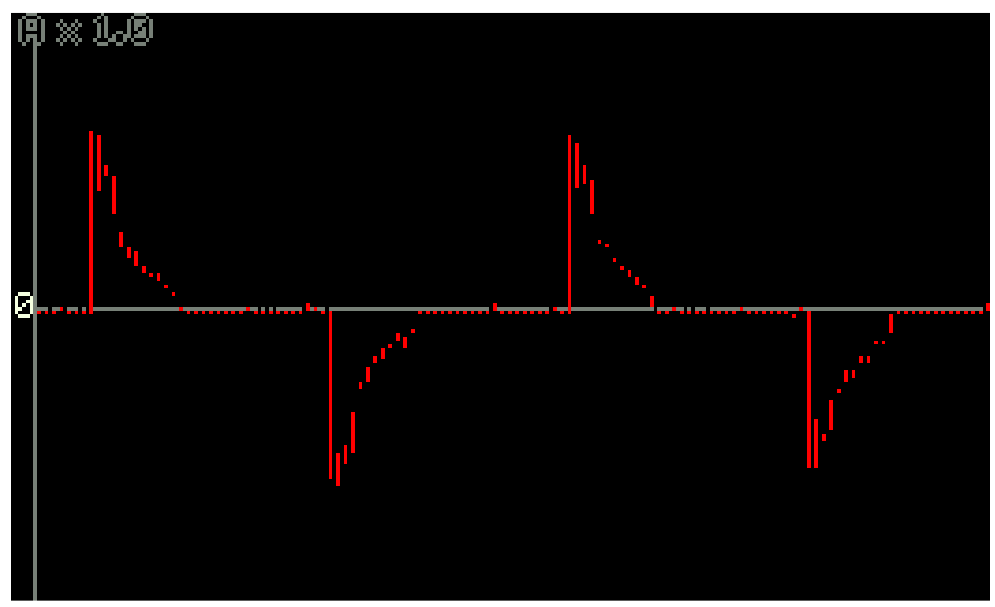

Figura 21 – Forma de onda de corrente do reator G.

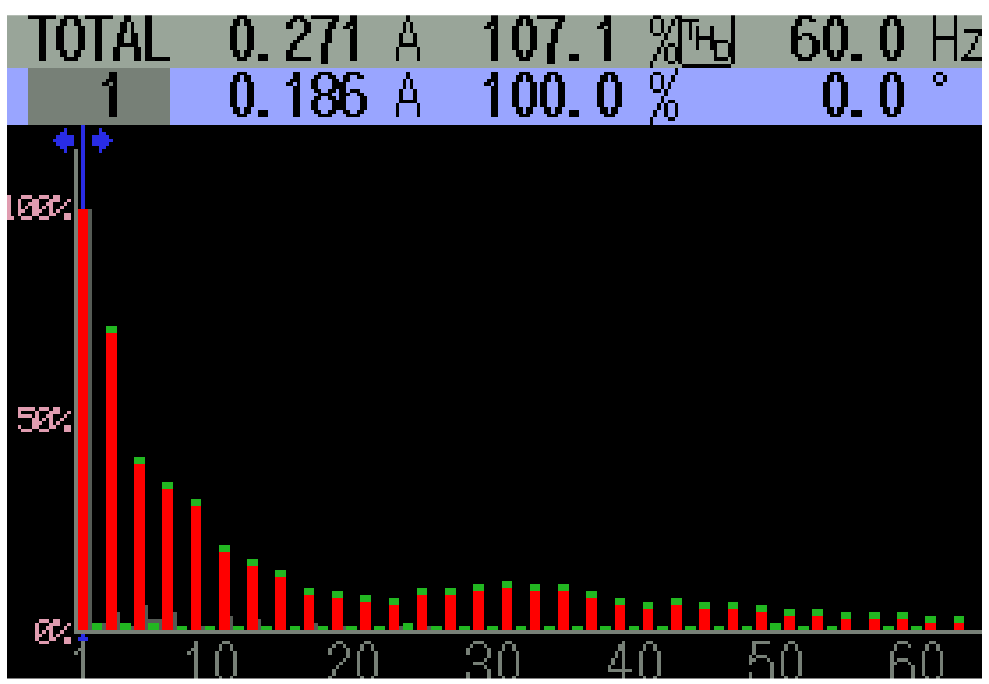

Figura 22 – FFT do formato de onda de corrente do reator G.

Como se pode observar, este reator foi o que apresentou a maior THDi entre todos os medidos, tendo sua forma de onda de corrente totalmente distorcida, desrespeitando completamente as normas propostas neste trabalho. Na tabela 18 foram mostrados apenas os valores das harmônicas mais prejudiciais (menores que 2kHz), porque todas as harmônicas que são mostradas na figura 22 possuem o módulo maior que 1% da onda fundamental.

### **2.2 Medições das lâmpadas fluorescentes compactas**

Foram medidas três diferentes marcas de LFCs, sendo que todas tinham uma potência de 15W e apresentaram uma THDi muito alto. Desta forma, foram consideradas apenas as harmônicas mais prejudiciais e com menos de 2kHz de frequência.

# **2.2.1 Dados da LFC A**

A tabela 19 e as figuras 23 e 24 mostram os dados adquiridos nas medições da LFC A.

| Dados de distorção narmonica de corrente da LFC A |                 |                               |  |
|---------------------------------------------------|-----------------|-------------------------------|--|
| $THDi = 99,1%$                                    | $Irms = 0,097A$ |                               |  |
| <b>Ordem Harmônica</b>                            | Módulo $(\% )$  | $\hat{A}$ ngulo ( $\degree$ ) |  |
| 1                                                 | 100             | 0,0                           |  |
| 3                                                 | 70,3            | 174,8                         |  |
| 5                                                 | 39,1            | $-31,4$                       |  |
| $\overline{7}$                                    | 33,4            | 99,0                          |  |
| 9                                                 | 31,0            | $-106,2$                      |  |
| 11                                                | 22,3            | 30,3                          |  |
| 13                                                | 19,6            | 172,1                         |  |
| 15                                                | 16,1            | $-40,1$                       |  |
| 17                                                | 11,5            | 79,3                          |  |
| 19                                                | 12,3            | $-122,0$                      |  |
| 21                                                | 9,8             | 0,5                           |  |
| 23                                                | 5,9             | 124,6                         |  |
| 25                                                | 5,9             | $-88,2$                       |  |
| 27                                                | 4,4             | 72,5                          |  |
| 29                                                | 3,1             | $-171,2$                      |  |
| 31                                                | 3,5             | $-25,5$                       |  |
| 33                                                | 3,5             | 139,5                         |  |

Tabela 19 Dados de distorção harmônica de corrente da LFC A

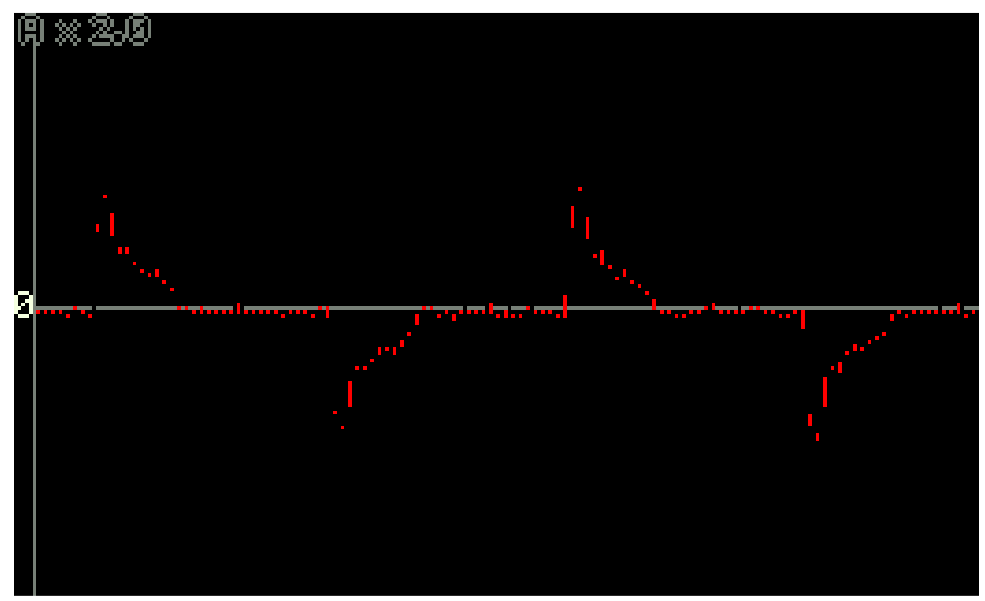

Figura 23 – Forma de onda de corrente da LFC A.

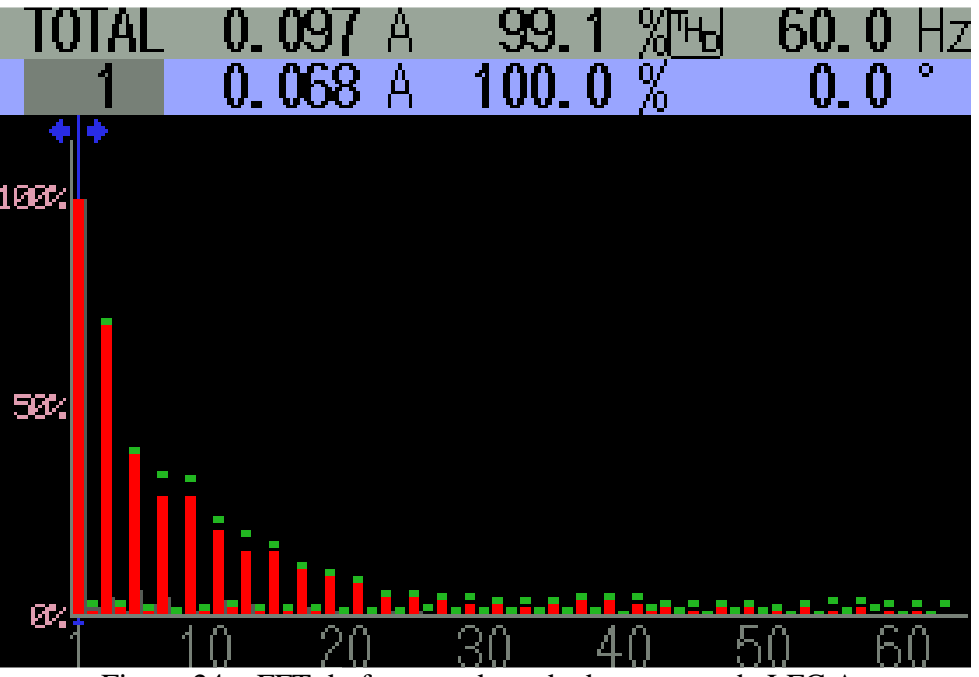

Figura 24 – FFT do formato de onda de corrente da LFC A.

Nas medições da LFC A, notou-se uma grande semelhança entre forma de onda de corrente da lâmpada com a forma de onda do reator G. Ambos são considerados de baixa performance, porque extrapolam todos os limites estipulados pelas normas que regem a qualidade de energia.

# **2.2.2 Dados da LFC B**

As medições das distorções harmônicas de corrente da LFC B são mostradas na tabela 20 e nas figuras 25 e 26.

| THDi = $102,5%$        |            | $Irms = 0,104A$                         |  |
|------------------------|------------|-----------------------------------------|--|
| <b>Ordem Harmônica</b> | Módulo (%) | $\hat{\mathbf{A}}$ ngulo ( $^{\circ}$ ) |  |
| $\mathbf{1}$           | 100        | 0,0                                     |  |
| 3                      | 71,2       | 174,0                                   |  |
| 5                      | 50,1       | $-33,6$                                 |  |
| $\overline{7}$         | 43,8       | 85,6                                    |  |
| 9                      | 30,1       | $-88,8$                                 |  |
| 11                     | 17,0       | 48,9                                    |  |
| 13                     | 14,6       | 172,1                                   |  |
| 15                     | 10,1       | $-40,6$                                 |  |
| 17                     | 8,6        | 39,1                                    |  |
| 19                     | 7,2        | 149,8                                   |  |
| 21                     | 9,6        | $-84,4$                                 |  |
| 23                     | 7,8        | 32,5                                    |  |
| 25                     | 10,3       | $-112,3$                                |  |
| 27                     | 6,5        | 40,7                                    |  |
| 29                     | 8,3        | $-145,7$                                |  |
| 31                     | 6,5        | 32,7                                    |  |
| 33                     | 6,4        | 134,7                                   |  |

Tabela 20 Dados de distorção harmônica de corrente da LFC B

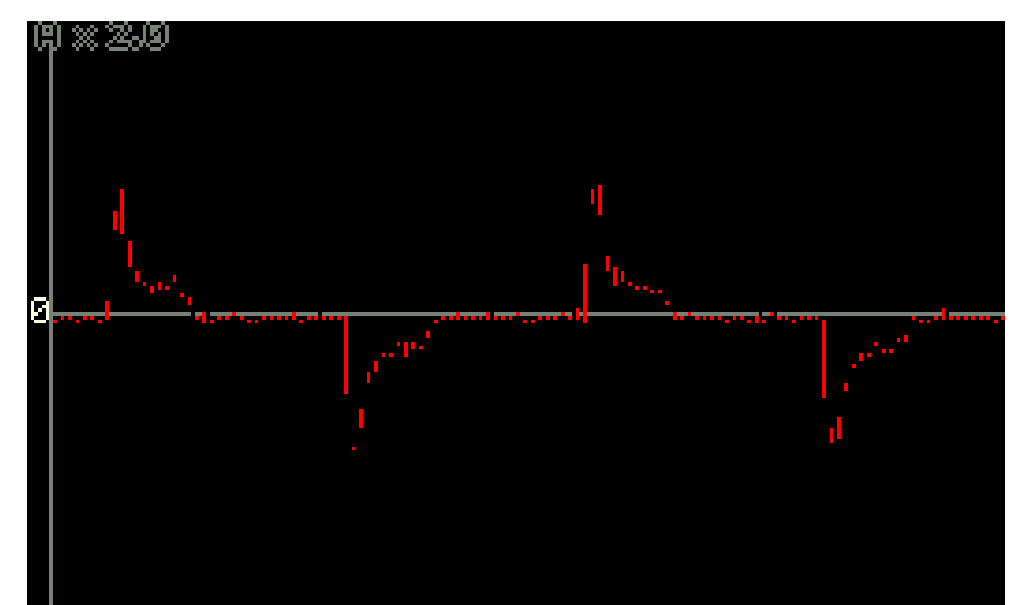

Figura 25 – Forma de onda de corrente da LFC B.

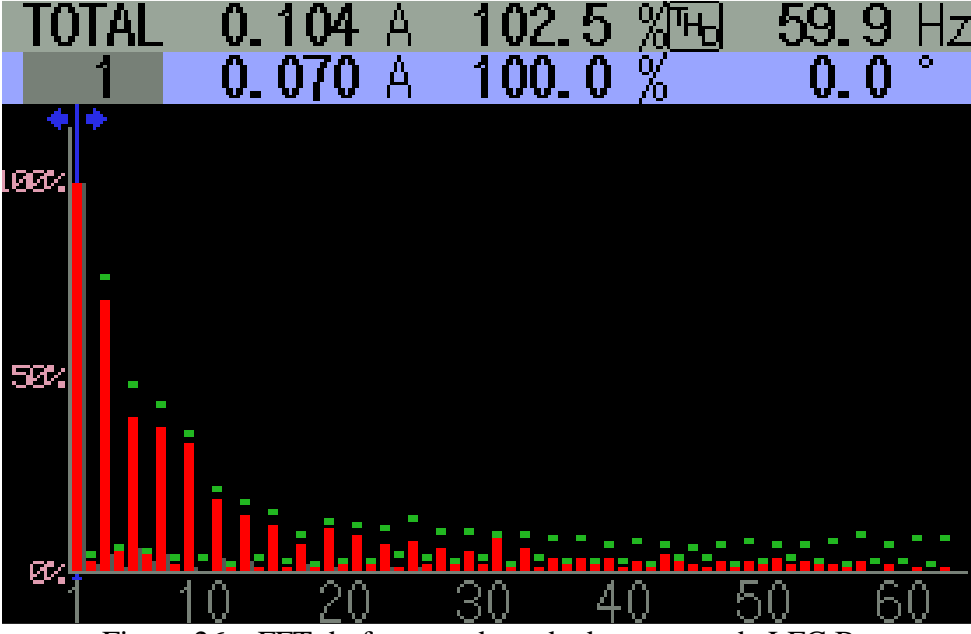

Figura 26 – FFT do formato de onda de corrente da LFC B.

Observando os dados da LFC B, pode-se notar que houve um acréscimo na THDi em relação à lâmpada anterior, mas as formas de onda corrente continuaram muito semelhantes.

# **2.2.3 Dados da LFC C**

Os dados referentes à LFC C são apresentados na Tabela 21 e nas figuras 27 e 28.

| Dation are distorved intermediate correlate that $C$ |                                              |                               |
|------------------------------------------------------|----------------------------------------------|-------------------------------|
| $THDi = 105,8%$                                      | $\mathbf{I} \mathbf{rms} = 0,107 \mathbf{A}$ |                               |
| <b>Ordem Harmônica</b>                               | Módulo (%)                                   | $\hat{A}$ ngulo ( $\degree$ ) |
| 1                                                    | 100                                          | 0,0                           |
| $\overline{3}$                                       | 74,1                                         | 175,7                         |
| 5                                                    | 43,9                                         | $-29,0$                       |
| $\overline{7}$                                       | 36,2                                         | 107,1                         |
| 9                                                    | 34,1                                         | $-106,1$                      |
| 11                                                   | 26,1                                         | 51,9                          |
| 13                                                   | 20,9                                         | $-168,8$                      |
| 15                                                   | 18,4                                         | $-23,4$                       |
| 17                                                   | 12,6                                         | 120,1                         |
| 19                                                   | 9,1                                          | $-93,2$                       |
| 21                                                   | 6,4                                          | 54,2                          |
| 23                                                   | 4,8                                          | $-142,6$                      |
| 25                                                   | 4,1                                          | $-73,7$                       |
| 27                                                   | 4,7                                          | 140,7                         |
| 29                                                   | 5,3                                          | 144,7                         |

Tabela 21 Dados de distorção harmônica de corrente da LFC C

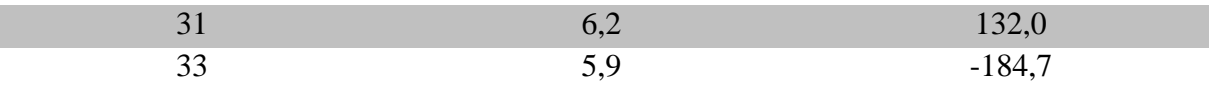

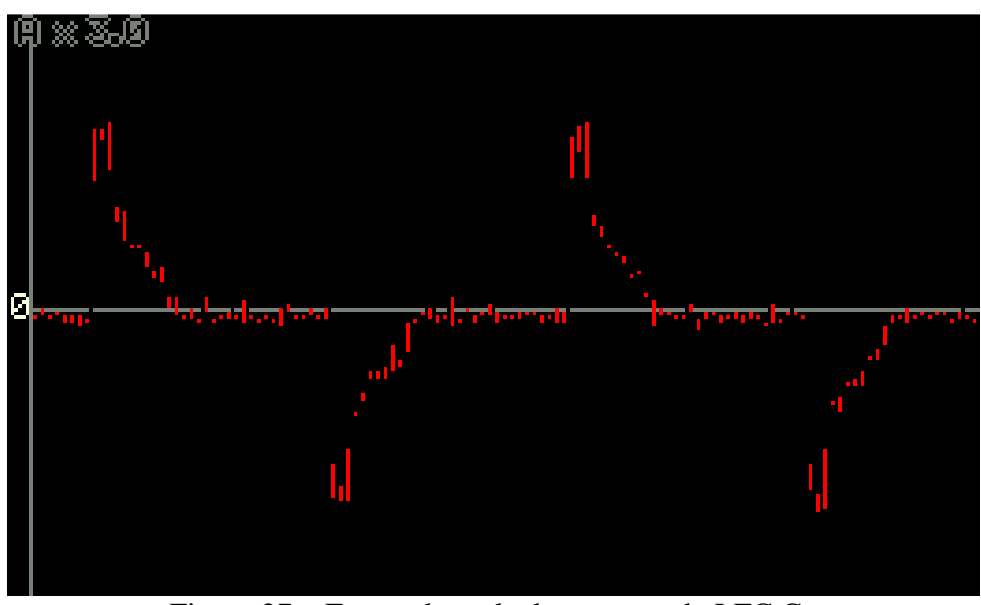

Figura 27 – Forma de onda de corrente da LFC C.

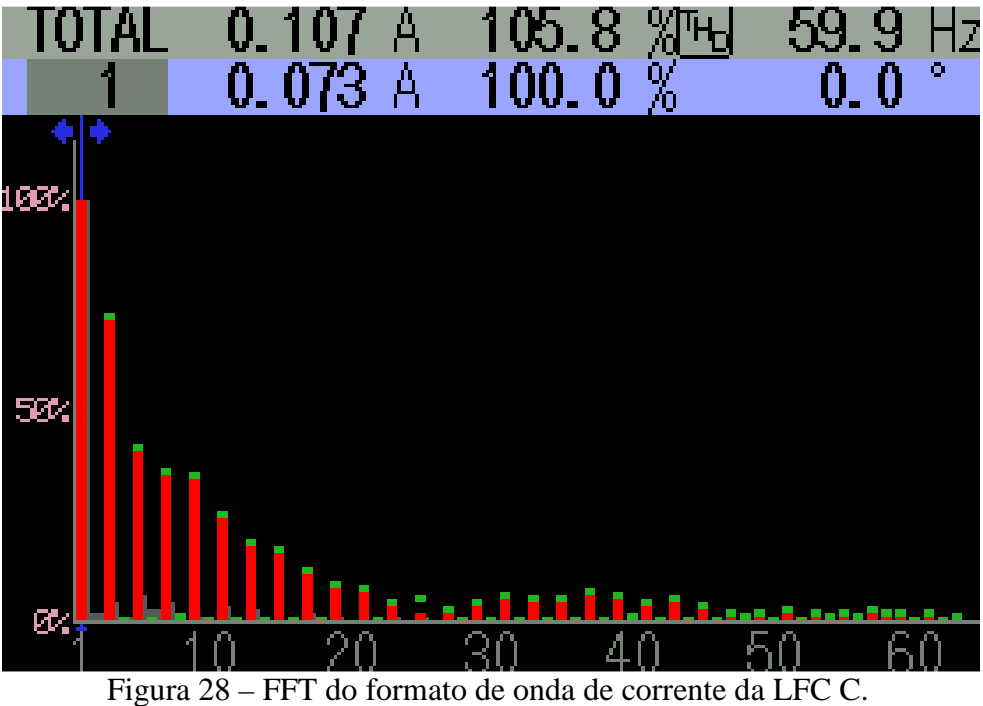

Com uma análise de todos os dados medidos, pode-se concluir que o desempenho dos reatores das LFCs é muito inferior do que o dos reatores das LFTs em termos de THD.

As marcas das lâmpadas fluorescentes compactas medidas são as mais encontradas nas residências dos consumidores e nota-se que todas apresentaram uma THD de corrente muito elevada, desrespeitando completamente as normas e recomendações que tratam da qualidade da energia.

Mas, por outro lado (como foi visto nos reatores A, B e C), alguns dos fabricantes de reatores já estão reduzindo os distúrbios que estes equipamentos causam no sistema elétrico, e estão se adequando a estas normas usando filtros internos ou componentes de melhor qualidade. Entretanto, essas medidas resultam em um preço unitário um pouco mais elevado, ficando, assim, em desvantagem em relação aos fabricantes que desconsideram este problema, a exemplo do reator G. Desta forma, muitos consumidores adquirem os reatores de baixa performance por serem mais baratos.

### **3 MODELAGENS COMPUTACIONAIS**

Com todas as medições concluídas, partiu-se para a modelagem dos circuitos visando a reprodução, por meio de simulações, das formas de onda de corrente dos reatores das LFT e LFCs medidos. O software escolhido para esta atividade foi o Psim.

Como apresentado anteriormente, foram medidos 10 diferentes modelos de reatores e LFCs. E Construir um modelo para cada reator e LFC se tornaria muito trabalhoso e repetitivo. Desta forma, optou-se pela separação em níveis de THDi, de acordo com a classificação apresentada na tabela 22.

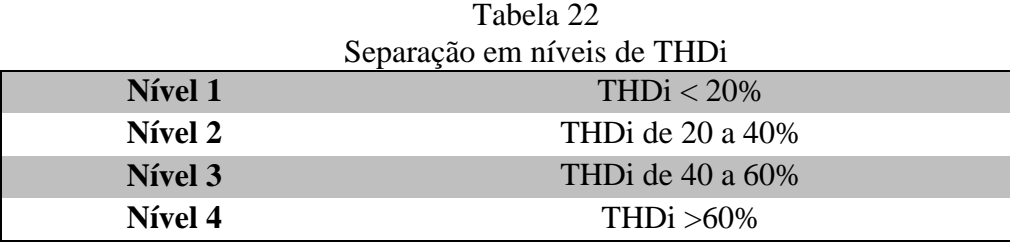

O nível 1 representa todos os reatores de alta performance com THDi menor que 20%; os níveis 2 (com THDi de 20 a 40%) e 3 (com THDi de 40 a 60%) representam os reatores intermediários, onde suas formas de onda de corrente não possuem uma distorção muito acentuada, mas já deixam de atender alguns requisitos que as normas exigem; finalmente, o nível 4 representa os reatores e as LFCs de baixa performance, que têm a suas formas de onda de corrente totalmente distorcidas em relação à onda fundamental. A tabela 23 mostra em qual nível cada reator ou LFC se enquadra.

| Separação dos reatores e LFCs em mveis |                      |              |
|----------------------------------------|----------------------|--------------|
| <b>Nível</b>                           | <b>Reator ou LFC</b> | THDi $(\% )$ |
|                                        | <b>Reator A</b>      | 10,2         |
| Nível 1                                | <b>Reator B</b>      | 11,3         |
|                                        | Reator C             | 12,0         |
| Nível 2                                | <b>Reator D</b>      | 27,3         |
|                                        | <b>Reator E</b>      | 30,7         |
| Nível 3                                | <b>Reator</b> F      | 43,3         |
| Nível 4                                | LFC A                | 99,1         |
|                                        | LFC B                | 102,5        |
|                                        | LFC C                | 105,8        |
|                                        | Reator G             | 107,1        |

Tabela 23  $1$  abeia  $25$ <br>Separação dos postopes e LFCs em níveis

Cada nível será representado pelo reator que apresentou maior THDi no seu respectivo nível. O nível 1 será representado pelo reator C, o nível 2 pelo reator E, o nível 3 pelo reator F, e o nível 4 pelo reator G.

### **3.1 Modelagem do nível 1 (reator C)**

Para se obter resultados confiáveis e próximos dos reais, o modelo apresenta três circuitos separados: uma fonte alternada de 220V RMS ângulo de fase de 0° e frequência e 60Hz, que representa a tensão nos circuitos de iluminação; um circuito representando as características da carga; e um circuito representando as harmônicas mais significativas.

#### **3.1.1 Modelagem da Carga**

Todos os reatores e LFCs medidos apresentaram características capacitivas, isto é, fator de potência adiantado. Com isso, a impedância da carga foi representada por um resistor e um capacitor em série. Estes podem ser calculados com o auxílio dos dados das medições e da equação (9).

$$
Z_{carga} = \frac{V \angle \theta}{I \angle \phi} = \frac{220 \angle 0}{0.501 \angle 21.9} = 407.43 - j163.78 \Omega
$$
\n(9)

A partir deste resultado, foi possível calcular o capacitor da impedância da carga utilizando a equação (10).

$$
C = \frac{1}{X_{carga} \cdot W} = 16{,}19 \,\mu\text{F}
$$
 (10)

### **3.1.2 Modelagem das harmônicas**

Analisando as distorções harmônicas produzidas pelos reatores, constatou-se que a forma mais eficaz de representá-las seria utilizar fontes de corrente em paralelo, onde cada fonte de corrente representa uma respectiva ordem harmônica, como pode ser visto no modelo do circuito na figura 29.

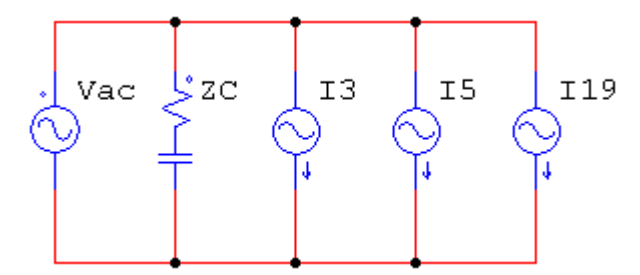

Figura 29 – Modelo do circuito para o nível 1.

Neste circuito, Vac representa a tensão de alimentação, Zc a impedância da carga e as fontes de corrente I3, I5 e I19 representam as harmônicas.

### **3.1.3 Simulações**

O modelo da figura 29 foi implementado no software PSim. As simulações permitiram obter a forma de onda de corrente e a FFT da corrente do reator C, que são mostradas nas Figuras 30 e 31. Com estas simulações é possível verificar se houve uma conformidade entre os dados reais e o circuito modelado.

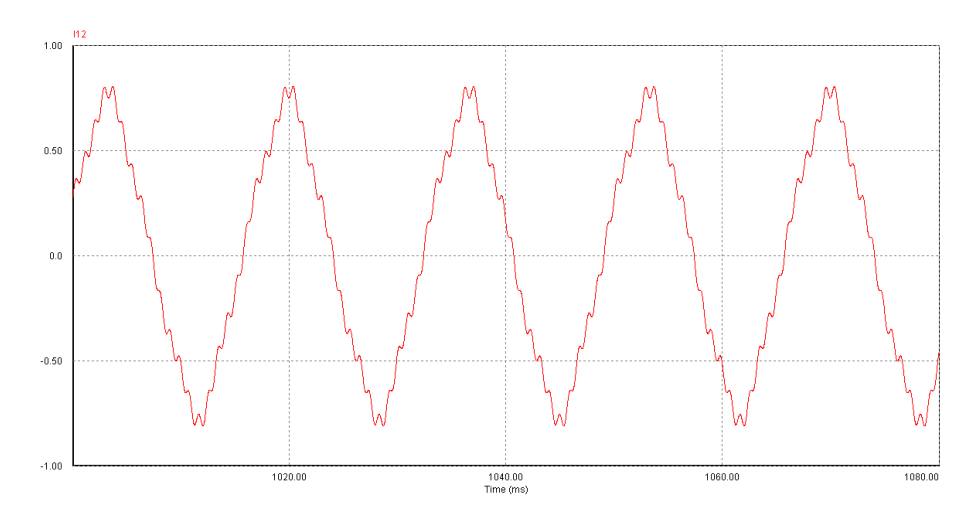

Figura 30 – Forma de onda de corrente do modelo no Psim do reator C.

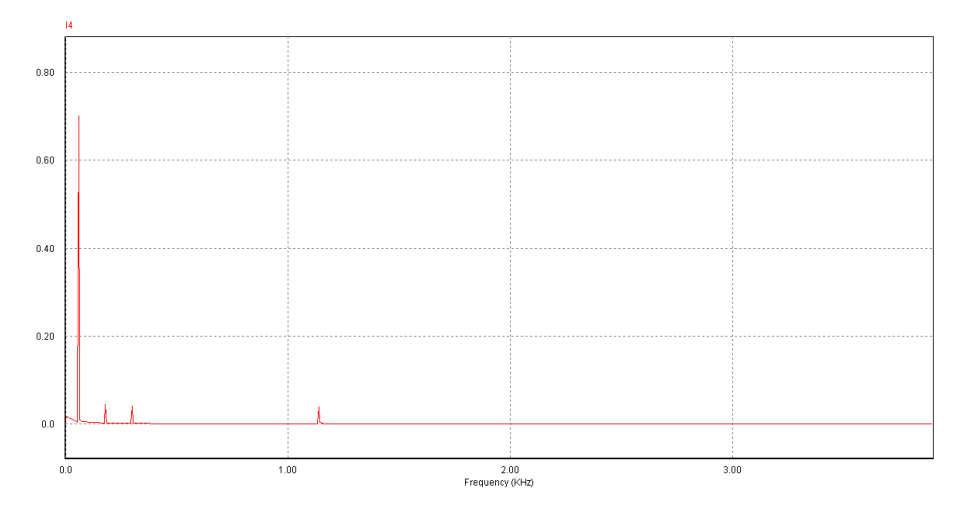

Figura 31 – FFT do formato de onda de corrente do modelo no Psim do reator C.

Quando se comparam estas figuras (figuras 30 e 31) com as figuras 13 e 14, obtidas através das medições, é possível dizer que houve uma aproximação muito boa entre o formato de onda real e o simulado, sendo que o formato de onda simulado apresentou uma THDi de 11,47%.

### **3.2 Modelagem do nível 2 (reator E)**

Para este nível, é usada a mesma metodologia apresentada na seção anterior, iniciando pelos cálculos para obter os valores da impedância e do capacitor.

$$
Z_{carga} = 618,27 - j221,37 \Omega
$$
  
C = 11,98 µF

Com estes valores, o circuito que modela este reator já pode ser montado. Este modelo também usa três fontes de corrente para simular as harmônicas, como pode ser visto na figura 32.

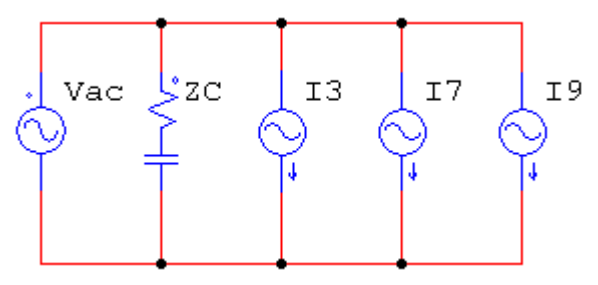

Figura 32 – Modelo do circuito para o nível 2.

Com este modelo, foi obtido o formato de onda de corrente e a FFT da corrente do reator E, como é mostrado nas Figuras 33 e 34.

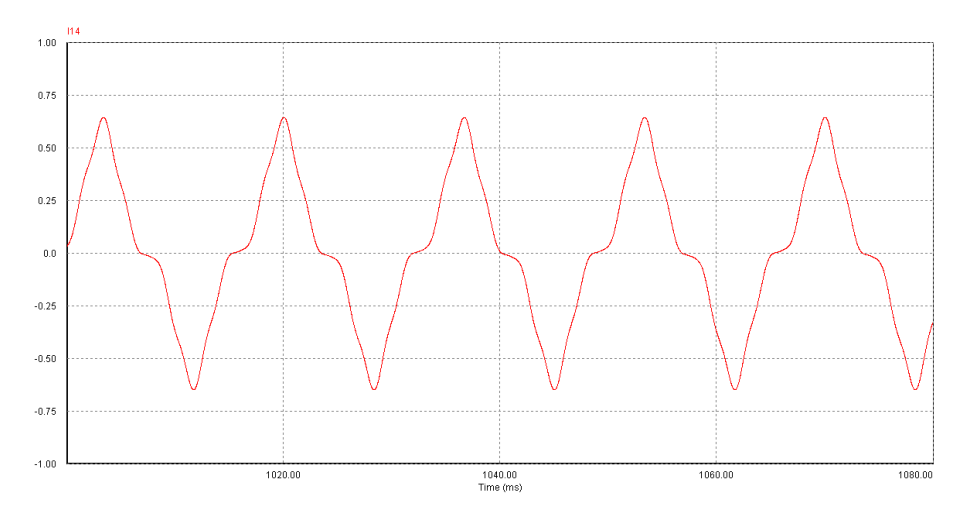

Figura 33 – Forma de onda de corrente do modelo no Psim do reator E.

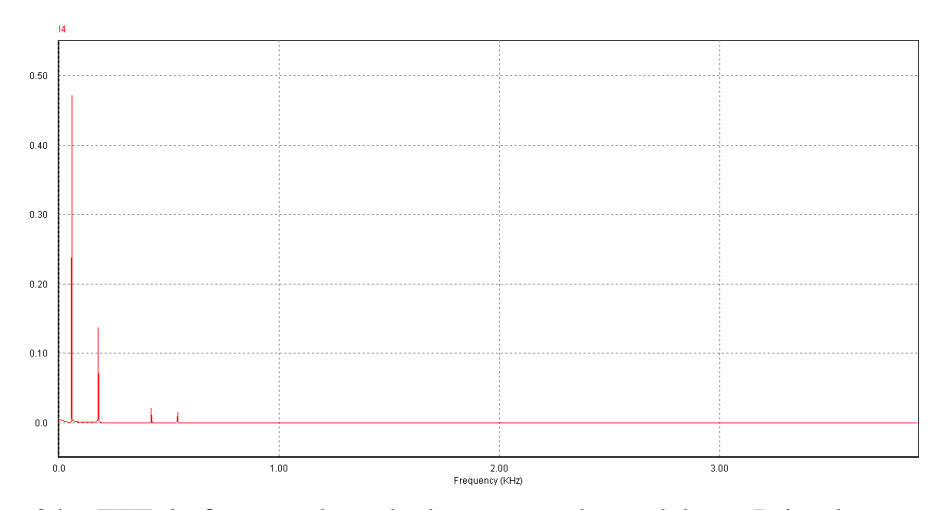

Figura 34 – FFT do formato de onda de corrente do modelo no Psim do reator E.

Quando comparamos estas figuras 33 e 34 com as figuras 17 e 18, pode-se dizer que houve uma aproximação muito boa da onda real com a simulada, e a THDi simulado foi de 28,34%.

### **3.3 Modelagem do nível 3 (reator F)**

Na figura 35 é apresentado o modelo do reator F. Os valores da impedância e do capacitor são Z = 654,56 – *j*330,64 Ω e C = 8,02  $\mu$ F. Para este modelo, foram utilizadas quatro fontes de corrente para representar as harmônicas.

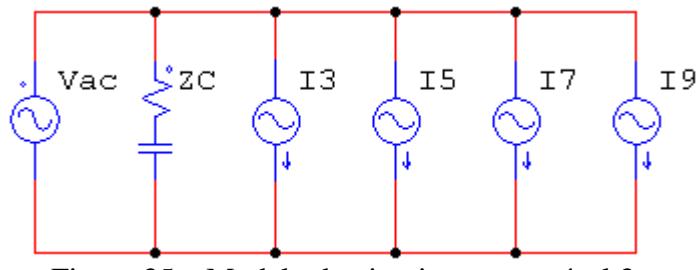

Figura 35 – Modelo do circuito para o nível 3.

A partir deste circuito equivalente, foi obtida a forma de onda de corrente e a sua FFT, como mostram as figuras 36 e 37.

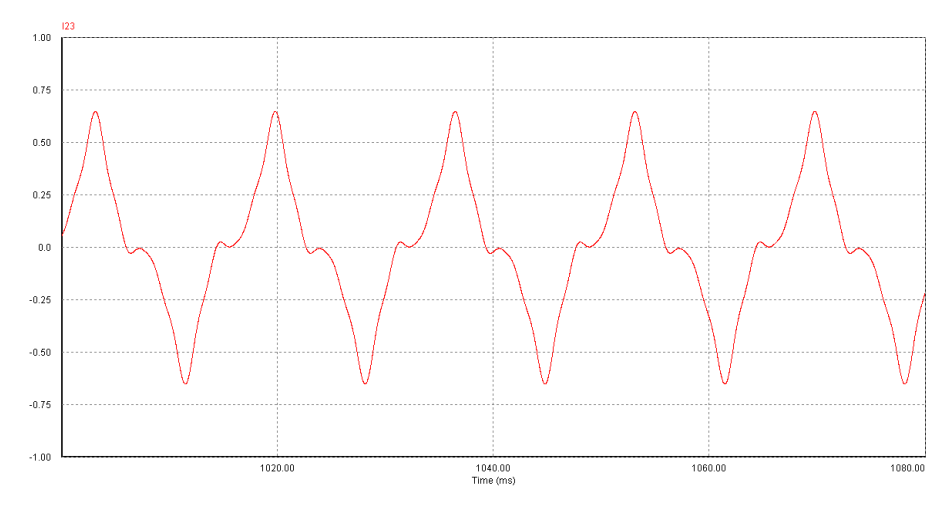

Figura 36 – Forma de onda de corrente do modelo no Psim do reator F.

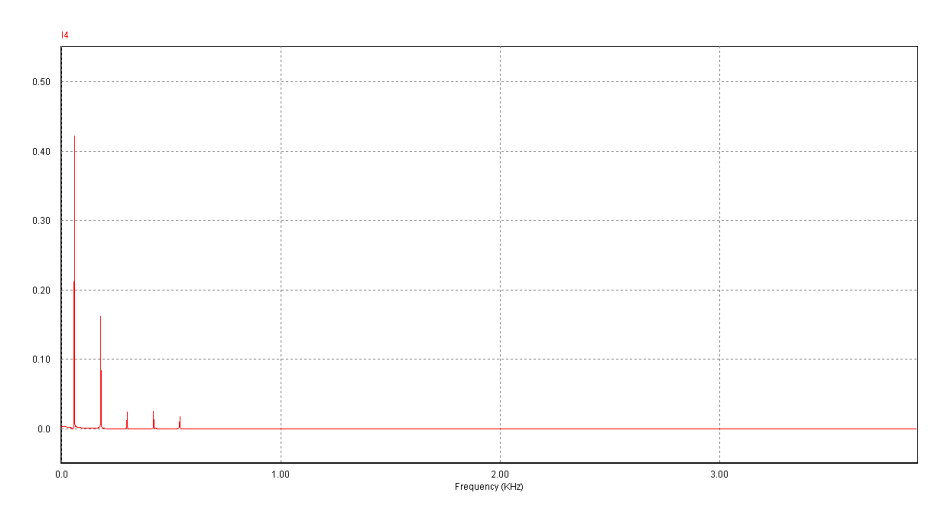

Figura 37 – FFT do formato de onda de corrente do modelo no Psim do reator F.

Este modelo também mostrou uma aproximação muito boa em relação aos dados medidos, sendo que a THDi simulada é de 41.73%.

### **3.4 Modelagem do nível 4 (reator G)**

Para o modelo deste reator, foram usadas 16 fontes de corrente para simular suas harmônicas e seus valores de impedância e capacitância são Z = 515,27 – *j*627,31 Ω e  $C = 4.22 \mu F$ . Devido ao grande número de fontes de corrente, este circuito se tornou bem mais complexo que os modelos anteriores, como pode ser visto na figura 38.

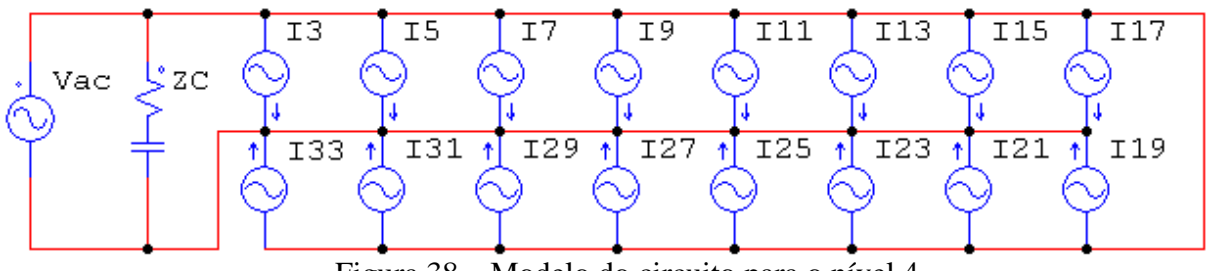

Figura 38 – Modelo do circuito para o nível 4.

As figuras 39 e 40 mostram o formato de onda de corrente e a FFT da corrente do reator G, obtidas por meio de simulações no software Psim.

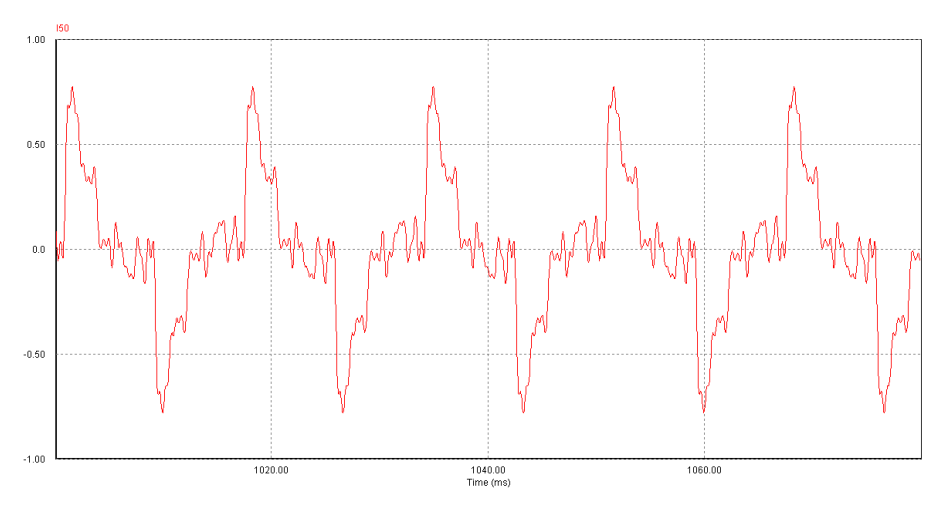

Figura 39 – Forma de onda de corrente do modelo no Psim do reator G.

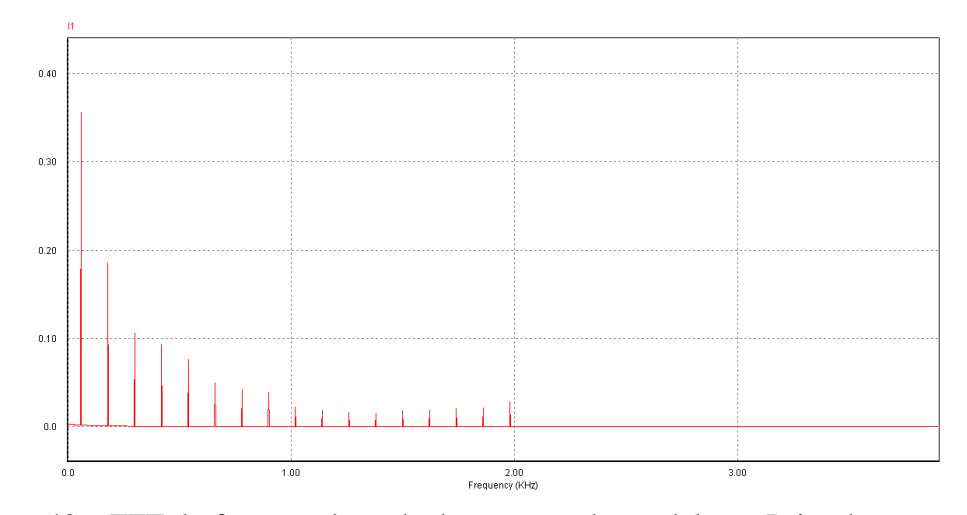

Figura 40 – FFT do formato de onda de corrente do modelo no Psim do reator G.

Quando se comparam as figuras 39 e 40 com as figuras 21 e 22, é possível dizer que houve uma pequena deformidade entre a onda simulada e a real e uma variação entre o valor de THDi medido e simulado. Isto se deve ao fato de que foram consideradas apenas as harmônicas mais prejudiciais até a 33ª ordem. Mesmo assim, com todos estes fatores, pode-se dizer que a aproximação foi muito boa. Este modelo resultou em uma THDi de 98,01%.

### **4 PROJETO DOS FILTROS**

Um dos principais objetivos deste trabalho é estudar diferentes topologias de filtros passivos e comparar seus resultados. Por fim, eleger os filtros que apresentaram os melhores resultados nas atenuações das harmônicas.

Inicialmente serão testadas algumas topologias nos modelos dos níveis 2, 3 e 4 que são os reatores E , F e G, para analisar como o filtro se comporta na atenuação das distorções de um reator. Logo após, os filtros que apresentarem os melhores resultados nas atenuações individuais serão testados em simulações para analisar qual o seu comportamento quando agrupados 10 reatores do tipo G.

O nível 1, como já foi comentado anteriormente, trata-se de reatores de alta performance. Desta forma, eles já atendem as normas e recomendações sem ser necessária a aplicação de filtros. Mesmo assim, será simulada a aplicação dos filtros que apresentaram os melhores resultados para observar o seu comportamento quando aplicado em reatores com baixas distorções harmônicas.

## **4.1 Filtro Passa-baixas de 2ª ordem**

O filtro passa-baixas de 2ª ordem é um filtro muito simples de ser projetado e que permite a passagem de frequências inferiores a sua frequência de corte (Fc). As frequências superiores são atenuadas. A configuração do filtro é apresentada na figura 41.

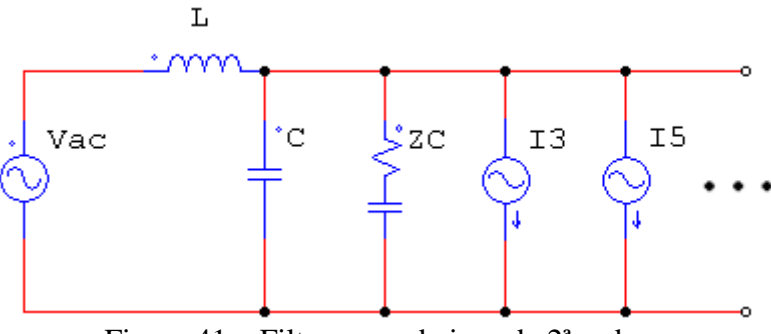

Figura 41 – Filtro passa-baixas de 2ª ordem.

Para o projeto dos filtros, primeiramente se escolhe a Fc desejada, para em seguida obter os valores de L e C através da Equação (11) que é uma manipulação da Equação (8).

$$
L = \frac{1}{(2\pi \cdot FC)^2 \cdot C} \tag{11}
$$

Para este filtro, foi escolhida uma Fc = 150Hz. Em seguida, foram atribuídos valores de capacitâncias para ser calculada a indutância. Foram simulados vários valores de L e C. A combinação que apresentou melhor resultado foi uma capacitância de 1,5µF e uma indutância de 750,52mH. Os resultados das simulações da aplicação do filtro nos reatores E, F e G são apresentados nas figuras 42, 43 e 44 respectivamente.

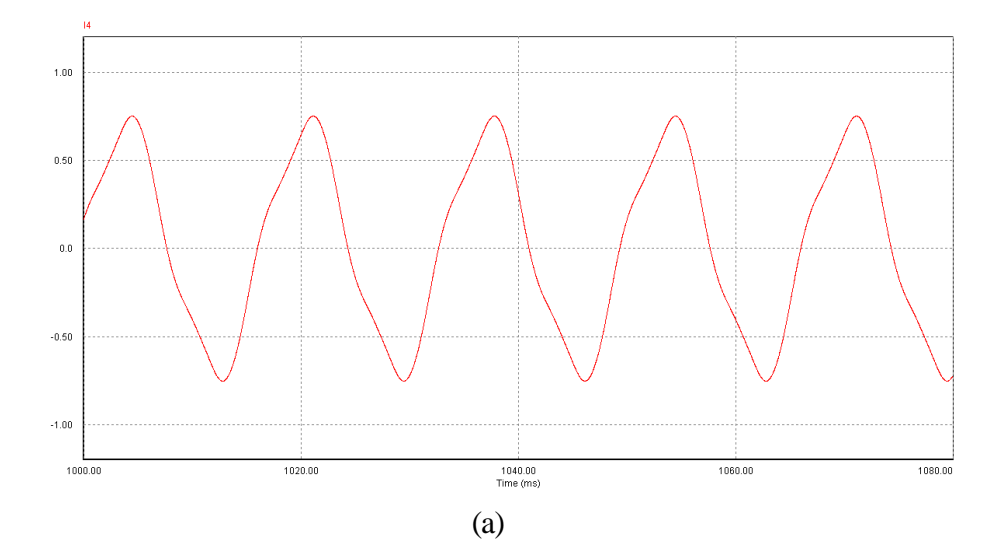

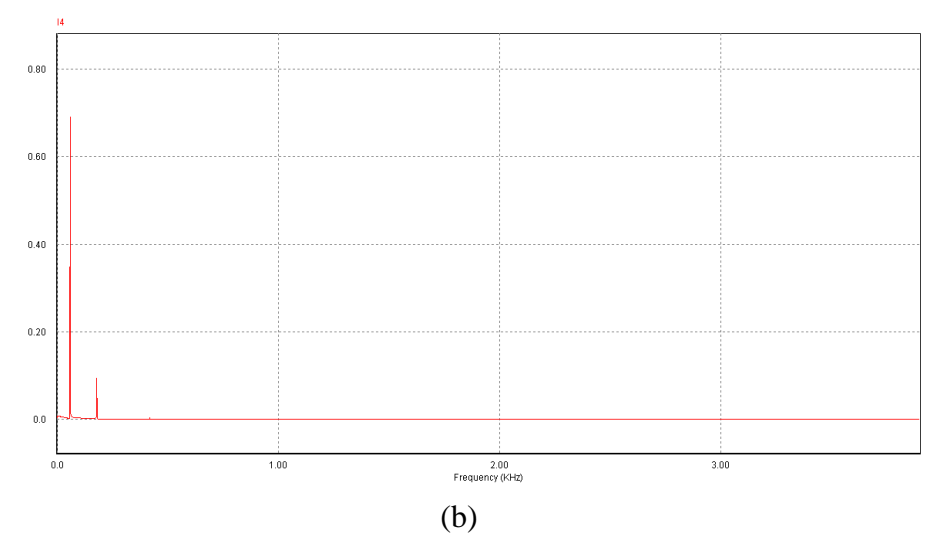

Figura 42 – (a) Forma de onda de corrente do modelo do reator E utilizando o filtro passa-baixas de 2ª ordem, (b) FFT da forma de onda simulada utilizando o filtro passa-baixas de 2ª ordem.

Pode-se observar na figura 42 que o formato de onda de corrente utilizando o filtro ficou menos distorcida, sendo que sem a utilização do filtro a THDi era de 30,7% e com a utilização do filtro a THDi, do sinal simulado, reduziu para 13,43%, representando uma redução significativa da distorção harmônica de corrente.

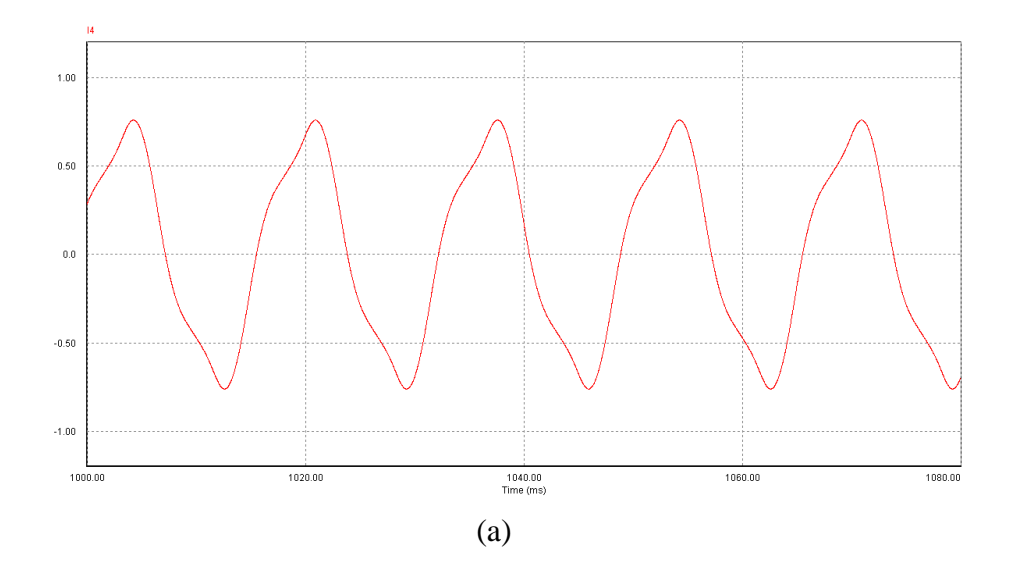

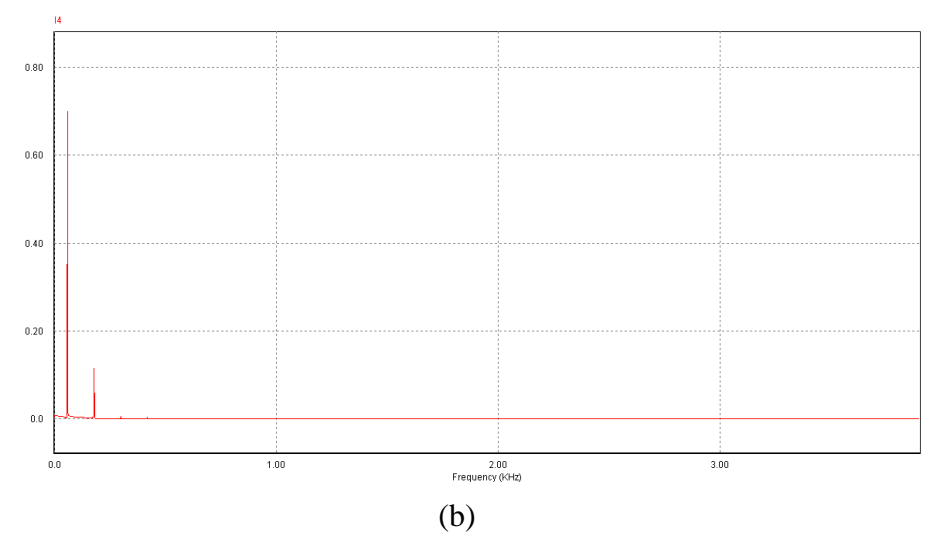

Figura 43 – (a) Forma de onda de corrente do modelo do reator F utilizando o filtro passa-baixas de 2ª ordem, (b) FFT da forma de onda simulada utilizando o filtro passa-baixas de 2ª ordem.

Observando o formato de onda na figura 43, pode-se ver que a distorção no formato de onda de corrente diminuiu, pois sem a utilização do filtro ele possuia uma THDi = 43,3%, e com o filtro a THDi foi para 16,51%.

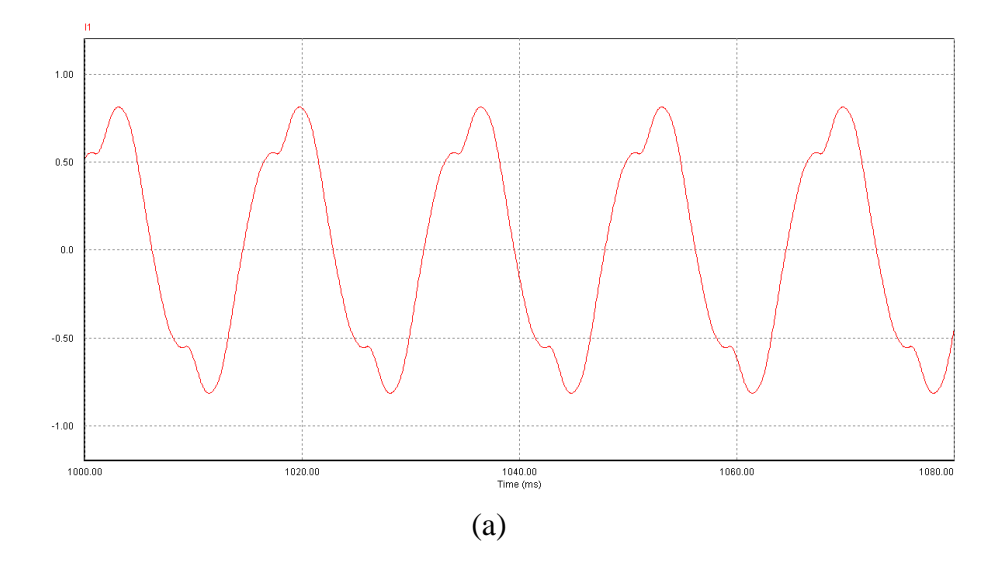

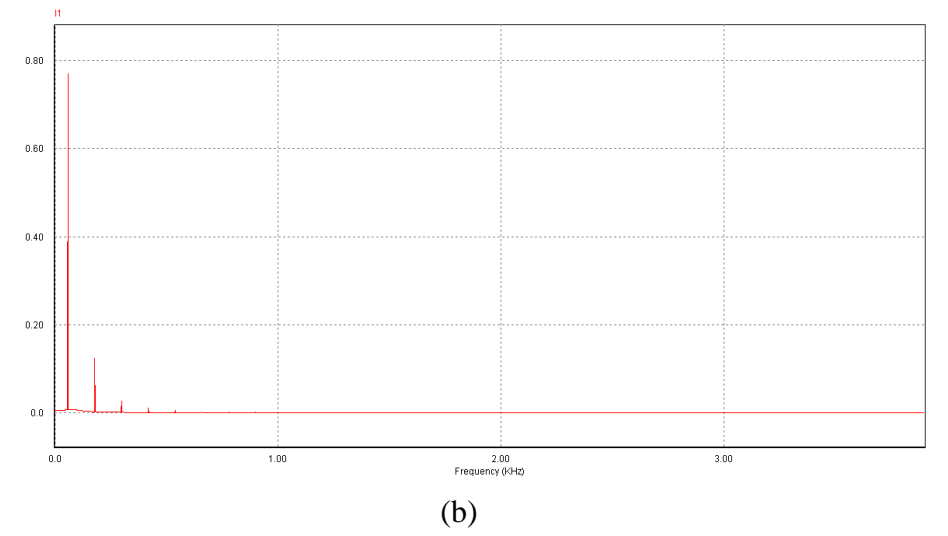

Figura 44 – (a) Forma de onda de corrente do modelo do reator G utilizando o filtro passa-baixas de 2ª ordem, (b) FFT da forma de onda simulada utilizando o filtro passa-baixas de 2ª ordem.

Pode-se observar na figura 44 que a onda da corrente ficou menos distorcida com o uso do filtro, mas não suficiente para atender as recomendações da IEEE com a utilização do filtro a THDi foi de 26,89% e o valor máximo recomendado é de 20%.

# **4.2 Filtro Passa-baixas de 5ª ordem**

O filtro passa-baixas de 5ª ordem tem o mesmo principio do de 2ª ordem: ele permite a passagem de freqüências inferiores a sua freqüência de corte, mas o seu grau de atenuação é muito maior para as frequência acima de Fc. Na figura 45 é mostrada a topologia deste filtro.

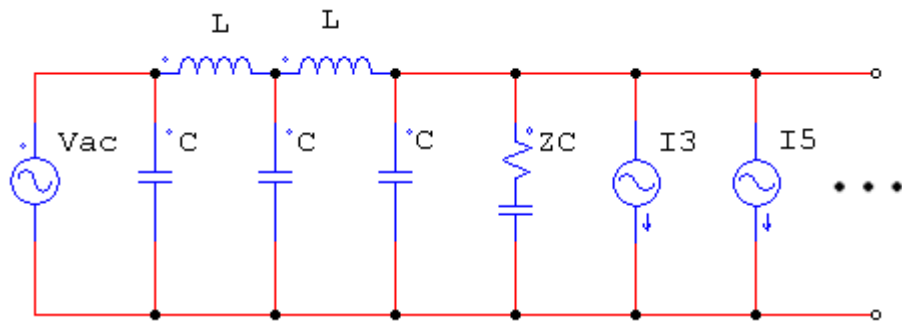

Figura 45 – Filtro passa-baixas de 5ª ordem.

Para o projeto deste filtro, usa-se a mesma sequência utilizada para o anterior: primeiramente se escolhe a Fc desejada, que neste caso também foi de 150Hz, para em seguida obterem-se os valores de L e C através da Equação (11). Os valores de capacitância e indutância também foram os mesmos:  $C = 1.5\mu F$  e  $L = 750,52$ mH. Nas figuras 46, 47 e 48 são mostrados os resultados das simulações do filtro nos reatores E, F e G.

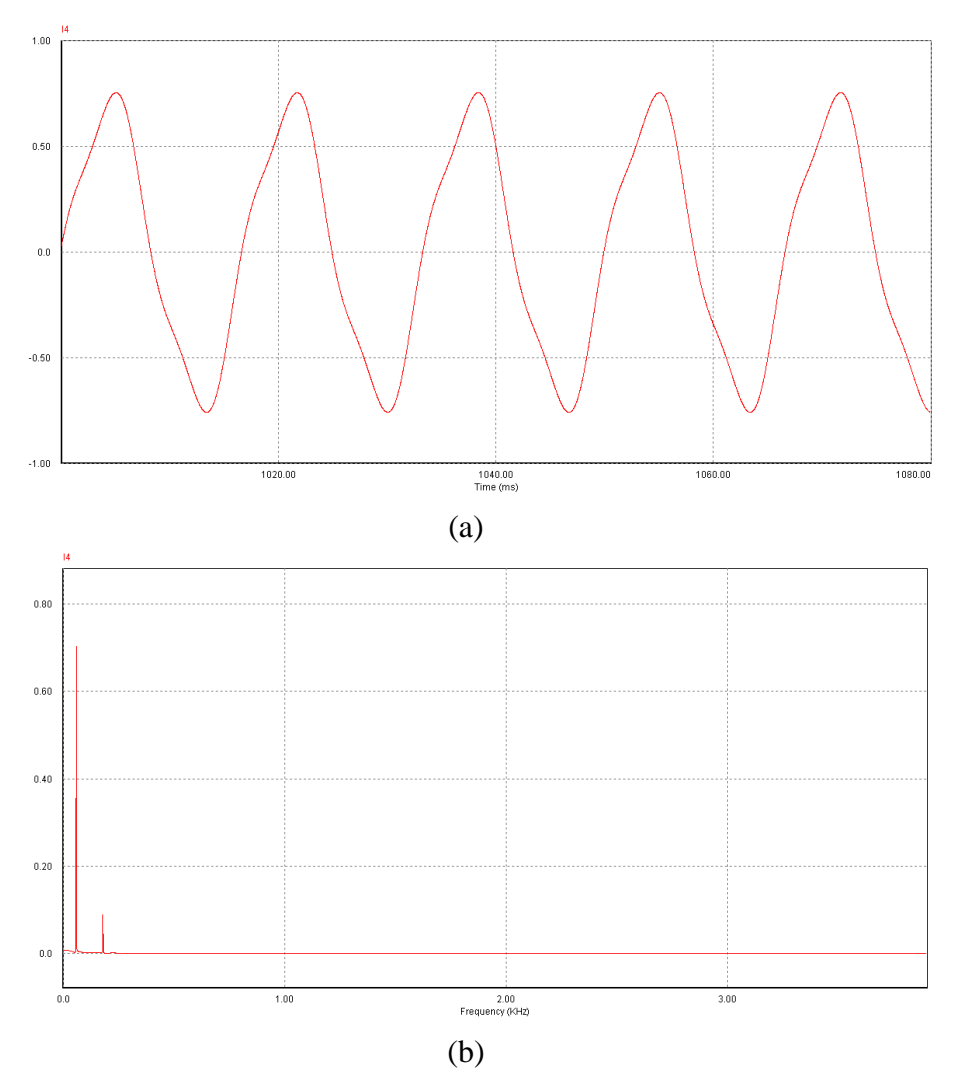

Figura 46 – (a) Forma de onda de corrente do modelo do reator E utilizando o filtro passa-baixas de 5ª ordem, (b) FFT da forma de onda simulada utilizando o filtro passa-baixas de 5ª ordem.

Na Figura 46, o resultado da simulação deste filtro se mostrou muito semelhante ao de 2ª ordem e a THDi obtido foi de 12,33%.

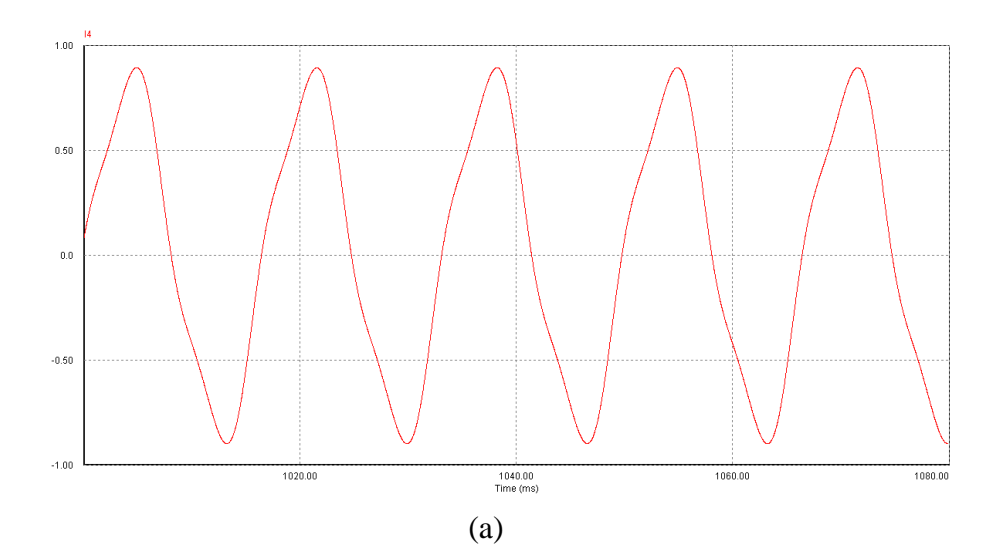

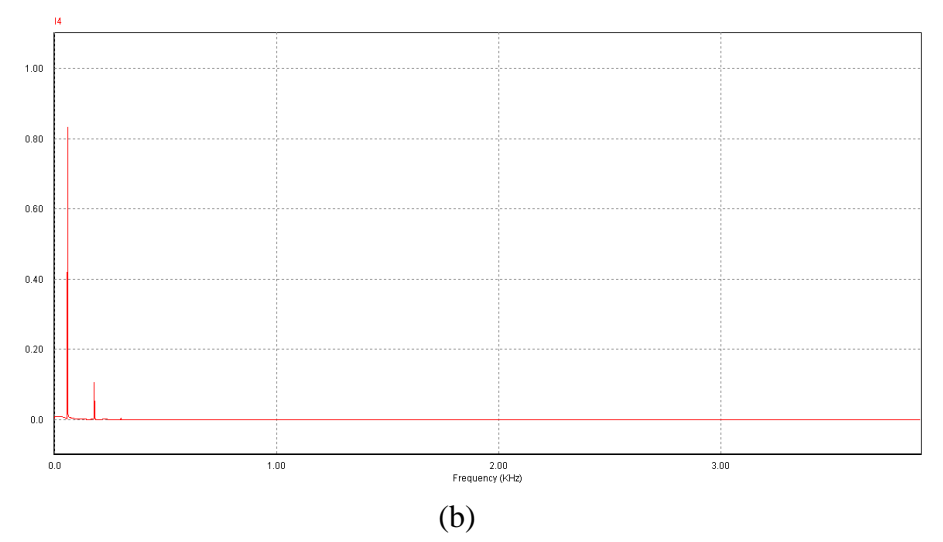

Figura 47 – (a) Forma de onda de corrente do modelo do reator F utilizando o filtro passa-baixas de 5ª ordem, (b) FFT da forma de onda simulada utilizando o filtro passa-baixas de 5ª ordem.

Quando comparado o resultado deste filtro (figura 47) com o filtro de 2ª ordem, nota-se uma leve atenuação na 3ª harmônica e uma total atenuação nas harmônicas restantes. A THDi resultante da simulação foi de 12,68%.

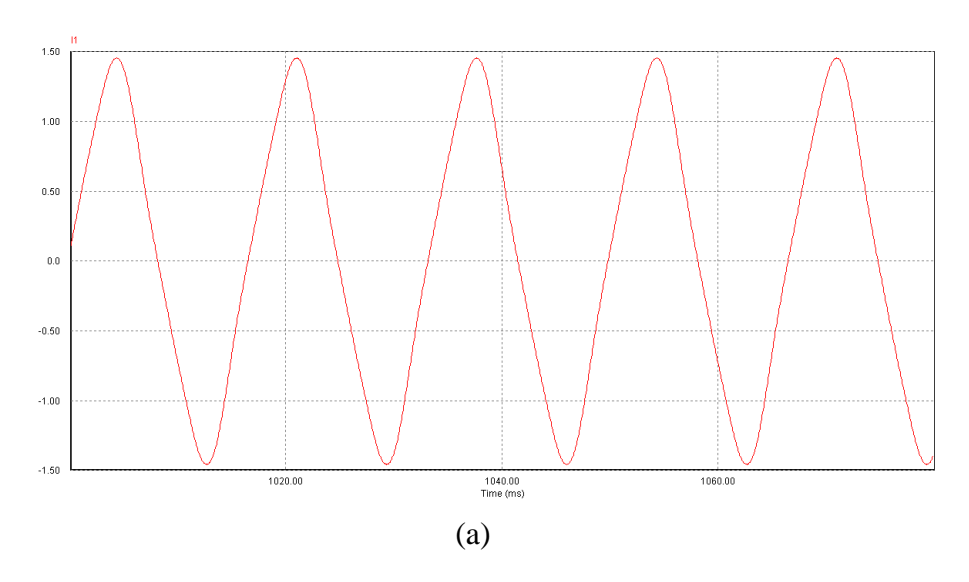

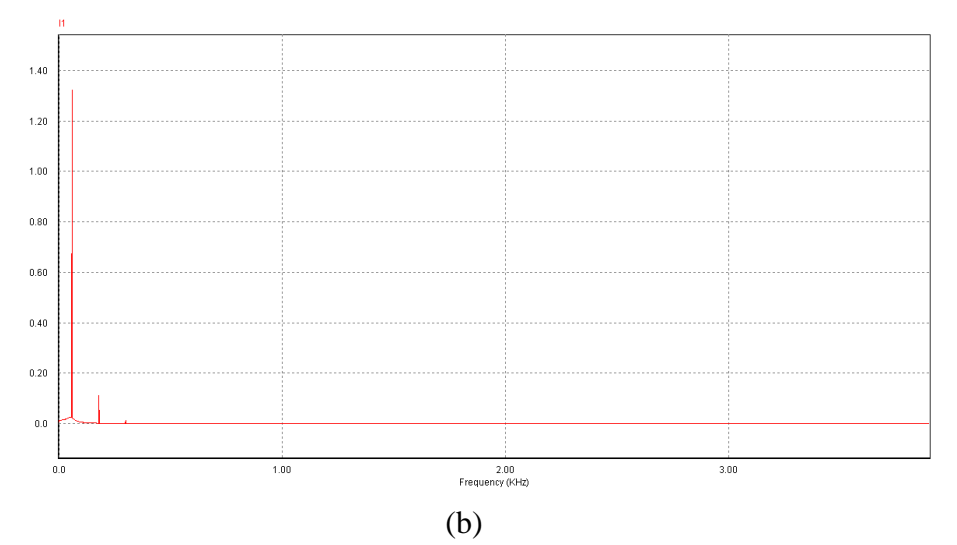

Figura 48 – (a) Forma de onda de corrente do modelo do reator G utilizando o filtro passa-baixas de 5ª ordem, (b) FFT da forma de onda simulada utilizando o filtro passa-baixas de 5ª ordem.

De acordo com a Figura 48, a aplicação do filtro passa-baixas de 5ª ordem para este reator fez com que o formato da onda de corrente ficasse próximo do formato da onda senoidal, reduzindo a THDi para 8,52%.

# **4.3 Filtro passa-baixas combinado com filtro rejeita-faixa em derivação ambos de 2ª ordem**

Este filtro tem o seu funcionamento em cascata. Inicialmente, o filtro passa-baixas atenua todas as frequências acima de sua Fc. Adicionalmente, o filtro rejeita-faixa anula a harmônica que tiver o mesmo valor da sua freqüência de ressonância. A configuração do filtro é apresentada na figura 49.

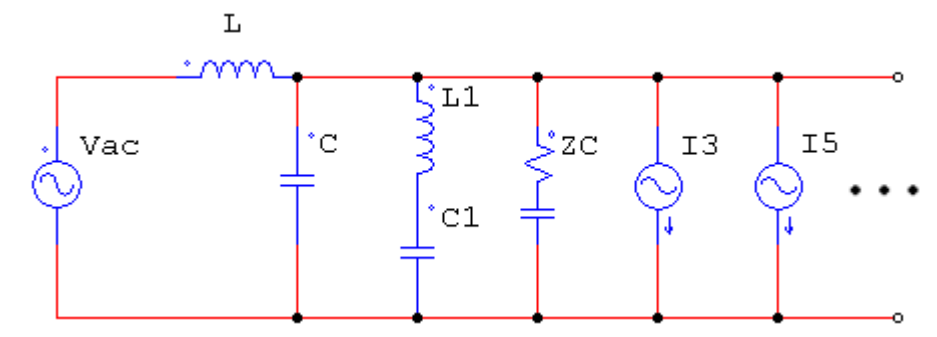

Figura 49 – Filtro passa-baixas combinado com filtro rejeita-faixa em derivação.

Para esta topologia o filtro passa-baixas foi configurado com uma Fc = 200Hz e filtro rejeita-faixa com uma Fc = 180Hz. Com isso, pode-se obter, através da equação (11), os
valores de capacitância e indutância dos filtros (C = C1 = 1,5 $\mu$ F / L = 422mH / L1 = 521mH). As figuras 50, 51 e 52 mostram os resultados de atenuação deste filtro.

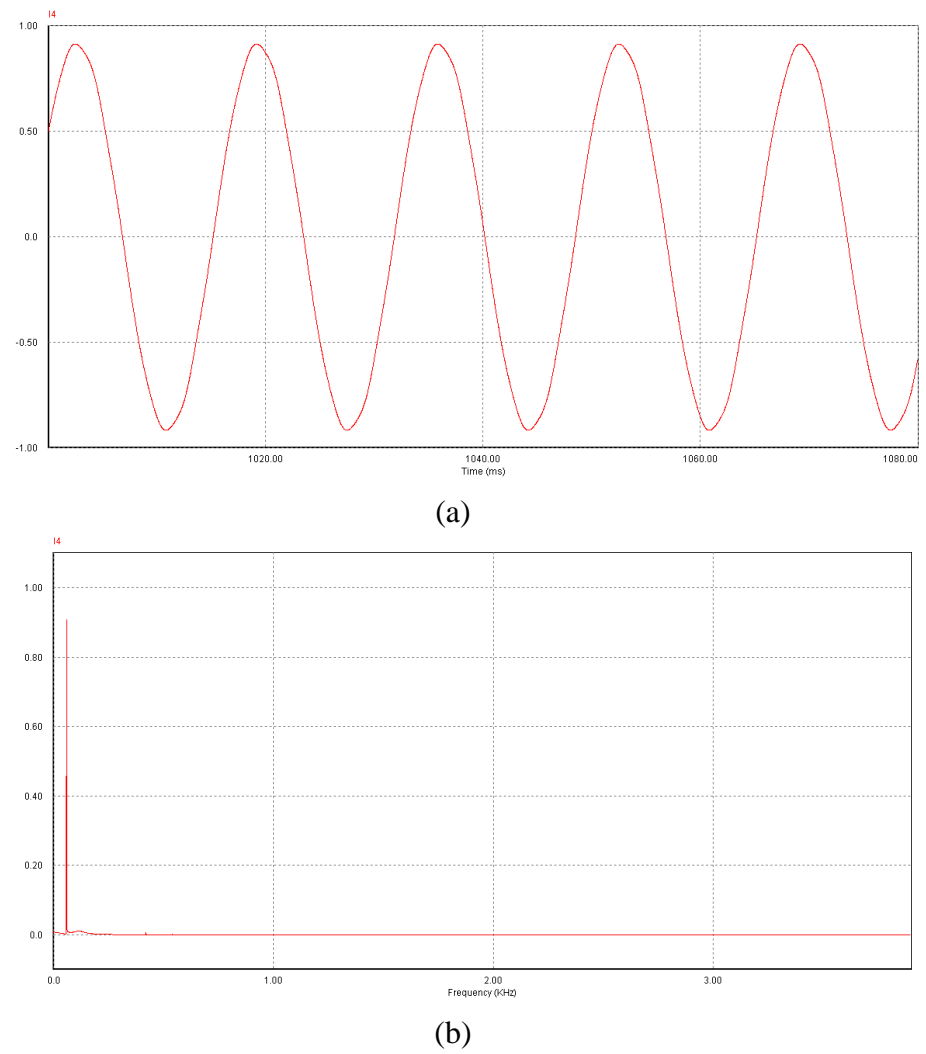

Figura 50 – (a) Forma de onda de corrente do modelo do reator E utilizando o filtro passa-baixas combinado com filtro rejeita-faixa em derivação, (b) FFT da forma de onda simulada.

De acordo com a Figura 50, esta topologia, quando comparada às outras aplicadas anteriormente no reator E, mostra um resultado muito satisfatório, reduzindo a THDi para 1,51% .

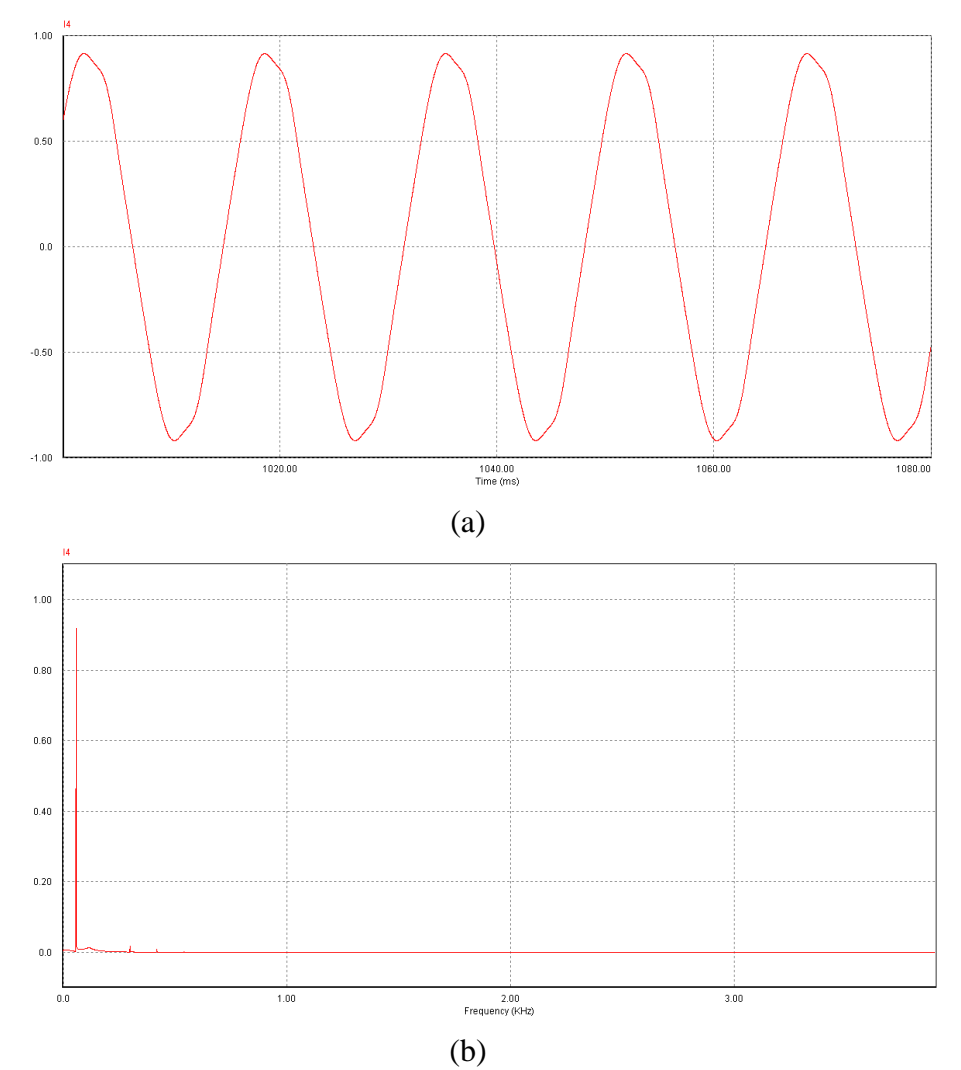

Figura 51 – (a) Forma de onda de corrente do modelo do reator F utilizando o filtro passa-baixas combinado com filtro rejeita-faixa em derivação, (b) FFT da forma de onda simulada.

O resultado da simulação do filtro para o reator F, mostrado na Figura 51, apresentou uma redução da distorção do formato de onda de corrente e reduziu a THDi para 2,71%.

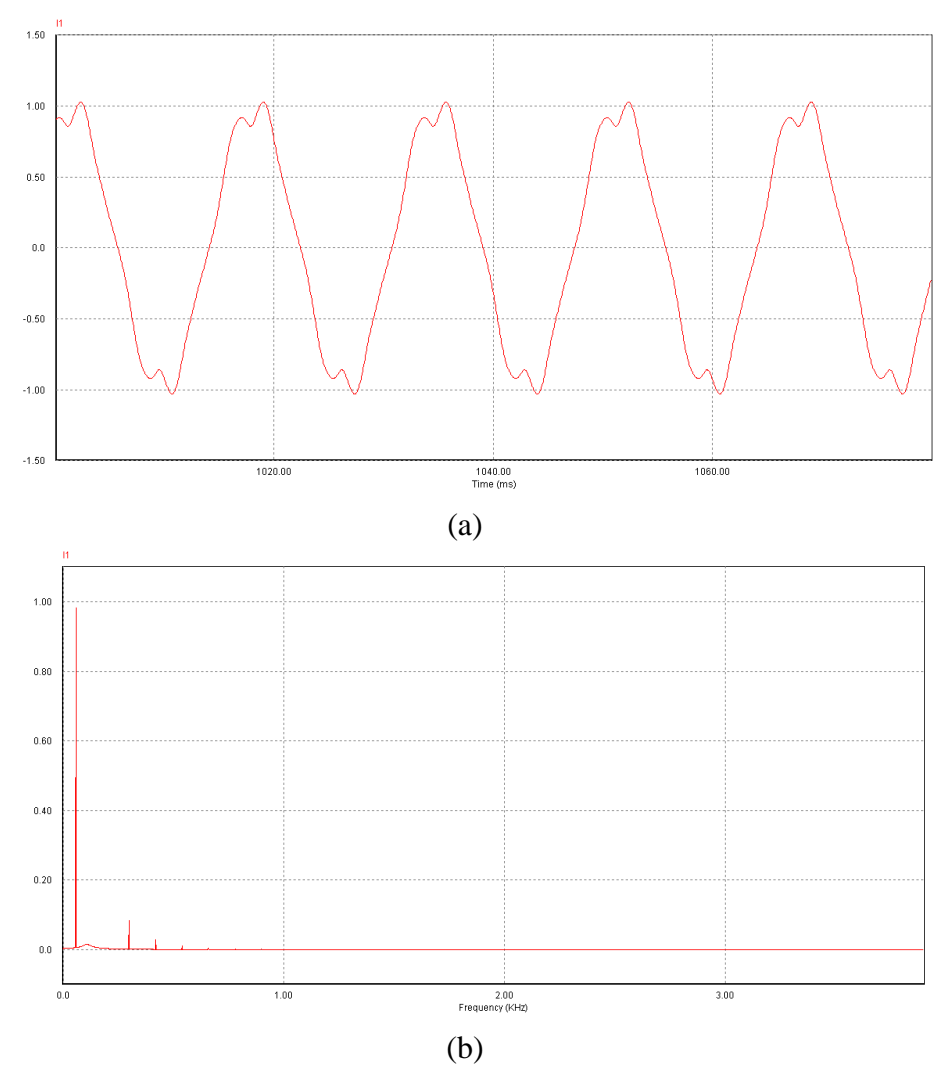

Figura 52 – (a) Forma de onda de corrente do modelo do reator G utilizando o filtro passa-baixas combinado com filtro rejeita-faixa em derivação, (b) FFT da forma de onda simulada.

Da Figura 52, a aplicação deste filtro no modelo do reator G proporcionou uma grande atenuação das harmônicas, principalmente a de ordem 3, onde seu valor chegou a zero. A THD resultante foi de 9,22%.

## **4.4 Filtro passa-baixas combinado com dois filtros rejeita-faixa em derivação todos de 2ª ordem**

Este filtro segue a mesma configuração do filtro anterior, porém utiliza mais um filtro rejeita-faixa em cascata para atenuar a 5ª harmônica. A topologia do filtro é mostrada na figura 53.

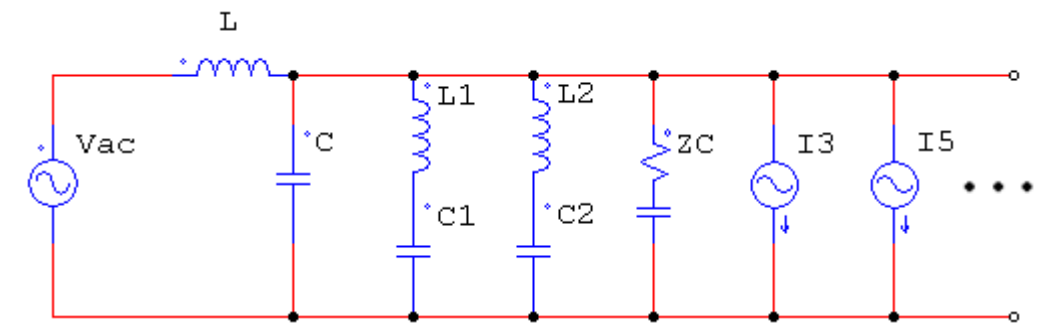

Figura 53 – Filtro passa-baixas combinado com dois filtros rejeita-faixa em derivação.

Este filtro tem praticamente a mesma configuração do anterior, porém possui um filtro rejeita-faixa a mais com uma Fc = 300Hz. Seguindo a mesma metodologia utilizada para o projeto dos filtros anteriores, foram obtidos os valores de capacitância e indutância do filtro  $(C2 = 1.5\mu$ F / L2 = 187mH). Nas Figuras 54, 55 e 56 são apresentados os resultados das simulações do filtro aplicado aos três reatores.

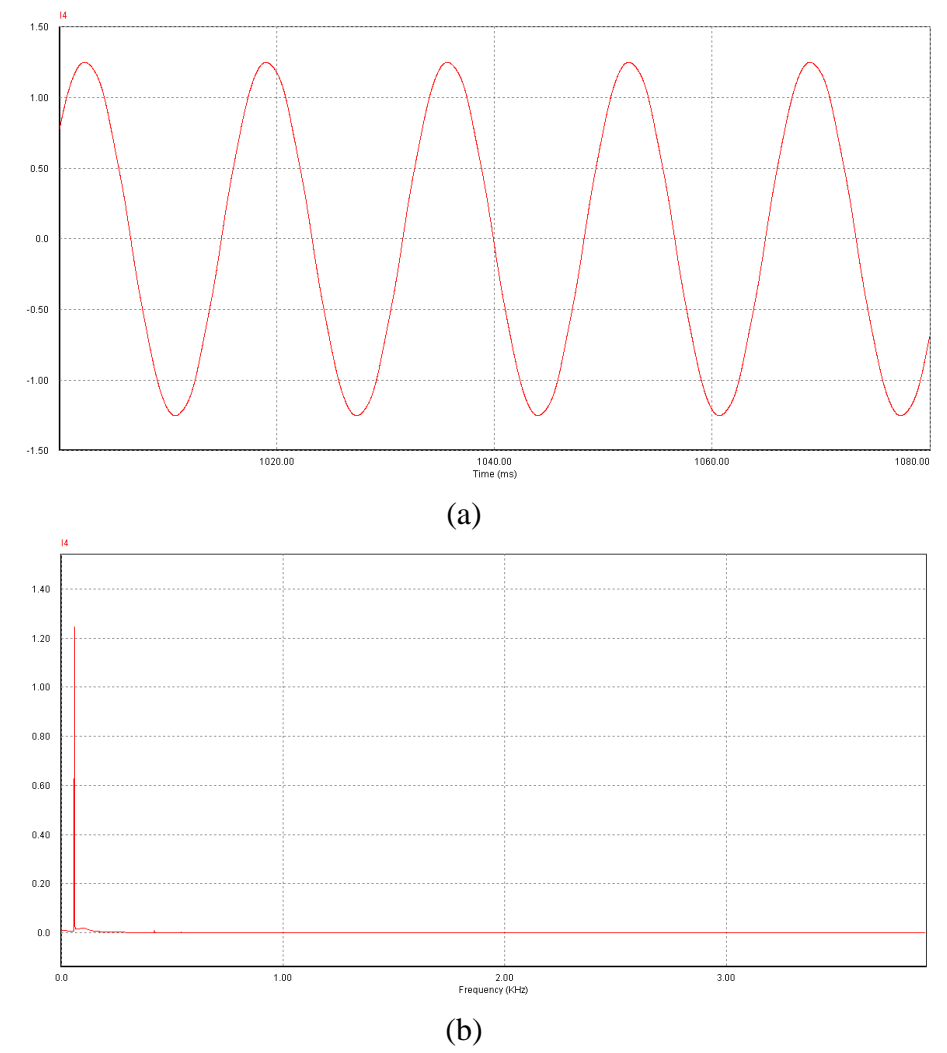

Figura 54 – (a) Forma de onda de corrente do modelo do reator E utilizando o filtro passa-baixas combinado com dois filtros rejeita-faixa em derivação, (b) FFT da forma de onda simulada.

De acordo com a Figura 54, com a utilização deste filtro, a THDi reduziu para 1,75%, representando uma redução muito significativa na distorção harmônica de corrente e tornando a forma de onda do reator E praticamente senoidal.

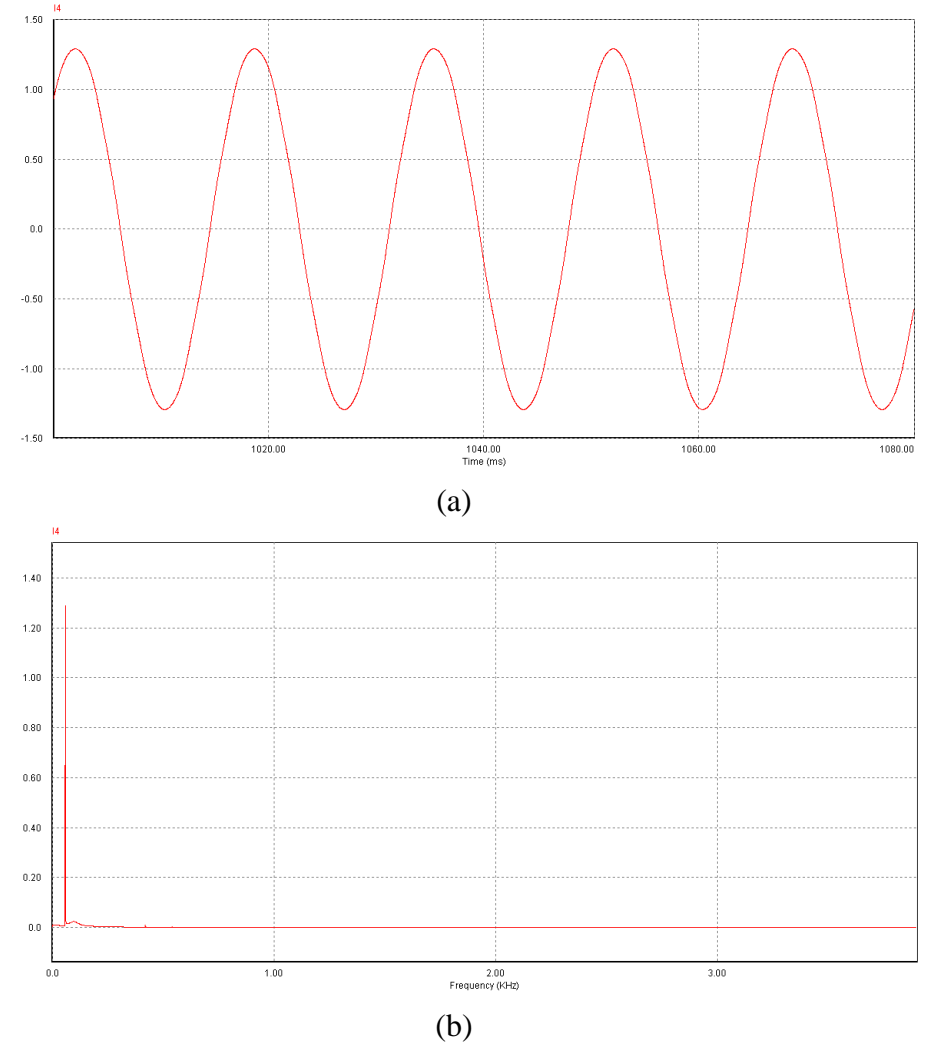

Figura 55 – (a) Forma de onda de corrente do modelo do reator F utilizando o filtro passa-baixas combinado com dois filtros rejeita-faixa em derivação, (b) FFT da forma de onda simulada.

A figura 55 mostra que a aplicação deste filtro ao modelo do reator F reduziu a THDi para 1,99%, tornando o formato de onda de corrente praticamente livre de distorções.

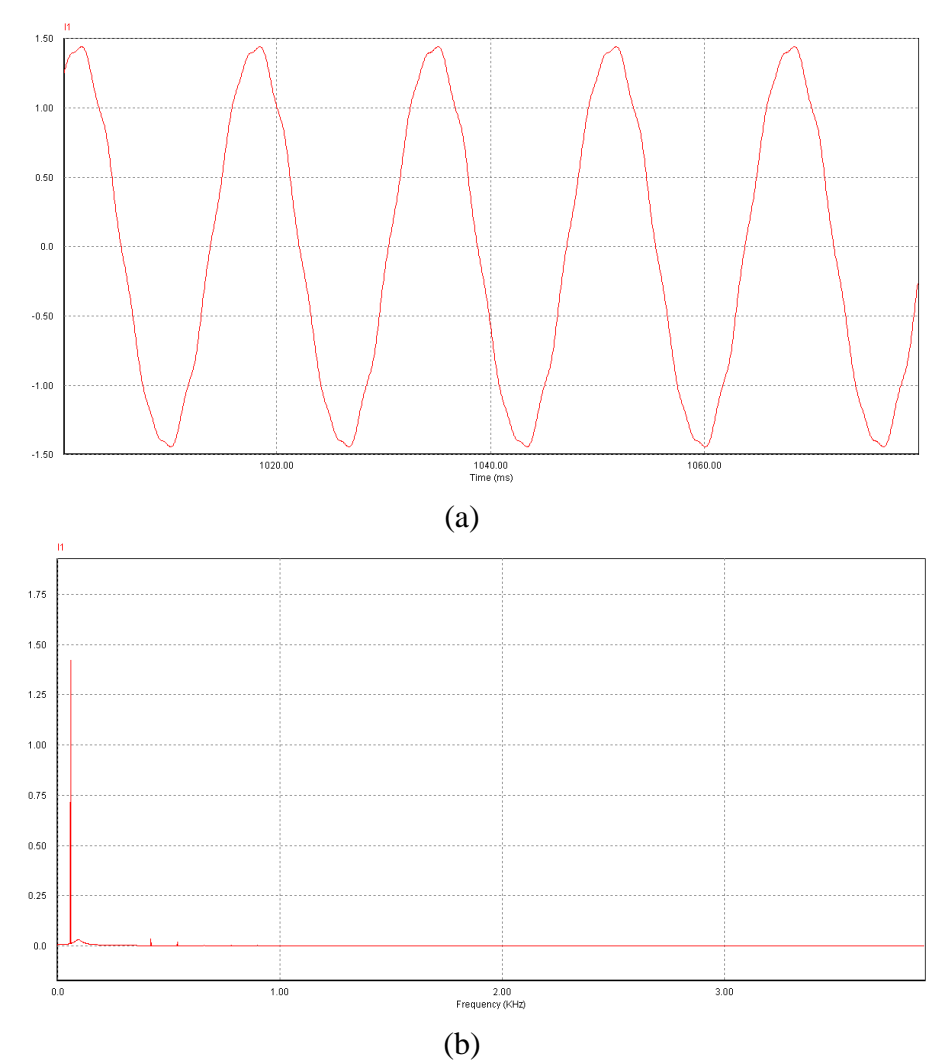

Figura 56 – (a) Forma de onda de corrente do modelo do reator G utilizando o filtro passa-baixas combinado com dois filtros rejeita-faixa em derivação, (b) FFT da forma de onda simulada.

Com a aplicação do filtro, os distúrbios do formato de onda de corrente foram reduzidos drasticamente, conforme indicado na figura 56. Consequentemente, a THDi foi reduzindo para 3,67%.

# **4.5 Filtro passa-baixas combinado com três filtros rejeita-faixa em derivação todos de 2ª ordem**

Este filtro segue a mesma idéia do filtro anterior, sendo apenas adicionada mais uma freqüência de corte (420Hz). A figura 57 apresenta a topologia desta configuração do filtro.

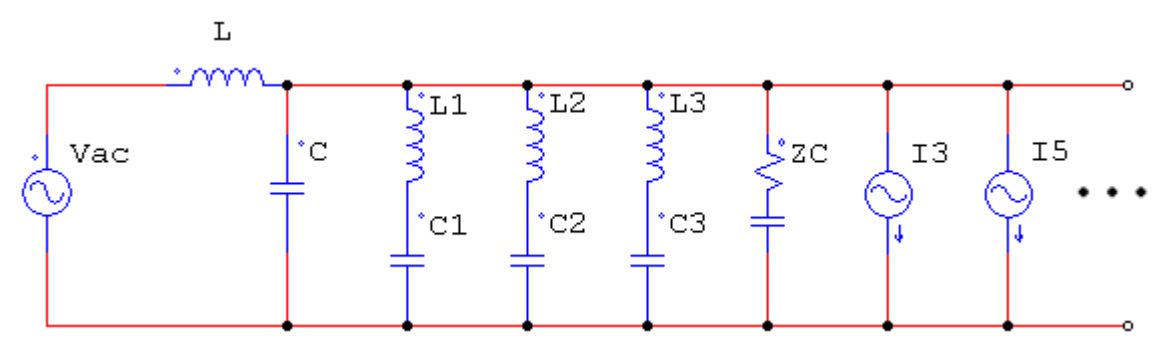

Figura 57 – Filtro passa-baixas combinado com três filtros rejeita-faixa em derivação.

Os valores de indutância e capacitância do 3º filtro em derivação são L3 = 95,7mH e C3 = 1,5µF. Os resultados das simulações do filtro nos reatores E, F e G são apresentados nas figuras 58, 59 e 60.

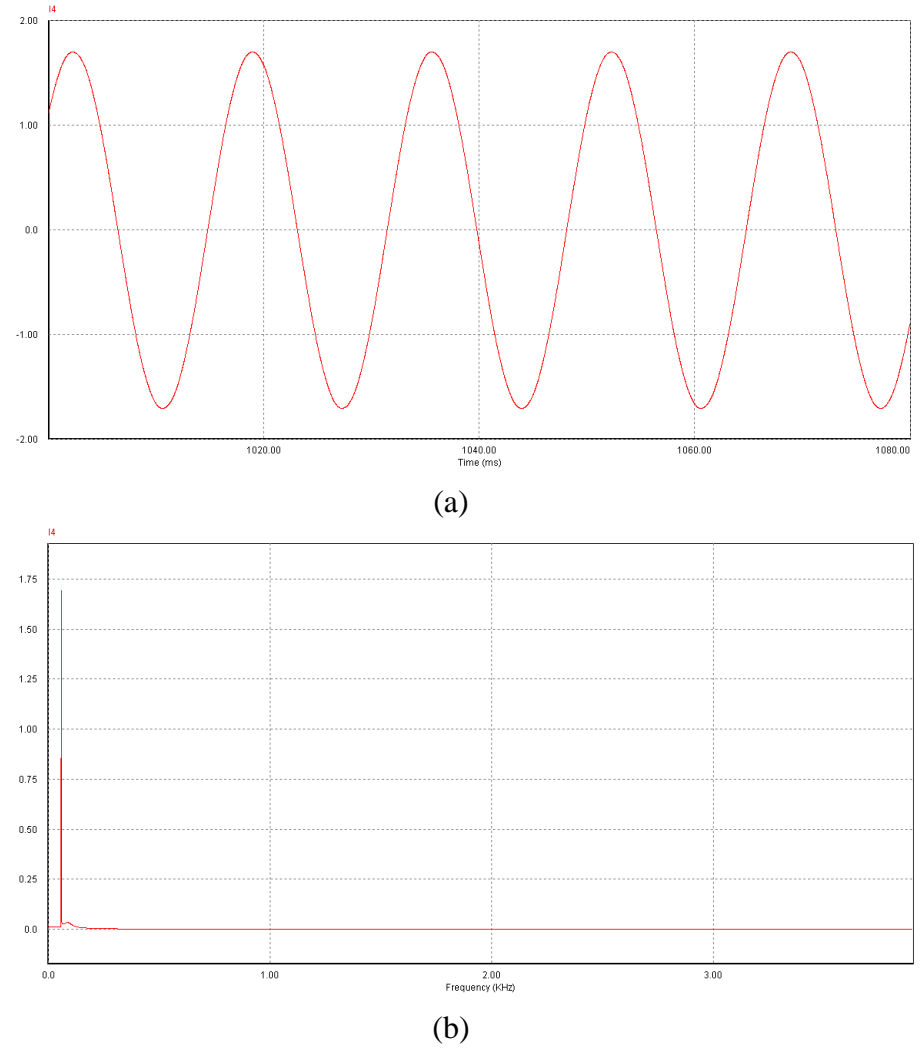

Figura 58 – (a) Forma de onda de corrente do modelo do reator E utilizando o filtro passa-baixas combinado com três filtros rejeita-faixa em derivação, (b) FFT da forma de onda simulada.

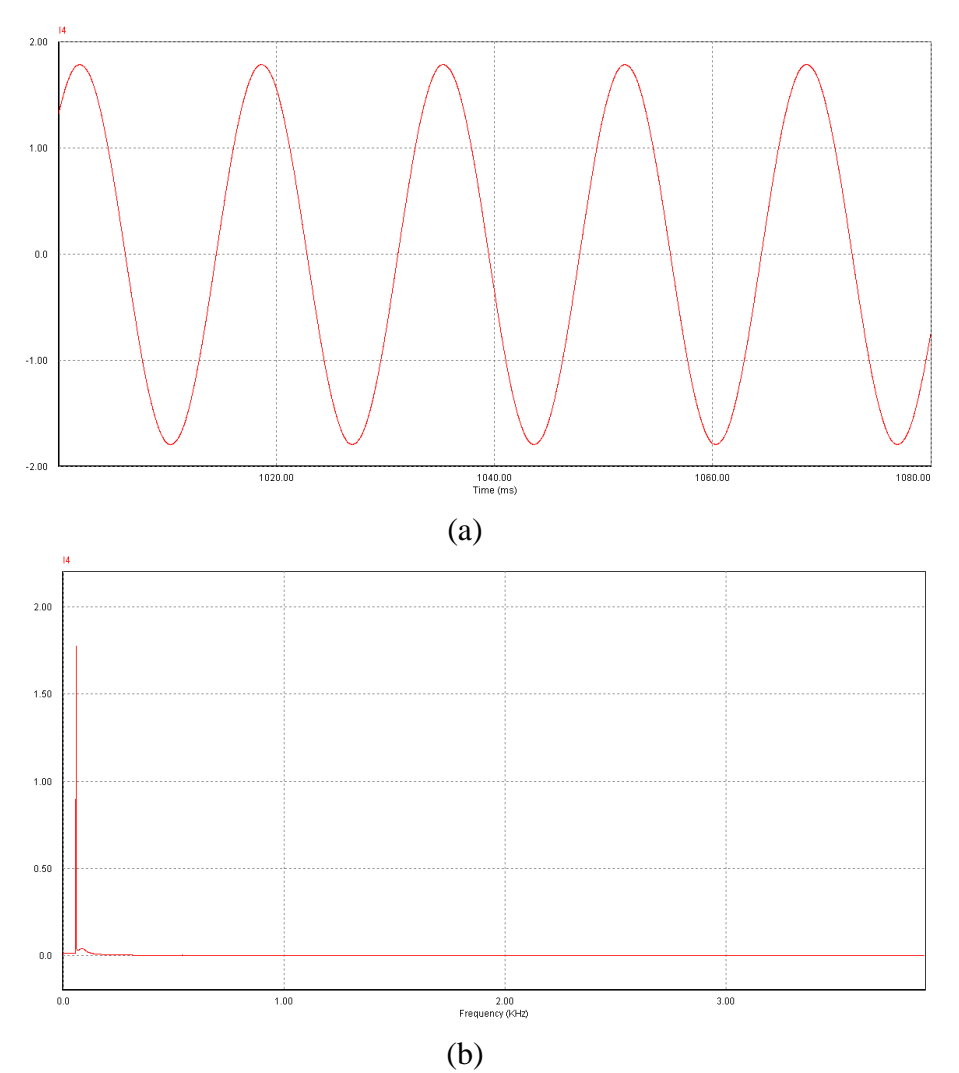

Figura 59 – (a) Forma de onda de corrente do modelo do reator F utilizando o filtro passa-baixas combinado com três filtros rejeita-faixa em derivação, (b) FFT da forma de onda simulada.

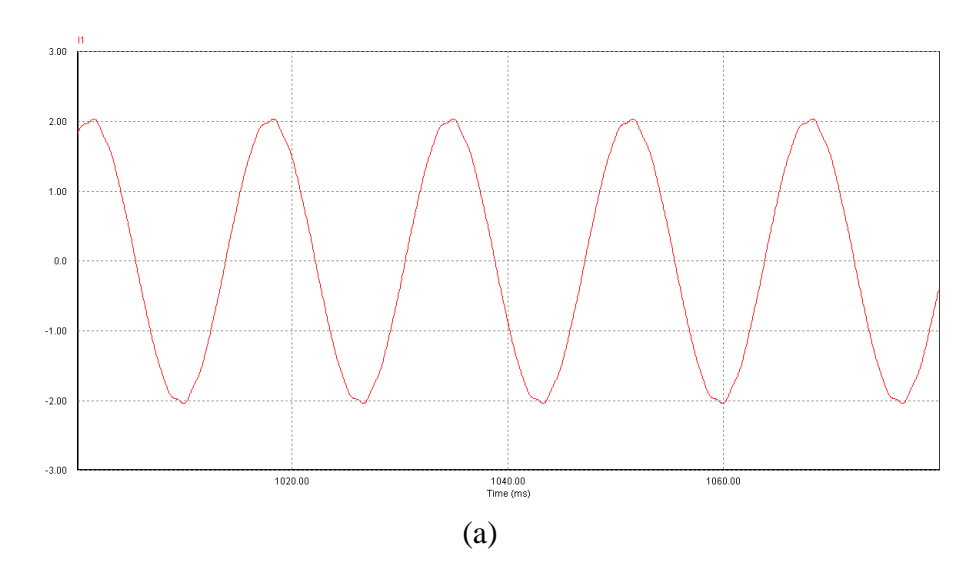

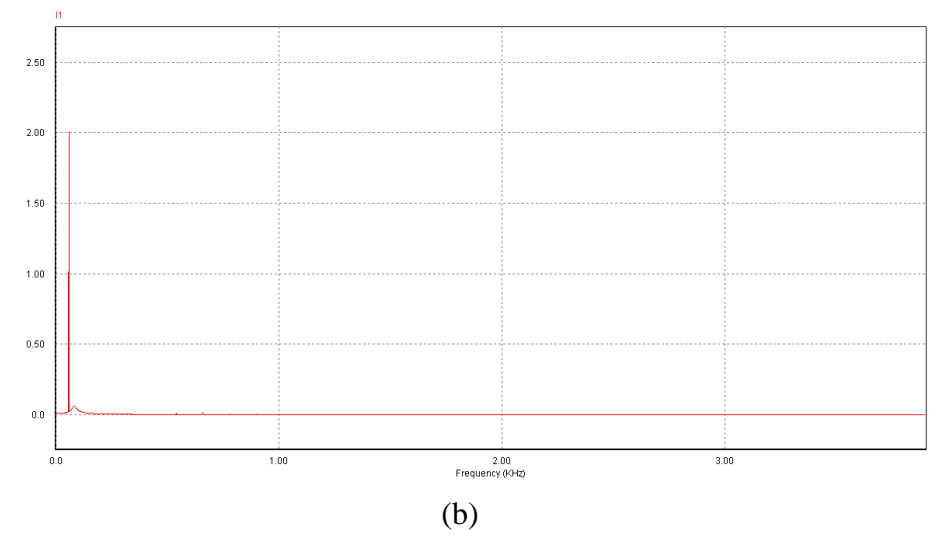

Figura 60 – (a) Forma de onda de corrente do modelo do reator G utilizando o filtro passa-baixas combinado com três filtros rejeita-faixa em derivação, (b) FFT da forma de onda simulada.

Como é possível observar, esta topologia apresentou um ótimo resultado na atenuação das distorções harmônicas de corrente de todos os níveis de THDi, transformando formas de ondas distorcidas em formas de onda puramente senoidais.

## **4.6 Filtro passa-baixas combinado com dois filtros rejeita-faixa em derivação e um em série todos de 2ª ordem**

O filtro rejeita-faixa série segue a mesma topologia do filtro em derivação, composto por um circuito LC ressonante que impede a passagem de uma faixa de frequência. Neste filtro, os valores de indutância e capacitância são os mesmos do filtro anterior, porém o 2º filtro rejeitafaixa em derivação passa a ser em série, como mostrado na figura 61.

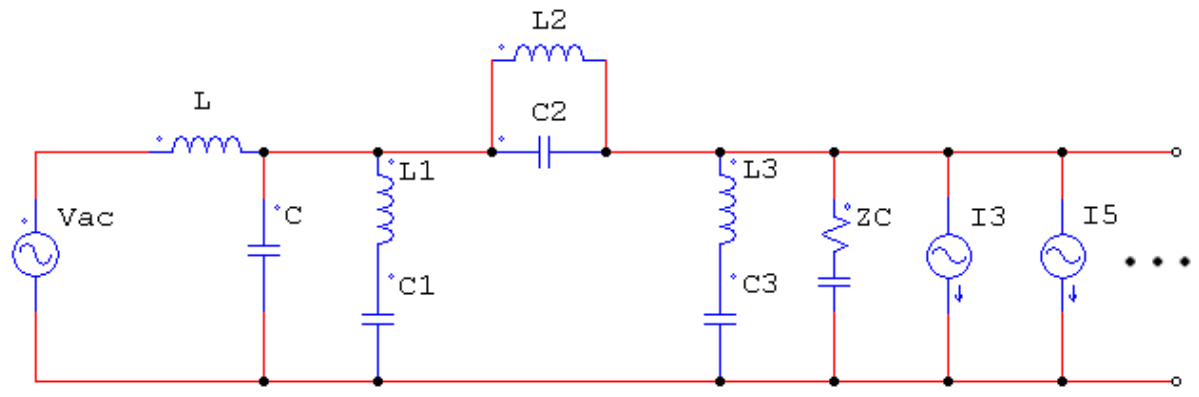

Figura 61 – Filtro passa-baixas combinado com dois filtros rejeita-faixa em derivação e um em série.

Os resultados das simulações deste filtro nos reatores modelados são mostrados nas figuras 62, 63 e 64.

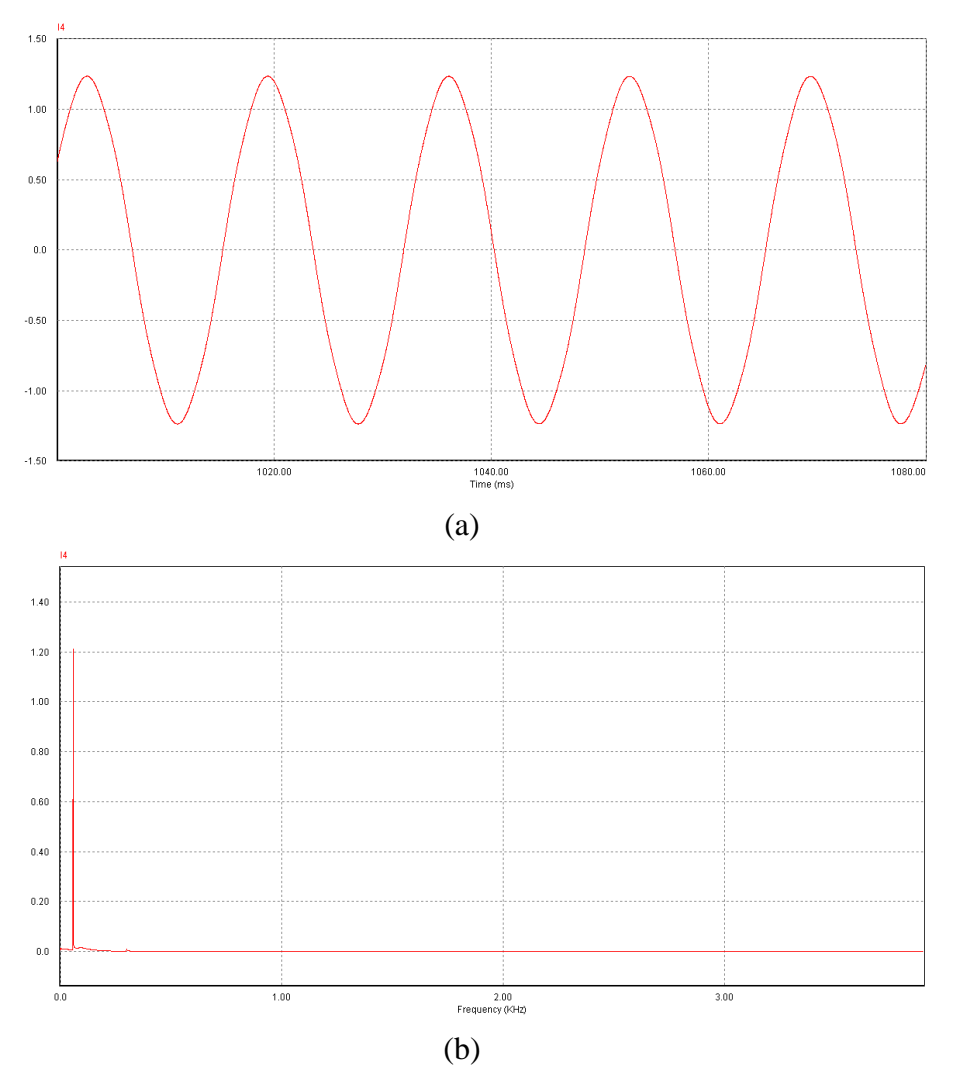

Figura 62 – (a) Forma de onda de corrente do modelo do reator E utilizando o filtro passa-baixas combinado com dois filtros rejeita-faixa em derivação e um em série, (b) FFT da forma de onda simulada.

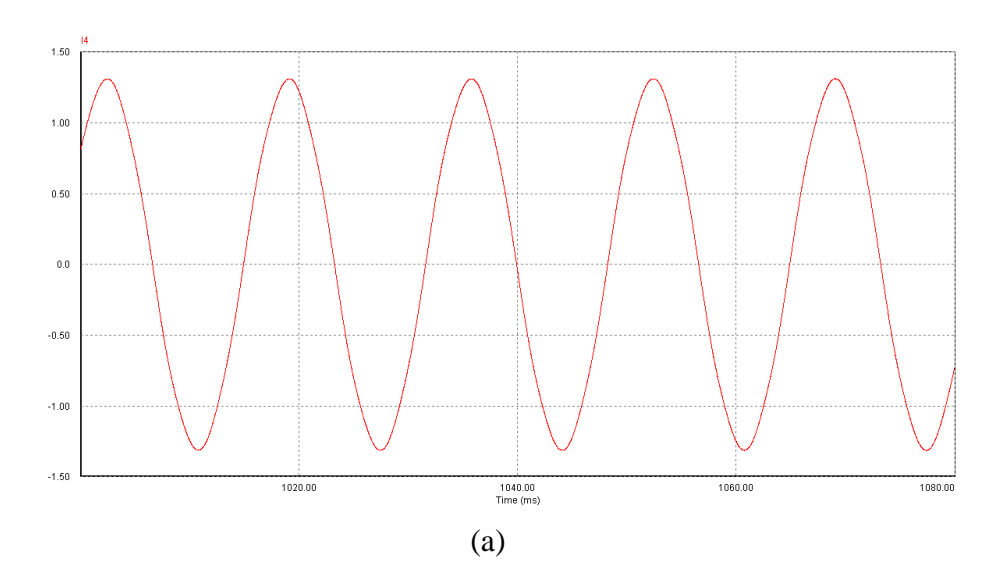

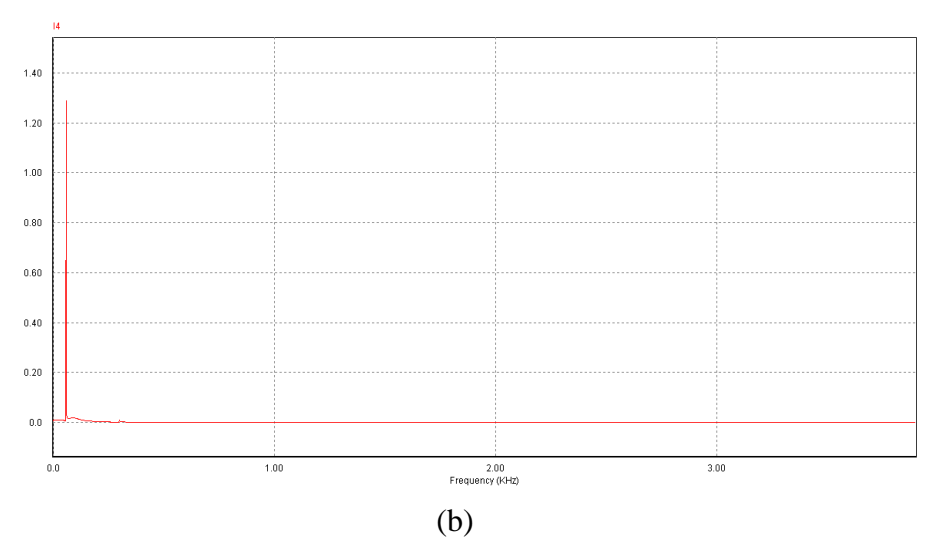

Figura 63 – (a) Forma de onda de corrente do modelo do reator F utilizando o filtro passa-baixas combinado com dois filtros rejeita-faixa em derivação e um em série, (b) FFT da forma de onda simulada.

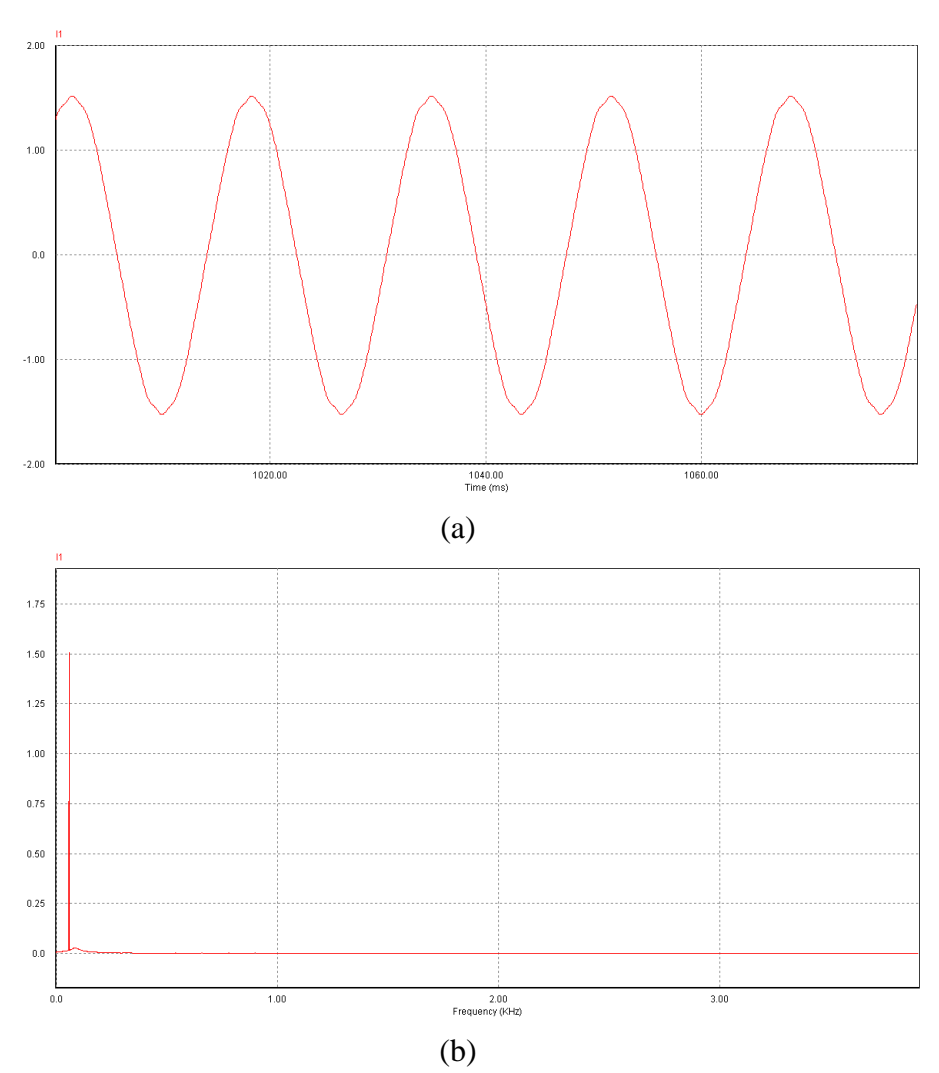

Figura 64 – (a) Forma de onda de corrente do modelo do reator G utilizando o filtro passa-baixas combinado com dois filtros rejeita-faixa em derivação e um em série, (b) FFT da forma de onda simulada.

As simulações utilizando esta topologia filtro também apresentaram um ótimo resultado, livrando todos os reatores modelados das distorções harmônicas de corrente.

# **4.7 Filtro passa-baixas combinado com dois filtros rejeita-faixa série e um em derivação todos de 2ª ordem**

Este filtro segue a mesma idéia do filtro anterior, sendo que apenas seus lugares foram invertidos o 1º e o 3º filtro rejeita-faixa foram configurados como série e o 2º como derivação. A topologia do filtro é apresentada na Figura 65.

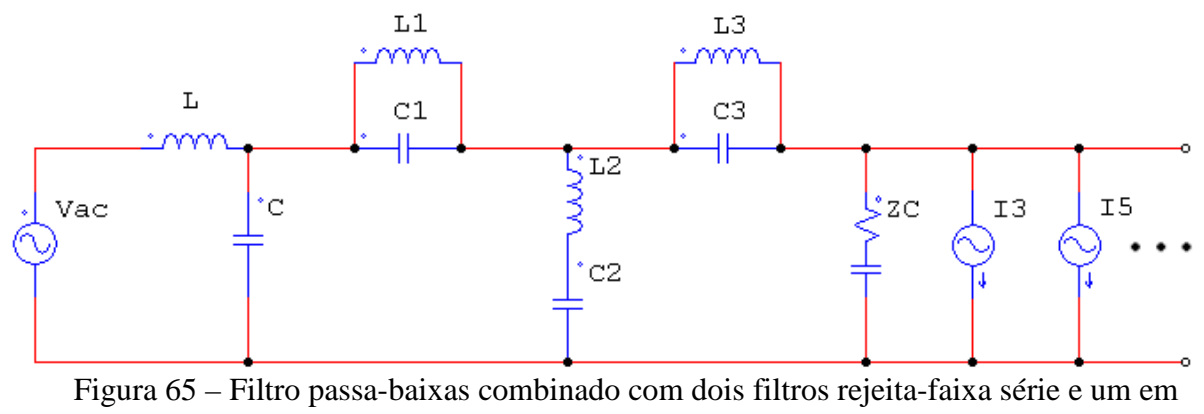

derivação.

Os valores de indutância e capacitância seguem os mesmos do filtro anterior e as suas simulações são mostradas na figuras 66, 67 e 68.

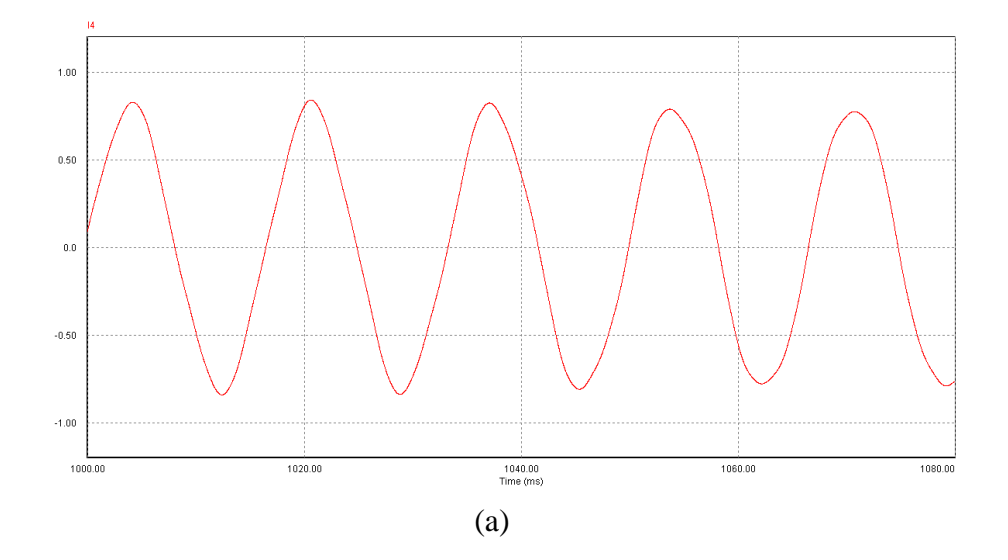

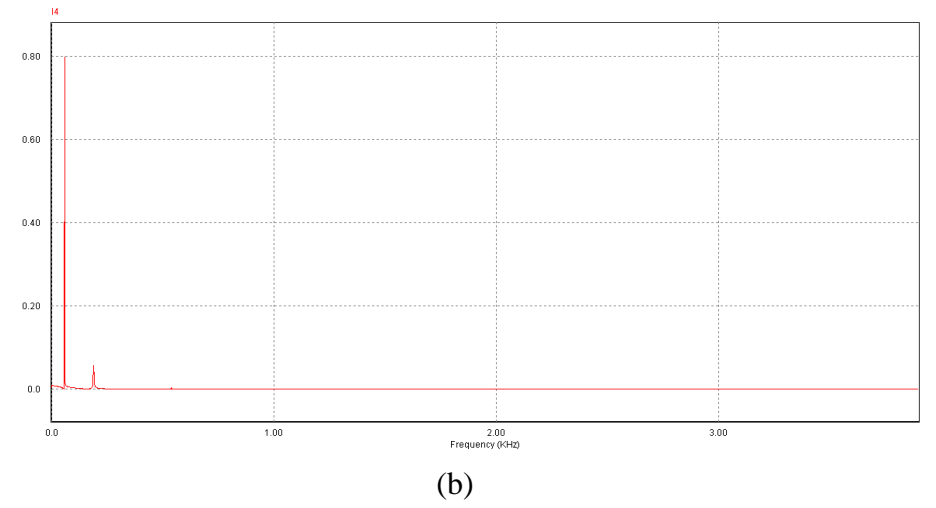

Figura 66 – (a) Forma de onda de corrente do modelo do reator E utilizando o filtro passa-baixas combinado com dois filtros rejeita-faixa série e um em derivação, (b) FFT da forma de onda simulada.

Da figura 66, pode-se observar que o formato de onda de corrente quando utilizado este filtro ficou com algumas distorções e a THDi do sinal simulado resultou em 7,19%.

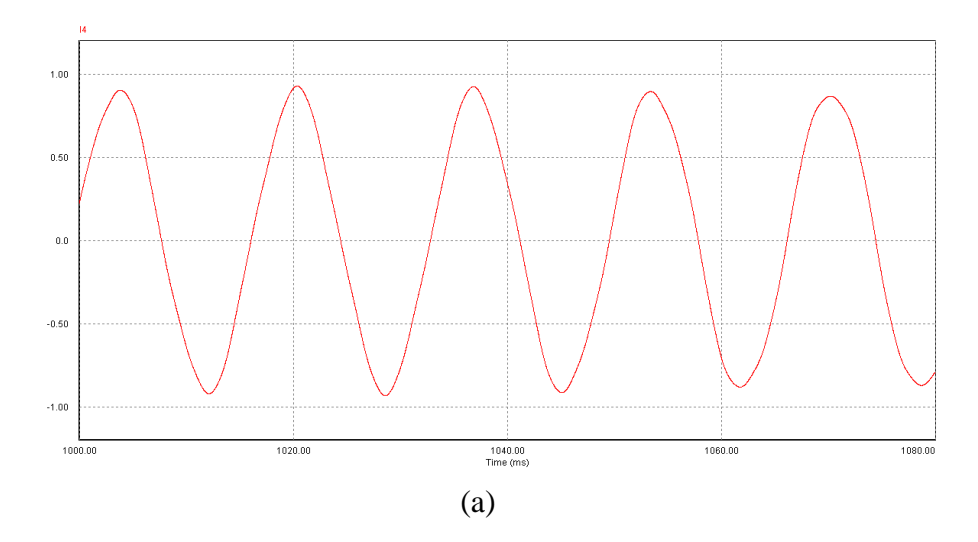

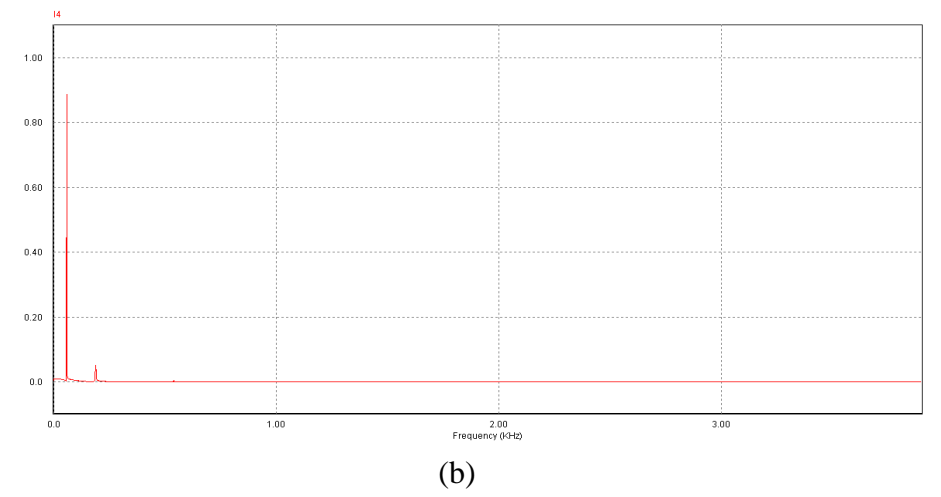

Figura 67 – (a) Forma de onda de corrente do modelo do reator F utilizando o filtro passa-baixas combinado com dois filtros rejeita-faixa série e um em derivação, (b) FFT da forma de onda simulada.

Observando o formato de onda da figura 67, pode-se ver que a distorção deste reator foi bastante reduzida com aplicação do filtro, resultando em uma THDi de 5,68%.

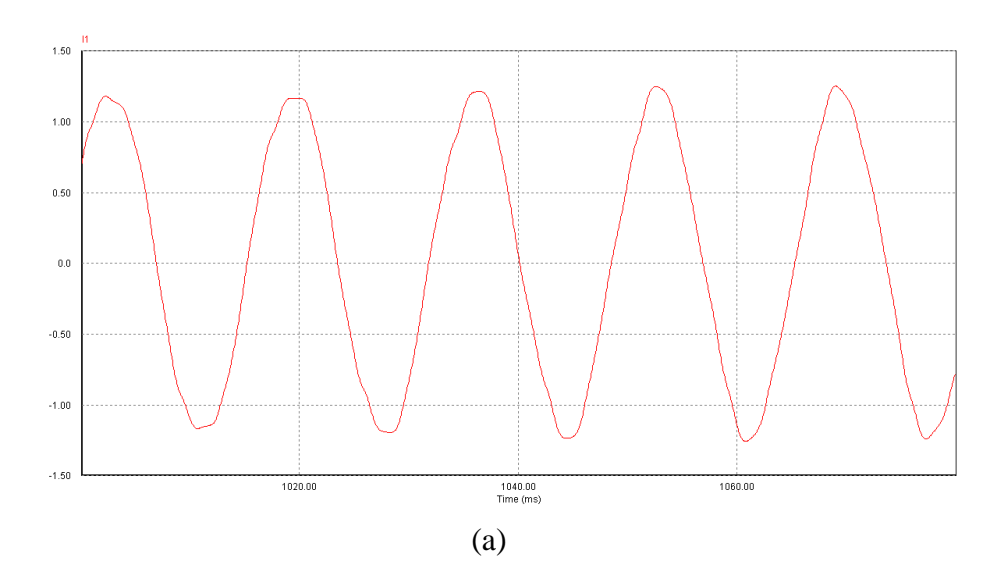

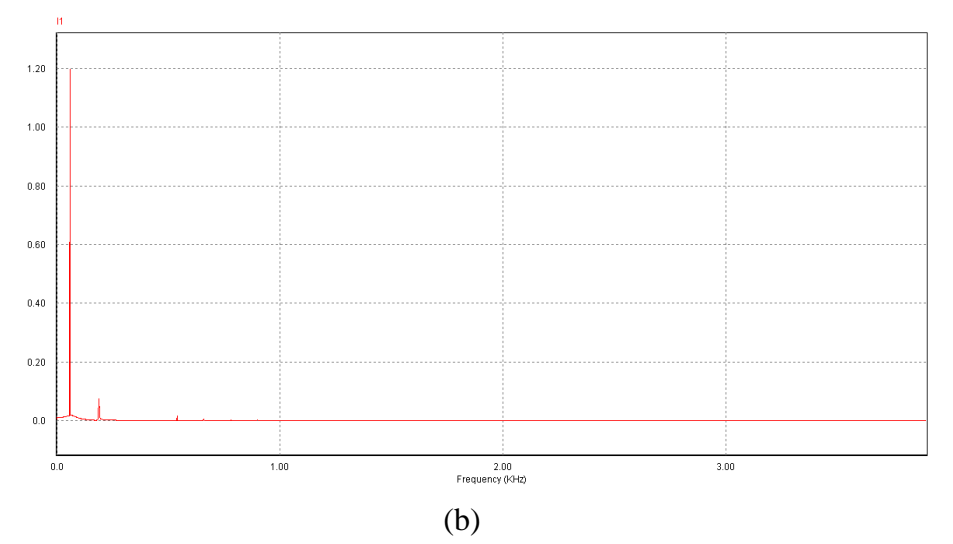

Figura 68 – (a) Forma de onda de corrente do modelo do reator G utilizando o filtro passa-baixas combinado com dois filtros rejeita-faixa série e um em derivação, (b) FFT da forma de onda simulada.

A figura 68 mostra que a onda de corrente ficou menos distorcida com o uso do filtro e a THDi resultante foi de 7,1%.

### **4.8 Resultados dos filtros**

Praticamente todos os filtros projetados e simulados apresentaram resultados satisfatórios na questão de redução da distorção harmônica de corrente, atendendo às exigências da IEEE e da IEC, com exceção do primeiro filtro simulado, o filtro passa-baixas de 2ª ordem não conseguiu atenuar as harmônicas do reator G suficientemente para atender as recomendações da IEEE. Porém os demais filtros testados: filtro passa-baixas combinado com três filtros rejeita-faixa em derivação; e o filtro passa-baixas combinado com dois filtros rejeita-faixa em derivação e um em série apresentaram resultados expressivos na redução da THD de corrente. Para analisar a fundo os seus resultados, esses filtros serão testados em simulações de atenuação das distorções harmônicas de 10 reatores do nível 4 e também serão analisados quais os seus comportamentos quando aplicados em reatores do nível 1.

#### **4.9 Simulação de 10 reatores do nível 4**

Para realizar esta simulação no software Psim foram agrupados em paralelo os modelos já existentes do reator G, com isso foi possível obter a forma de onda de corrente estimada de um circuito de iluminação que possui 10 reatores de baixa performance. A forma de onda de corrente pode ser vista na figura 69.

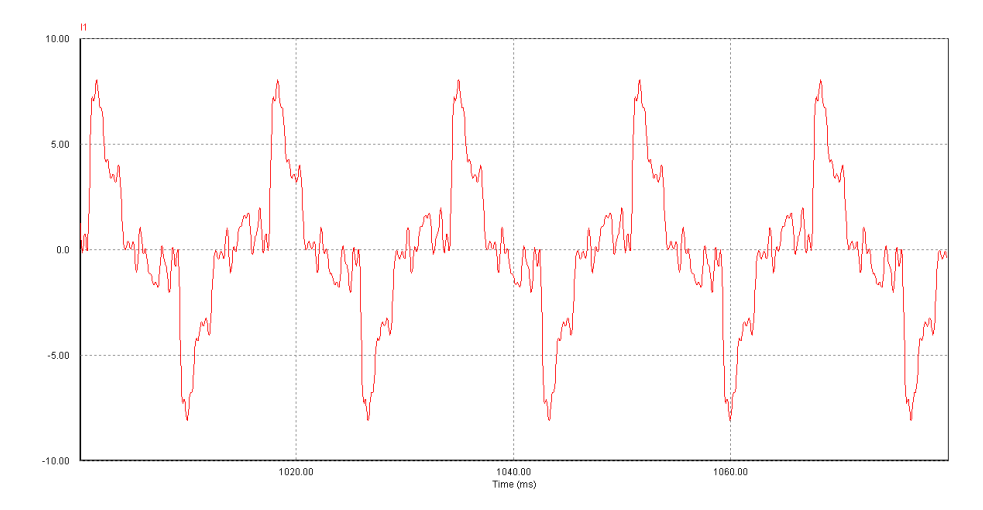

Figura 69 – Forma de onda de corrente da simulação de 10 reatores de baixa performance.

Como pode-se observar, o formato da onda continuou o mesmo, mas por outro lado houve um grande acréscimo na corrente. A forma de onda resultante da aplicação do filtro passa-baixas combinado com dois filtros rejeita-faixa em derivação e um em série é mostrada na figura 70.

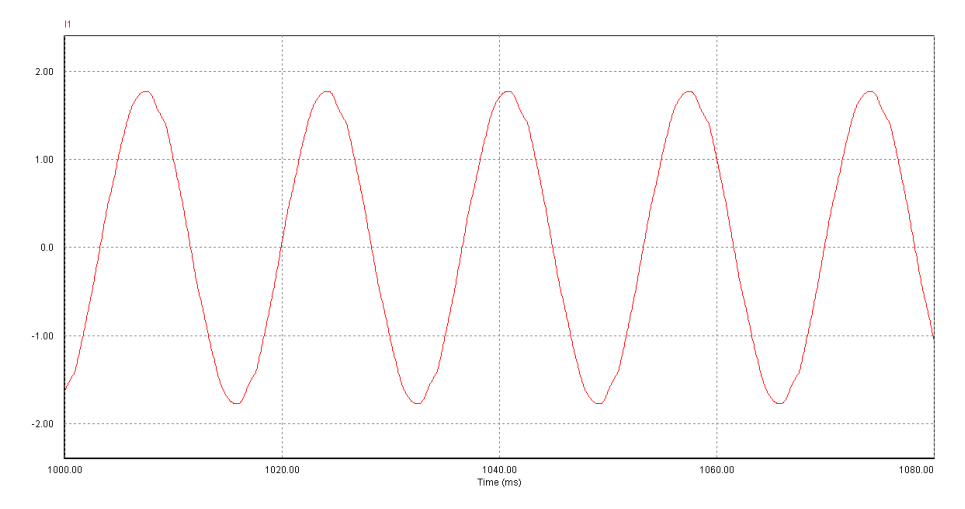

Figura 70 – Forma de onda de corrente resultante da aplicação do filtro passa-baixas combinado com dois filtros rejeita-faixa em derivação e um em série no modelo de 10 reatores.

Esta simulação mostrou que este filtro é muito eficiente tanto na atenuação das harmônicas para 1 reator, quanto para 10 reatores de baixa performance, resultando em uma forma de onda praticamente senoidal. Esta característica é confirmada pela FFT da forma de onda na figura 71.

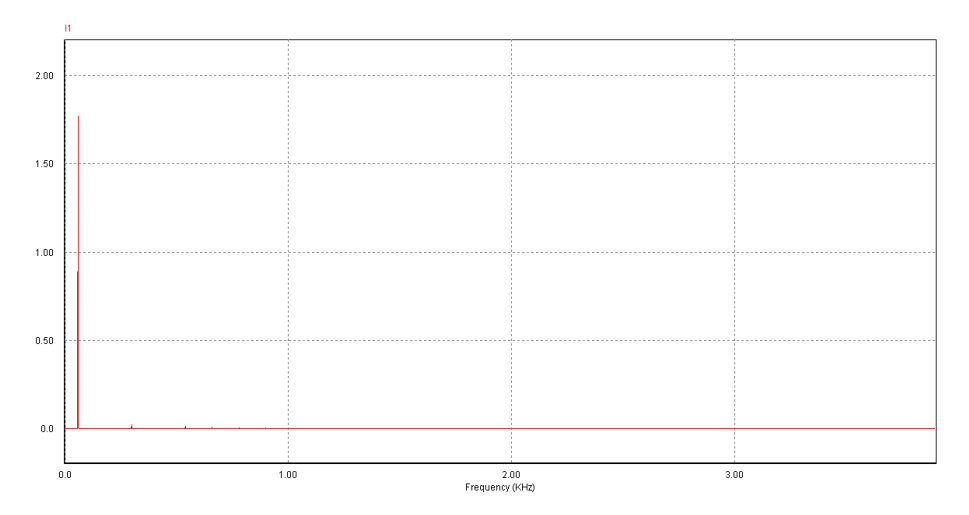

Figura 71 – FFT da forma de onda simulada de 10 reatores com o filtro passa-baixas combinado com dois filtros rejeita-faixa em derivação e um em série.

Nas Figuras 72 e 73 são apresentados os resultados da aplicação do filtro passa-baixas combinado com três filtros rejeita-faixa em derivação no modelo de 10 reatores de baixa performance.

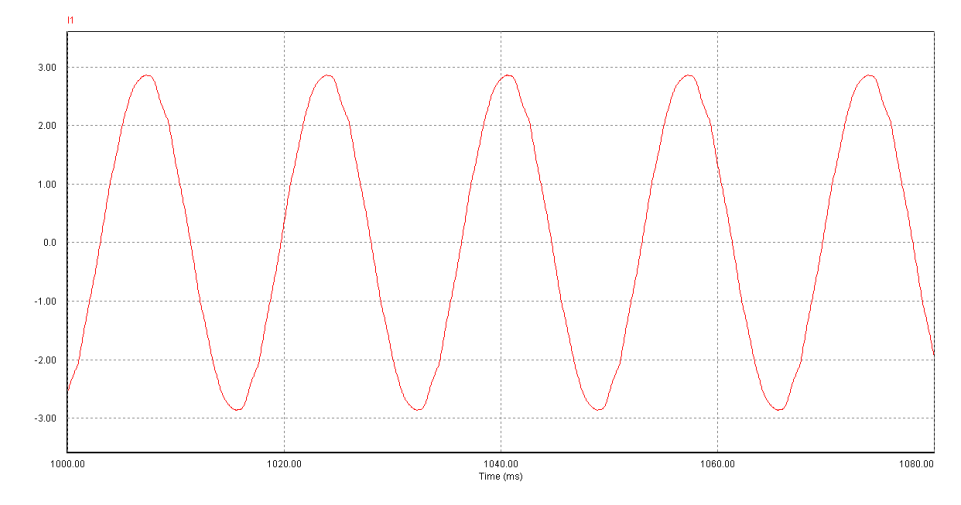

Figura 72 – Forma de onda de corrente resultante da aplicação do filtro passa-baixas combinado com três filtros rejeita-faixa em derivação no modelo de 10 reatores.

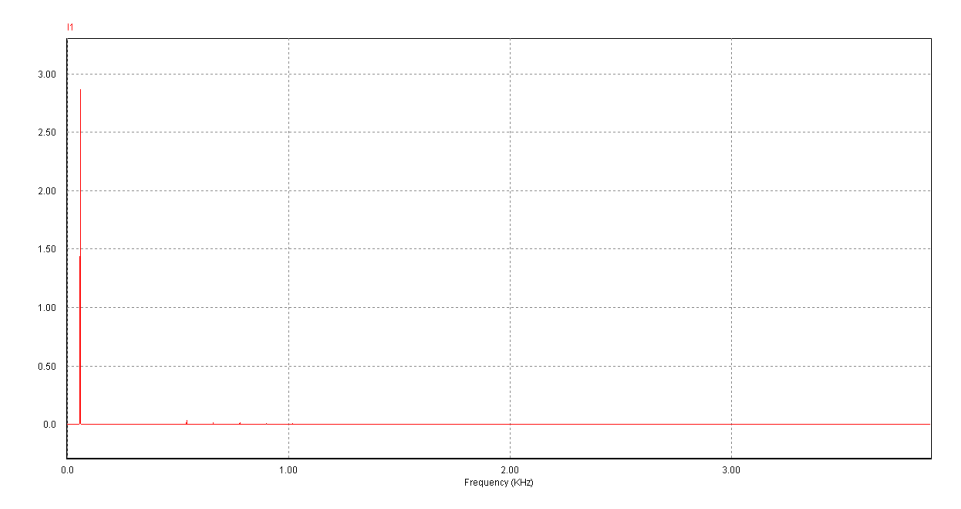

Figura 73 – FFT da forma de onda simulada de 10 reatores com o filtro passa-baixas combinado com filtros rejeita-faixa em derivação.

Nota-se que, com a utilização deste filtro, o formato de onda de corrente tornou-se livre das harmônicas que possuia anteriormente. A FFT comprova que este filtro se mostrou muito eficiente na atenuação das frequências harmônicas de corrente também para 10 reatores.

#### **4.10 Simulações dos filtros no reator C**

As formas de onda de corrente e as FFTs dos filtros passa-baixas combinado com três filtros rejeita-faixa em derivação, e o passa-baixas combinado com dois filtros rejeita-faixa em derivação e um em série, quando aplicados em um reator de alta performance, são mostradas nas figuras 74 e 75.

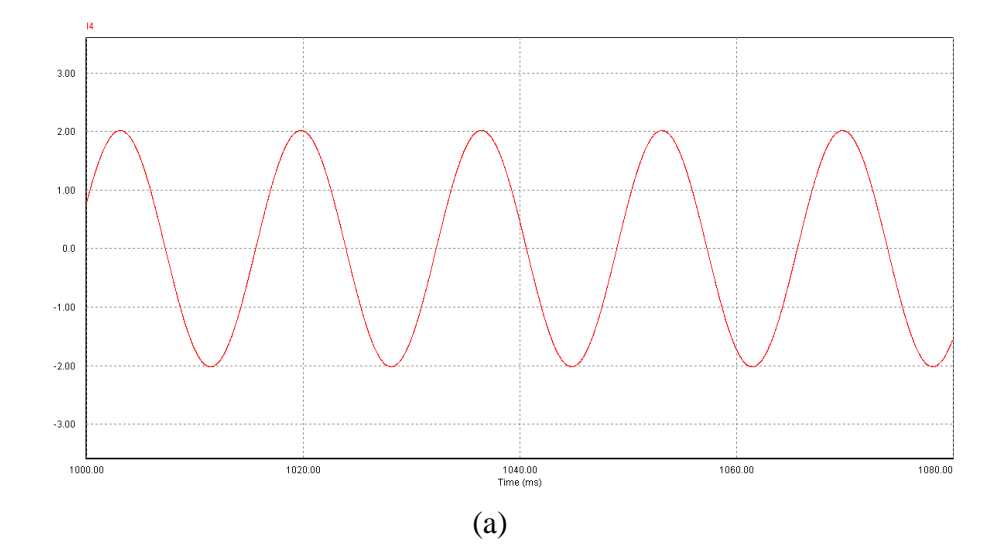

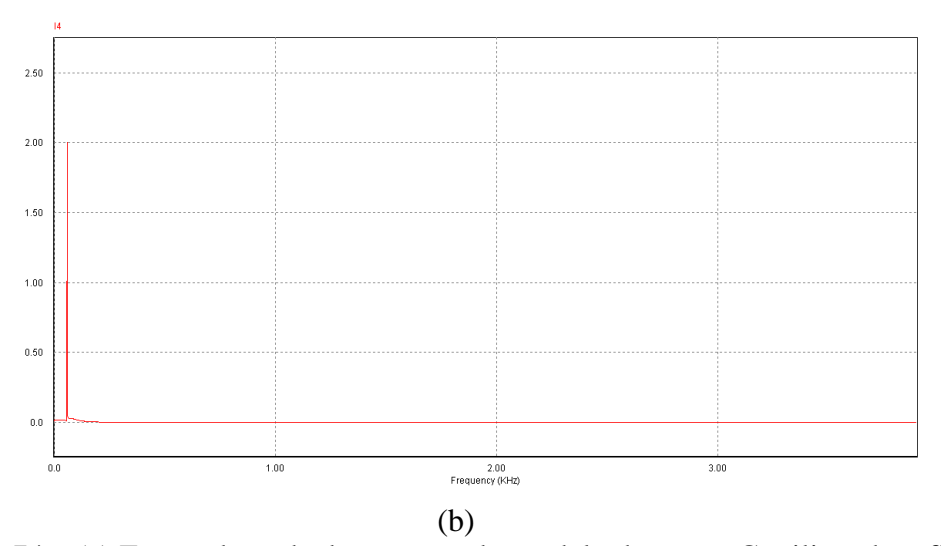

Figura 74 – (a) Forma de onda de corrente do modelo do reator C utilizando o filtro passa-baixas combinado com três filtros rejeita-faixa em derivação, (b) FFT da forma de onda simulada.

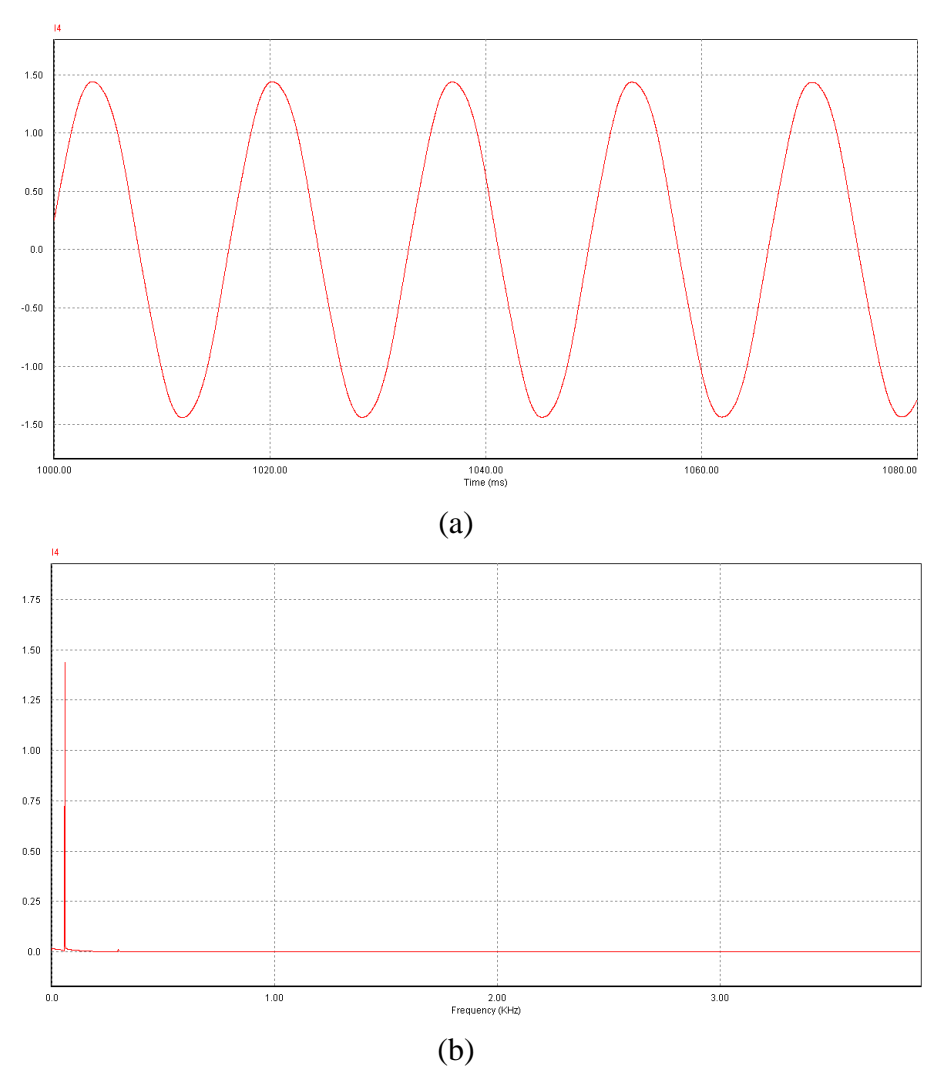

Figura 75 – (a) Forma de onda de corrente do modelo do reator C utilizando o filtro passa-baixas combinado com dois filtros rejeita-faixa em derivação e um em série, (b) FFT da forma de onda simulada.

Pela análise dos resultados destes dois filtros, fica evidente a grande eficiência de ambos, pois atenuaram em praticamente 100% as distorções harmônicas de todos os reatores em que eles foram simulados. Essa característica é válida para reatores individuais e agrupados. Com isso, pode-se dizer que esses filtros são genéricos, podendo ser aplicados em qualquer nível de THDi.

### **5 PROTÓTIPO**

O objetivo deste capítulo é obter os dados práticos de uma das topologias dos filtros simulados através da construção de um protótipo, com o intuito de comparar os seus dados reais com os simulados e, enfim, comprovar que estas simulações apresentadas para este filtro realmente se equivalem à prática.

A proposta inicial seria a construção de um protótipo de uma das topologias que apresentaram os melhores resultados, mas houve alguns problemas, como a dificuldade de encontrar os componentes, principalmente os indutores. Com isso optou-se pela construção do primeiro filtro simulado, o filtro passa-baixas de 2ª ordem, por apresentar configuração mais simples e exigir menos componentes que os inicialmente propostos.

Os valores de indutância e capacitância usados para a simulação do filtro passa-baixas de  $2^{\degree}$  ordem no Psim foram C = 1,5  $\mu$ F e L = 750,52mH, resultando em uma frequência de corte igual a 150Hz. Na construção do protótipo, o valor de C continuou o mesmo, mas o valor de L teve que ser alterado pra 732,88mH que foi o resultado de uma ligação em série de três indutores existentes em uma das bancadas do laboratório de eletrotécnica, como mostram as figuras 76 e 77. Estes valores de L e C resultaram em uma frequência de corte de 151,8Hz, que ficou muito próxima da Fc usada nas simulações.

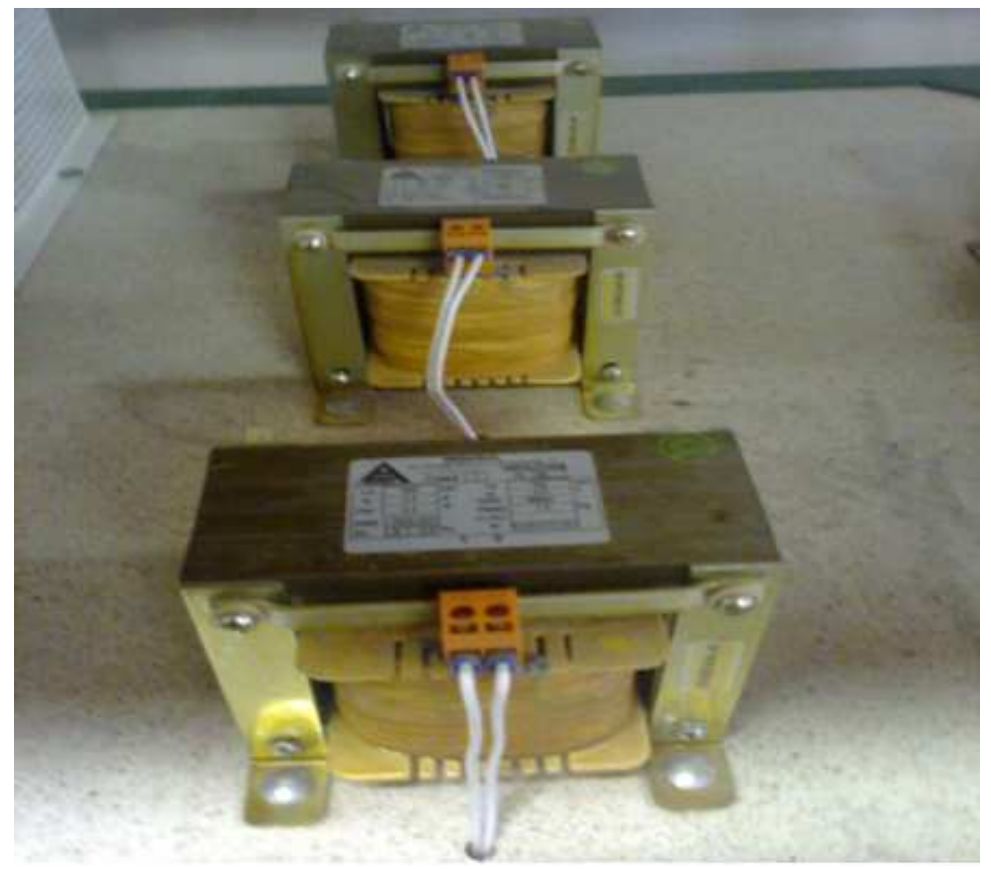

Figura 76 – Indutores usados na construção do protótipo.

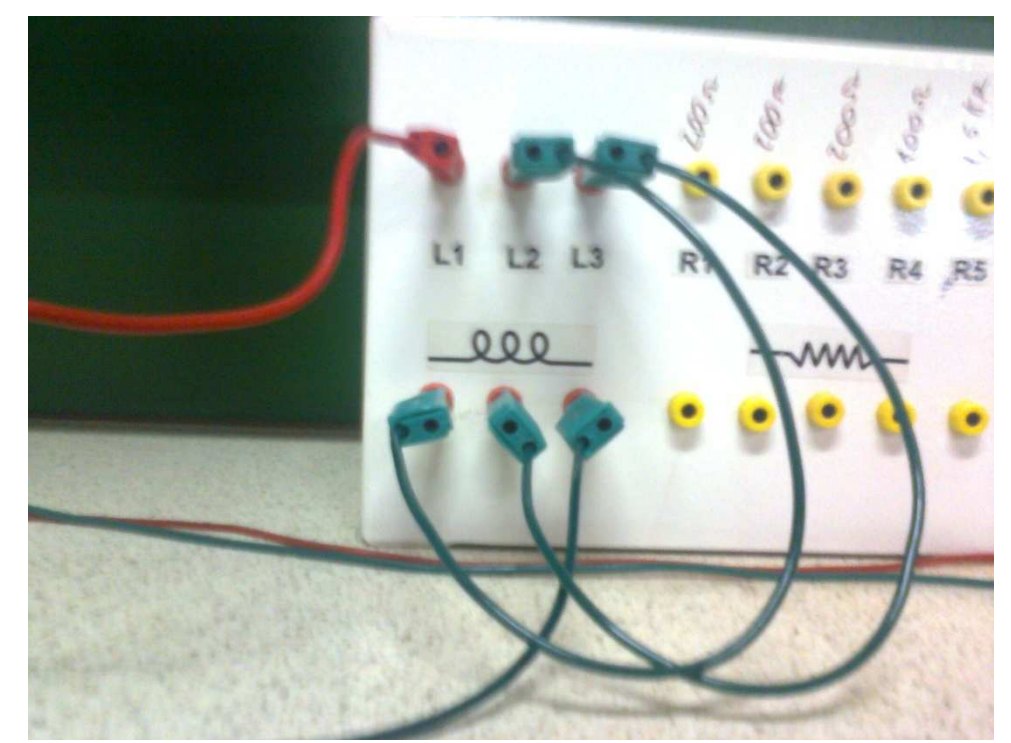

Figura 77 – Esquema de ligação dos indutores usados na construção do protótipo.

Para realmente comprovar a equivalência entre os resultados simulados do filtro com os reais, este protótipo foi testado em dois reatores; no reator E e também no reator G. O esquema de ligação está descrito na figura 78.

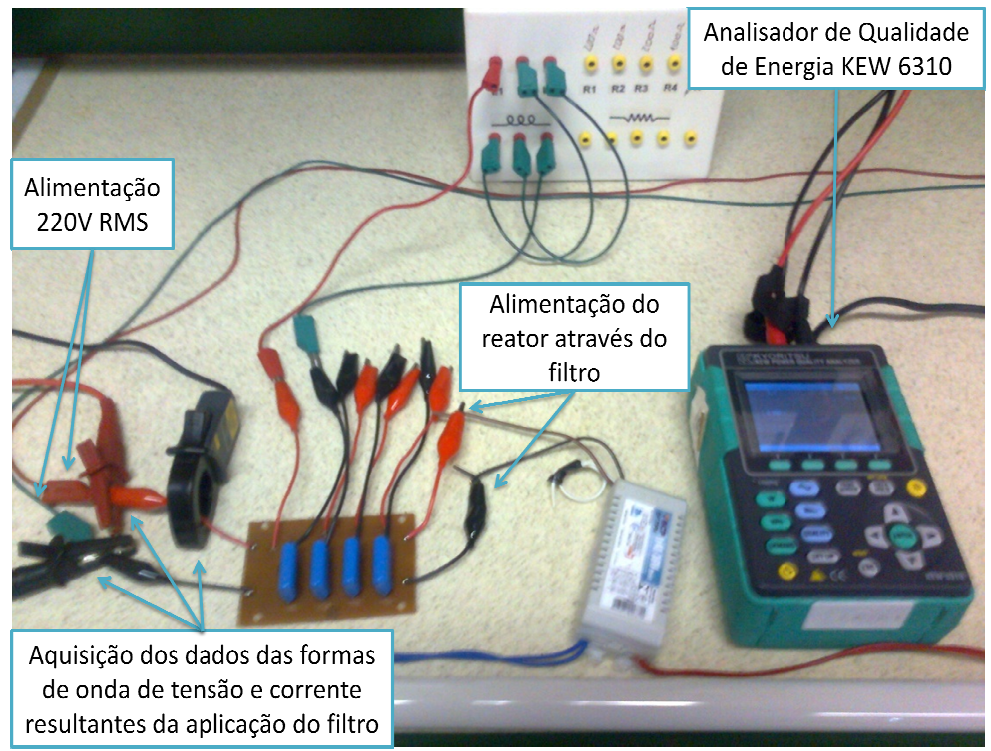

Figura 78 – Esquema de ligação e medição do protótipo do filtro passa-baixas de 2<sup>ª</sup> ordem.

As figuras 79 e 80 mostram as formas de onda de corrente e as FFTs resultantes da aplicação do protótipo nos reatores E e G.

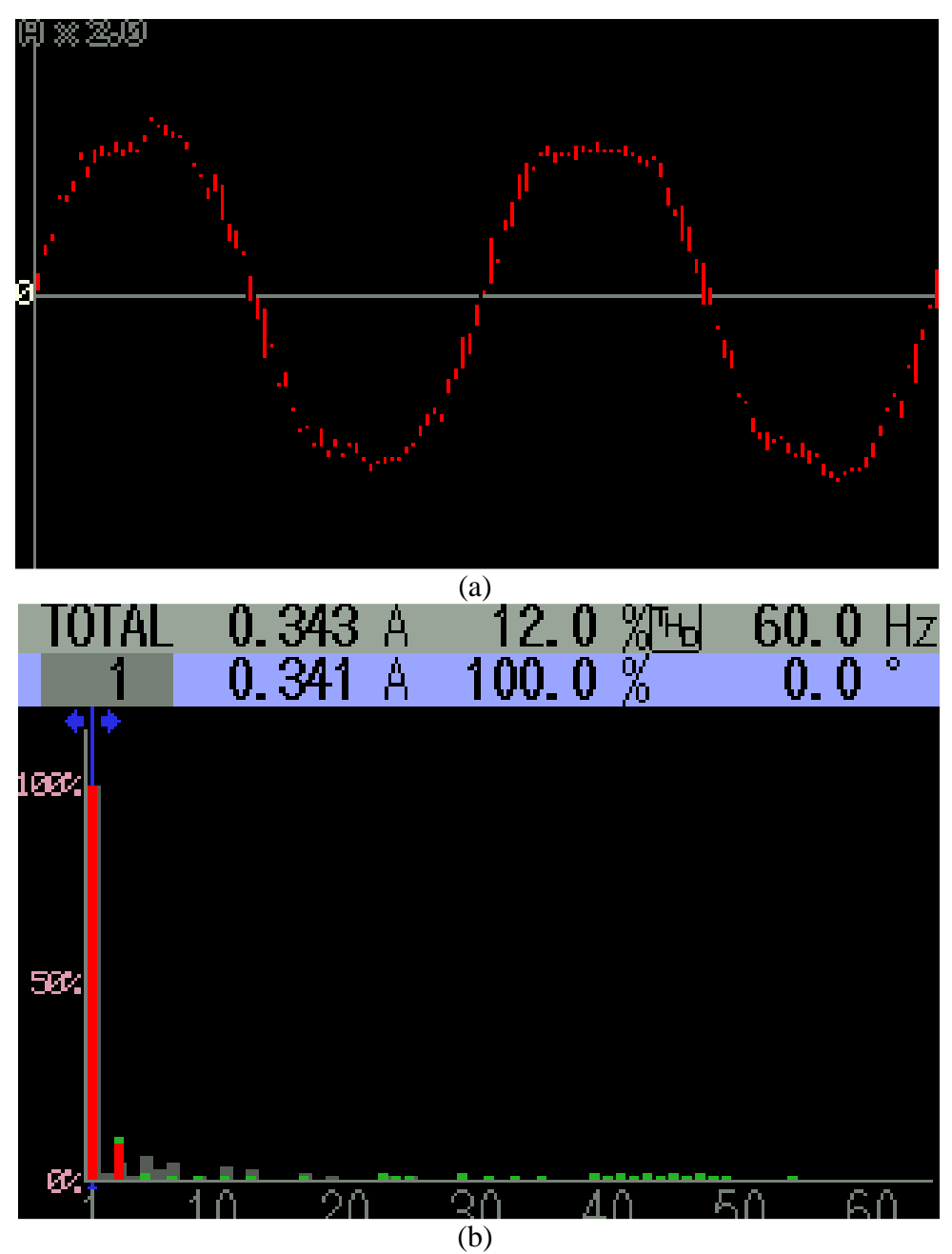

Figura 79 – (a) Forma de onda de corrente reator E utilizando o protótipo do filtro passabaixas de 2ª ordem, (b) FFT da forma de onda.

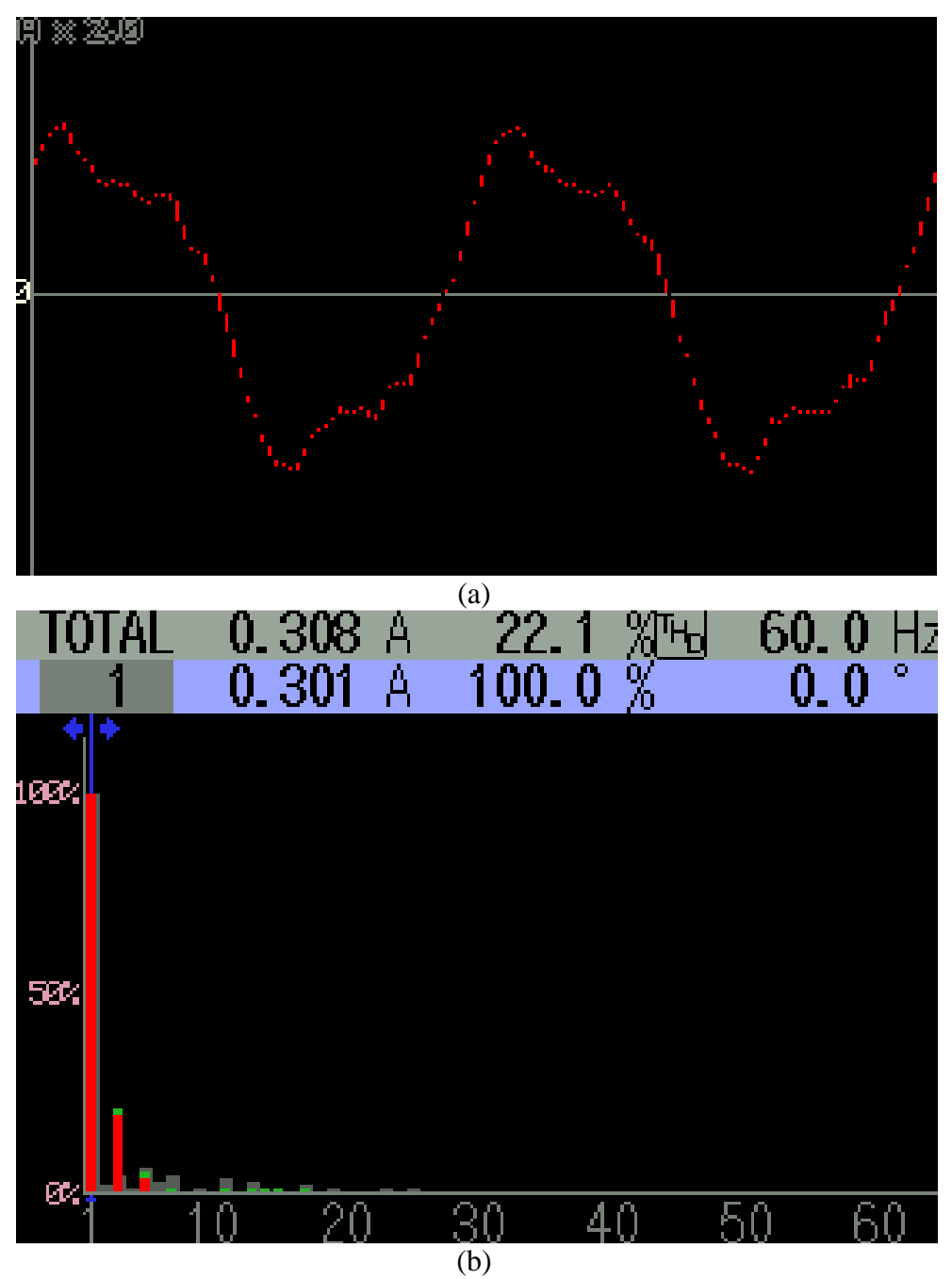

Figura 80 – (a) Forma de onda de corrente reator G utilizando o protótipo do filtro passabaixas de 2ª ordem, (b) FFT da forma de onda.

Quando se comparam os resultados do protótipo com os resultados das simulações do filtro passa-baixas de 2ª ordem, pode-se dizer que os resultados praticamente se equivalem, e quando analisamos as distorções harmônicas totais de corrente resultantes, o protótipo apresentou uma maior atenuação. O resultado uma THDi de 12% para o reator E e 22,1% para o reator G, o que torna clara a eficiência dos filtros simulados quando aplicados na prática.

### **CONSIDERAÇÕES FINAIS**

Este trabalho enfatizou a qualidade de energia elétrica salientando os índices de distorções harmônicas produzidos por reatores eletrônicos que acionam as LFT e também as LFC.

Realizaram-se medições em dez diferentes marcas de reatores e lâmpadas fluorescentes compactas, com objetivo de analisar e quantificar os níveis de distorções harmônicas de corrente geradas por eles. Com isso, foi possível projetar quatro modelos de circuitos no software Psim, a fim de representar a impedância e as harmônicas características destas cargas. Cada modelo foi utilizado para representar um nível de THDi.

A impedância da carga foi representada por um resistor e um capacitor em série e as harmônicas representadas por fontes de corrente em paralelo, sendo consideradas as harmônicas mais significativas com módulo maior que 1% em relação à onda fundamental, ou até a 33ª ordem, que são as harmônicas mais prejudiciais.

Os modelos resultaram em formas de onda de corrente muito similares às reais, possibilitando, assim, a simulação de várias topologias de filtros passivos com a proposta de atenuar as frequências harmônicas presentes nos circuitos. As simulações foram realizadas nos quatro níveis de THDi e isto mostrou que, de todas as topologias de filtros simuladas, apenas uma não apresentou resultados satisfatórios na redução das distorções harmônicas de corrente, deixando de atender as recomendações da IEEE.

Por fim, construiu-se um protótipo de uma das topologias testadas, onde as formas de onda resultantes foram comparadas às das simulações. Essa comparação tornou possível constatar a eficiência dos filtros simulados quando aplicados na prática.

Portanto, com analise de todos os dados obtidos neste trabalho, pode-se afirmar que para tornar viável a atenuação das distorções harmônicas de corrente através dos métodos propostos é necessário aderir ao conceito de compensação coletiva de reatores, onde um filtro compensaria as distorções harmônicas de vários reatores. Isto ocorre devido à forma construtiva dos filtros, onde são necessários indutores muitos volumosos.

Como trabalhos futuros propõem-se realizar medições em um circuito inteiro de iluminação, podendo englobar vários reatores, além de projetar e implementar filtros ativos, a fim de comparar seus resultados com os filtros passivos.

### **REFERÊNCIAS**

- 1. LUCIANO, Benedito, SOUSA, Francisco, TORRES, Igor, FFERREIRA, Tarso. **Lâmpadas fluorescentes e distorções harmônicas**. Atitude Editoria, Edição 49, Fevereiro de 2010.
- 2. ANDRÉ, Anderson, ARAUJO, Marcus, PERIN, Arnaldo, BARBI, Ivo, **Reator Eletrônico Auto-Oscilante com Alto Fator de Potência para Duas Lâmpadas Fluorescentes de 65 w**. Universidade Federal de Santa Catarina.
- 3. **Como Funcionam Lâmpadas e Reatores.** Revista Projeto Design**,** Edição Fevereiro de 2004.
- 4. SILVA, Karina, FERREIRA, Hélciner. **Manual para especificação técnica de lâmpadas e reatores**. CEFET-MG.
- 5. MAIA, Juliana, PINHEIRO, José. **Harmônicos de Corrente e Tensão.** CRICTE 2006.
- 6. ORSINI, L. Q., CONSONNI, Denise. **Curso de Circuitos Elétricos.** São Paulo: Edgard Blucher 2ª edição, 2004.
- 7. MAAMOUN, A.. **An Electronic Ballast with Power Factor Correction for Fluorescent Lamps.** Electronics Research Institute, National Research Center El-Tahrir Street, Dokki, Cairo, Egypt.
- 8. UMEH, K. C., MOHAMED, A., MOHAMED, R.. **Determining Harmonic Characteristics Of Typical Single Phase Non-Linear Loads.** Department of Electrical, Electronics and System Engineering Faculty of Engineering, University Kebangsaan Malaysia.
- 9. WATSON, Neville, SCOTT, Tasman, HIRSCH, Stephen. **Implications for Distribution Networks of High Penetration of Compact Fluorescent Lamps.** IEEE Transactions On Power Delivery, Vol. 24, No. 3, July 2009.
- 10. KOCH, A. S., MYRZIK, J. M. A., WIESNER, T., JENDERNALIK, L.. **Harmonics and Resonances in the Low Voltage Grid Caused by Compact Fluorescent Lamps.** IEEE.
- 11. NYLAND, F., SCHLICHTING, L. C. M., LIZ, M. B., RAIZER, A.. **Analysis of Harmonic Distortion and Electromagnetic Interference due to Electronic and Electromagnetic Ballasts.** IEEE.
- 12. PRODIST **Qualidade de energia elétrica Módulo 8**. ANEEL, 2010.
- 13. IEC 61000-3-2. **Limits for harmonic current emission (equipment input current <16 A per phase)**. 2001.
- 14. IEC 61000-3-4. **Limitation of emission of harmonic current in low-voltage power supply systems for equipment with rated current greater than 16A.** 1998.
- 15. IEEE 519-1992. **IEEE recommended pratices and requirements for harmonic control in electrical power system.** 1992.
- 16. TAVARES, Paulo. **Harmônicos em instalações elétricas.** Engematec.
- 17. OLIVEIRA, Renato, QUITO, Tercius. **Projeto e análise de um filtro passivo de correntes harmônicas para um computador de uso pessoal**. Brasília: UnB, 2005.
- 18. KYORITSU ELECTRICAL INSTRUMENTS WORKS. **KEW 6310 Instruction Manual.** Tokyo.
- 19. MARQUES, Jeferson. **Modelagem e Análise da Distorção Harmônica de Computadores em Instalações Elétricas.** TCC de Engenharia Elétrica, UNIPAMPA, 2011.
- 20. [16] PROCOBRE. **Harmônicas nas Instalações Elétricas causas, efeitos e soluções**. São Paulo, 2001.
- 21. ABNT NBR 14418. **Reatores eletrônicos alimentados em corrente alternada para lâmpadas fluorescentes – Prescrição de desempenho.** 1999.